# **KAUNO TECHNOLOGIJOS UNIVERSITETAS**

INFORMATIKOS FAKULTETAS

Nerijus Legis

# Mobiliųjų technologijų integracija "Moodle" **sistemoje**

MAGISTRO TIRIAMASIS DARBAS

**Darbo vadovas**: doc.D.Rutkauskienė

*Kaunas, 2009* 

# **KAUNO TECHNOLOGIJOS UNIVERSITETAS**

# INFORMATIKOS FAKULTETAS

# **Mobiliųjų technologijų integracija "Moodle" sistemoje**

Nuotolinio mokymosi informacinių technologijų magistro baigiamasis darbas

#### **Recenzentas**

 doc.dr. K. Baniulis 2009-05-20 **Darbo vadovas**

doc. D. Rutkauskienė\_\_\_\_\_\_\_\_ [2009-05-25] **Darbą atliko**:  **IFN-7/2 grupės studentas**  Nerijus Legis\_\_\_\_\_\_\_\_\_\_\_ [2009-05-25]

### **KVALIFIKACINĖ KOMISIJA**

Pirmininkas: doc. dr. Vilius Žilevičius, UAB "Aerogeodezijos institutas" generalinis direktorius

**Sekretorius:** Antanas Lenkevičius, docentas

**Nariai:** Jonas Kazimieras Matickas, docentas

Dronius Paradauskas, docentas Vytautas Rėklaitis, docentas Dalius Rubliauskas, docentas Danguolė Rutkauskienė, docentė Irma Šileikienė, VGTU docentė Aleksandras Targamadzė, profesorius

#### **SANTRAUKA**

SMS (Short Message Service) - tai technologija, kuri leidžia siųsti ir priimti pranešimus tarp mobiliųjų telefonų. SMS pirmą kartą atsirado Europoje 1992 metais ir buvo įtraukta į GSM (Global System for Mobile Communications) standartus. Vėliau buvo perkelta į bevieles technologijas, tokias kaip: CDMA ir TDMA. [G](http://74.125.39.132/translate_c?hl=lt&langpair=en%7Clt&u=http://www.etsi.org/&prev=/translate_s%3Fhl%3Dlt%26q%3Dsms%2Btechnologija%26tq%3DSMS%2Btechnology%26sl%3Dlt%26tl%3Den&usg=ALkJrhjgrx0gSz9cgVTqPkrn_YhR9q1AAw)SM ir SMS standartai buvo parengti [ETSI.](http://74.125.39.132/translate_c?hl=lt&langpair=en%7Clt&u=http://www.etsi.org/&prev=/translate_s%3Fhl%3Dlt%26q%3Dsms%2Btechnologija%26tq%3DSMS%2Btechnology%26sl%3Dlt%26tl%3Den&usg=ALkJrhjgrx0gSz9cgVTqPkrn_YhR9q1AAw) ETSI santrumpa - Europos telekomunikacijų standartų institutas. Dabar [3GPP](http://74.125.39.132/translate_c?hl=lt&langpair=en%7Clt&u=http://www.3gpp.org/&prev=/translate_s%3Fhl%3Dlt%26q%3Dsms%2Btechnologija%26tq%3DSMS%2Btechnology%26sl%3Dlt%26tl%3Den&usg=ALkJrhg4vKk-tjMsYA5HRUC5TrC_h-tWKQ) (Third Generation Partnership Project) yra atsakinga už tinklo sukūrimą bei GSM ir SMS standartų išlaikymą. Taigi kaip žinia mobilios technologijos jau daug metų yra naudojamos įvairiose srityse. Viena iš šių sričių yra e-švietimas. Žinant tai, jog šiame 21 amžiuje naujos technologijos yra neatsiejama e-švietimo dalis, buvo ieškoma galimybė kaip palengvinti dėstytojų darbą, bei suteikti studentams galimybę laiku gauti reikiamą informaciją. Remiantis šiais prioritetais ir buvo sukurta mobiliųjų technologijų posistemė bei integruota į virtualiąją mokymosi sistema "Moodle".

#### **SUMMARY**

SMS stands for Short Message Service. It is a technology that enables the sending and receiving of messages between mobile phones. SMS first appeared in Europe in 1992. It was included in the GSM (Global System for Mobile Communications) standards right at the beginning. Later it was ported to wireless technologies like CDMA and TDMA. The GSM and SMS standards were originally developed by [ETSI.](http://www.etsi.org/) ETSI is the abbreviation for European Telecommunications Standards Institute. Now the [3GPP](http://www.3gpp.org/) (Third Generation Partnership Project) is responsible for the development and maintenance of the GSM and SMS standards. So mobile technology is used for many years in various fields. One of these fields is eeducation. E-education is a field in which new technologies are very used in the 21 century. Trying to make job easier for lecturers and keeping in mind that some students does not get information on time, "distance education system" using mobile technologies was created.

<span id="page-4-0"></span>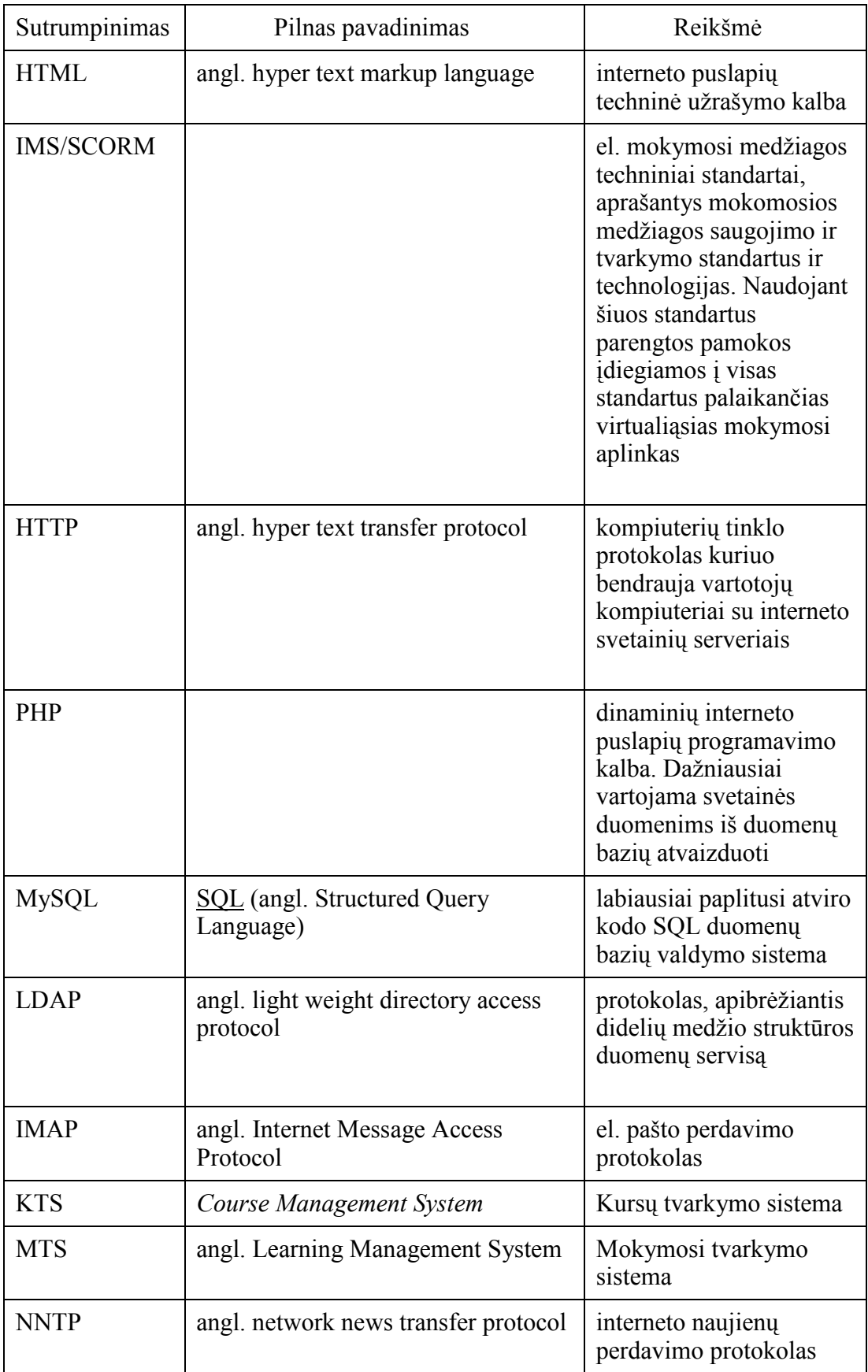

# **Darbe naudotų sutrumpinimų paaiškinimas**

**Lentelė 1. Sutrumpinimų paaiškinimas** 

# **Turinys**

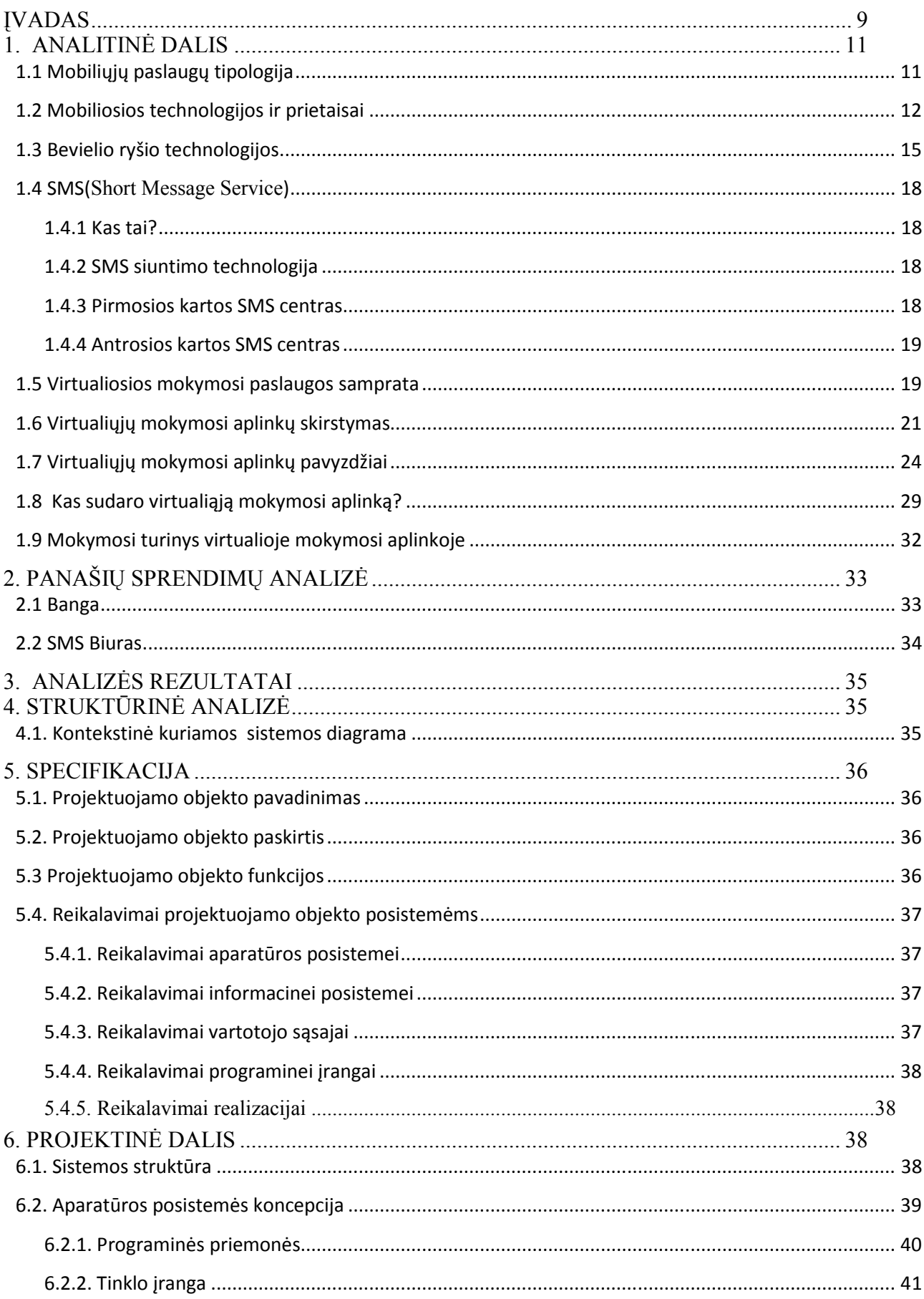

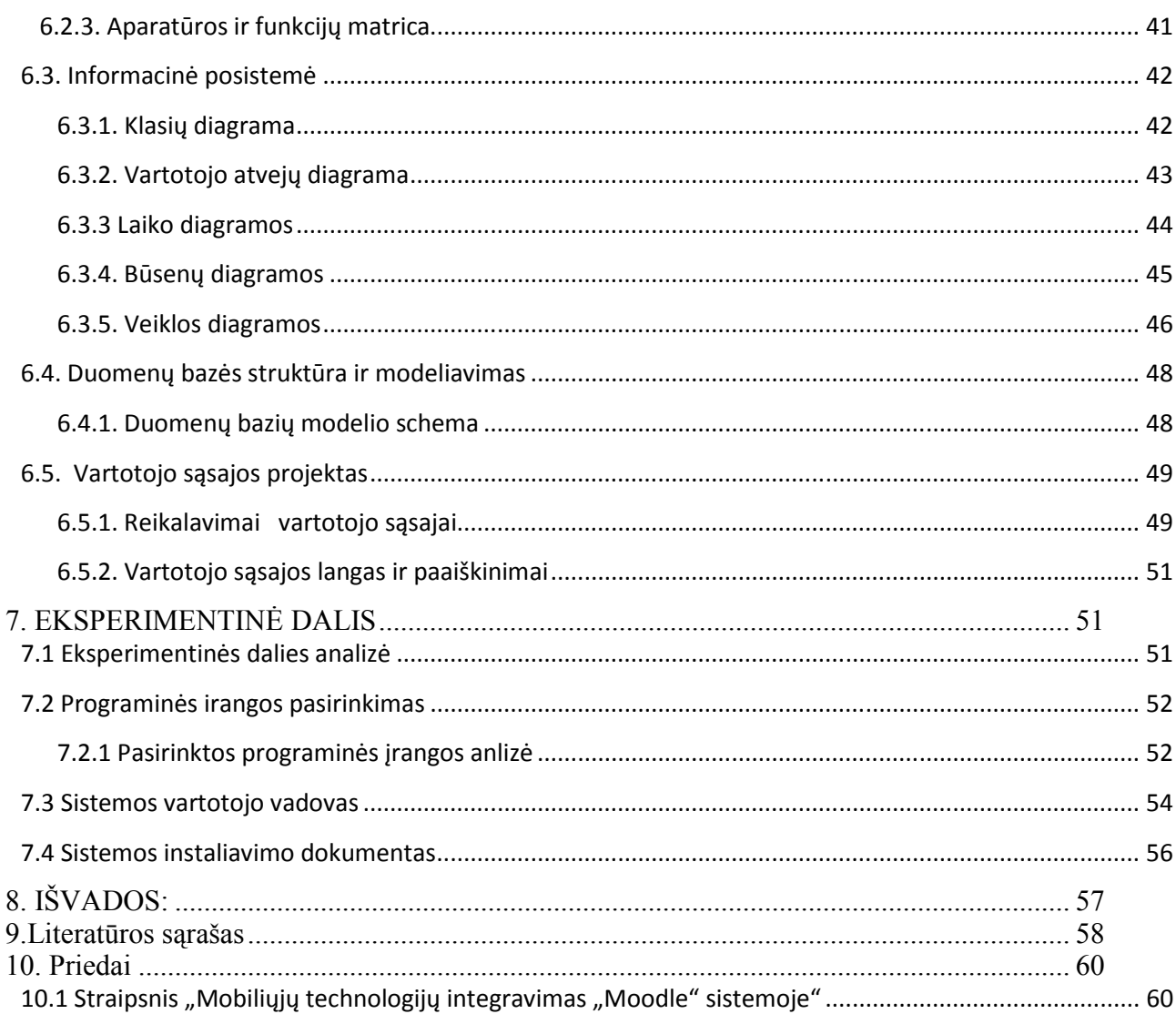

# Lentelių sąrašas:

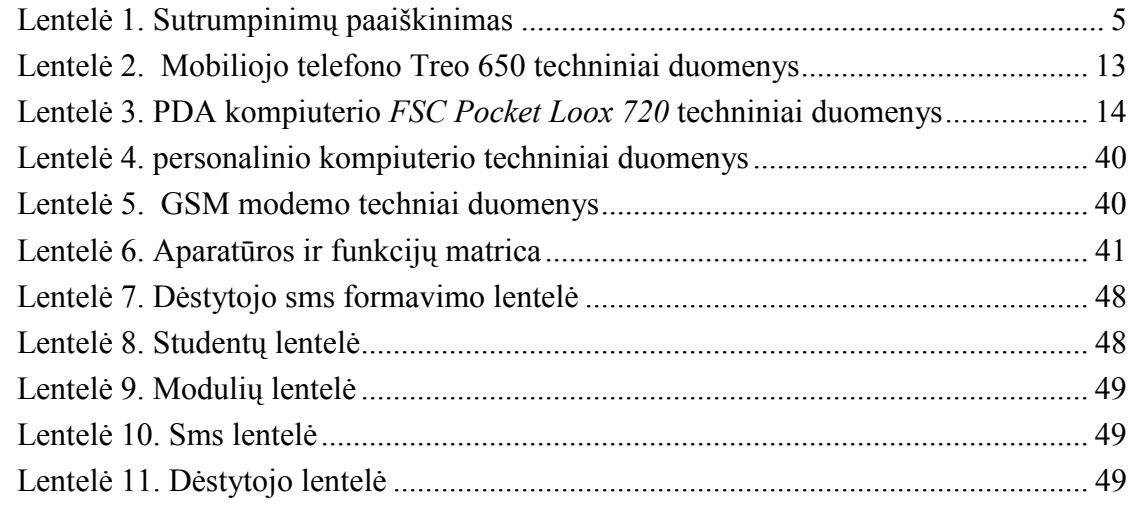

# **Paveikslėlių sąrašas:**

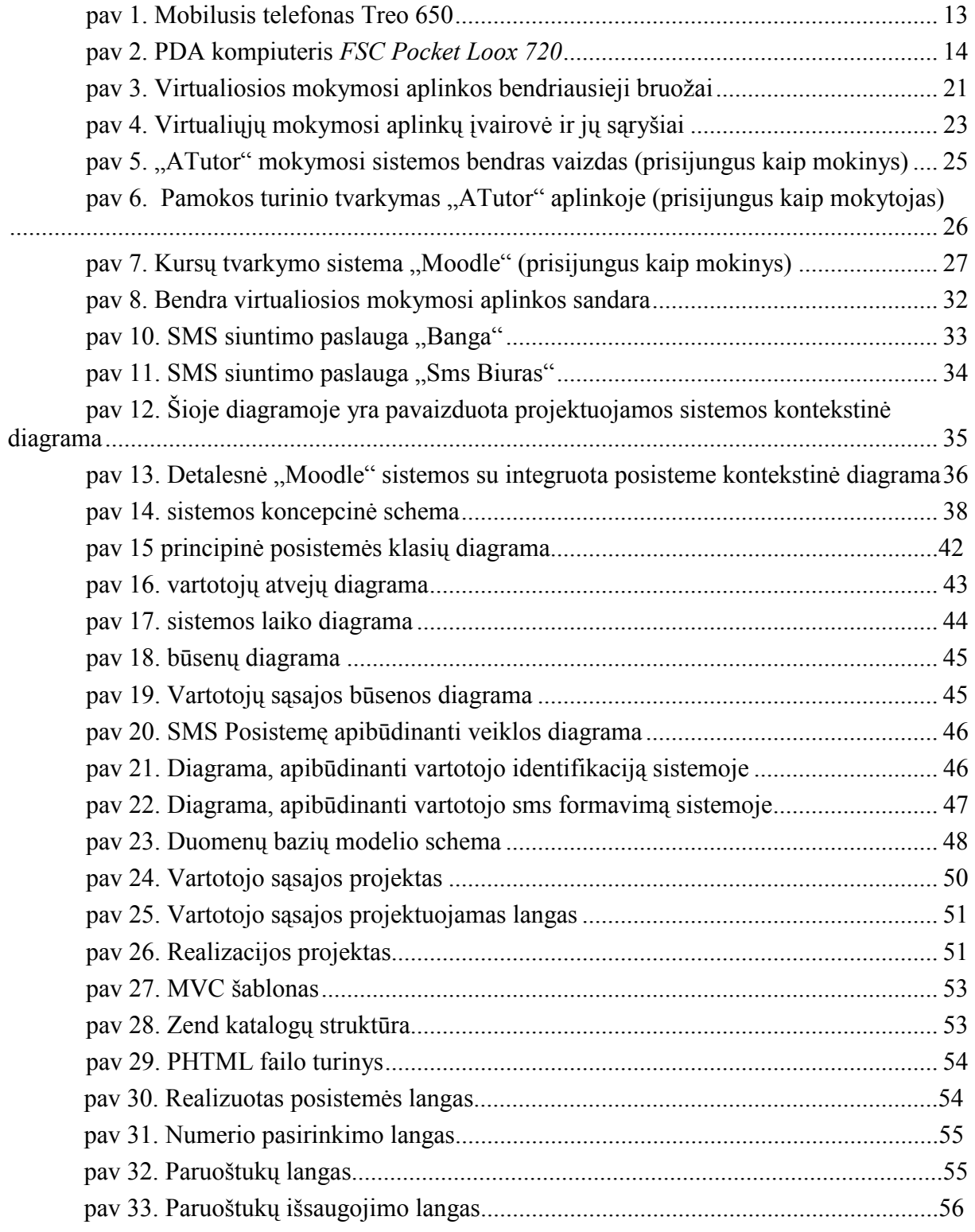

# <span id="page-8-0"></span>ĮVADAS

Globalizacija, nuolat didėjančios informacijos apimtys, greita visuomenės kaita ir skaidimasis tai išbandymai, kurie žymiai padidina švietimo socialinio ir kultūrinio vaidmens svarbą. Visuomenė geba reaguoti į šiuos išbandymus tik tada, kai švietimo sistema yra moderni, prisitaikanti ir atvira nuolatinei kaitai bei naujoms idėjoms. Atsakas į greitai kintančios visuomenės poreikius, kuriuo siekiama užtikrinti kiekvienam šalies piliečiui prieinamą mokymąsi visą gyvenimą, neišvengiamai apima pažangių informacinių ir komunikacinių technologijų (IKT) panaudojimą.

Kaip vieną iš šių technologijų galėtumėm paminėti mobiliąsias technologijas. Šios technologijos eile metų yra plėtojamos ir taikomos įvairiose srityse. Viena iš šių sričių yra ešvietimas. E-švietimas tai sritis, kurioje naujos technologijos yra neatsiejama dalis šiame 21 amžiuje. Daugelio šalių vyriausybės ir įvairių lygių švietimo/mokymo įstaigos per paskutiniuosius 5 metus adaptuoja ir diegia naujus švietimo strategijos planus. Naujosios ES narės šiuo metu įsitraukusios į mokyklų mokymo programų pertvarkymą. Nauji metodai remiasi IKT naudojimu bei vaikų mokymosi gerąja praktika. Šios įstaigos akcentuoja skaitmeninės informacijos pasiekiamumo svarbą. Labai svarbu sudaryti mokytojams sąlygas kurti bendrą mokymosi aplinką panaudojant daugialypį Europos valstybinių ir privačių mokyklų IKT tinklą. Ypač svarbus yra technologijų/infrastruktūros integravimas, naujų karjeros struktūrų, skirtų ugdyti profesionalus ir padėti personalui, kūrimas, naujų priemonių vertinimui/konsultavimui vystymas tiek mokymo programoms tiek individualios kvalifikacijos kėlimui. Kuo toliau tuo labiau IKT suteikia didesnes galimybes mokymui/mokymuisi bet kur ir bet kada - tiek klasėje tiek už mokyklos ribų (namuose arba bendruomenėje). Apibendrinant galima teigti, kad švietimo kaita bus žymi ir sisteminga tik tuomet, jei visuomenė suderins mokymąsi mokymosi įstaigoje ir už jos ribų.

### **Tyriamojo darbo tikslas**

Išanalizuoti mobiliųjų technologijų taikymą mokymo/mokymosi procese, išanalizuoti VMA "Moodle", išanalizuoti mobiliųjų technologijų paslaugų taikymo galimybes šioje aplinkoje bei integruoti naujas funkcijas

### **Uždaviniai**

- $\checkmark$  Atlikti mobiliųjų technologijų analize
- $\checkmark$  Apibendrinti, mobiiujų technologijų servisų teikiamas paslaugas
- $\checkmark$  Atlikti "moodle" sistemos analizę
- $\checkmark$  Atlikti VMA technologijų analize
- $\checkmark$  Išanalizuoti integruotas mobiliųjų technologijų paslaugas "Moodle" aplinkoje
- $\checkmark$  Atlikti sistemos struktūrinė analizė
- $\checkmark$  Aprašyti reikalvimus posistemėms
- $\checkmark$  Suprojektuoti informacinė posistemę
- $\checkmark$  Suprojektuoti vartotojo sąsają
- $\checkmark$  Suprojektuoti duomenų bazės modelį
- $\checkmark$  integruoti naujas funkcijas "Moodle" sistemoje

# **Darbo planas**

Tiriamasis darbas 1

- Temos pasirinkimas.
- Magistro teziu formulavimas ir laukiamu rezultatu apibrėžimas.
- Detalaus darbo plano sudarymas.
- Temos aktualumo pagrindimas.
- Prototipu paieška.
- Analizuojama literatura, susijusi su darbo tema ir problema.
- Analogišku darbu apžvalga.

### Tiriamasis darbas 2

- Mokslinės literaturos kaupimas, analizė.
- Technologiju, butinu darbo realizavimui, analizuojamas.
- Prototipu analizavimas.
- Literaturos apžvalgos parengimas.
- SMS posistemė technologinio modelio projekto sukurimas.

# Tiriamasis darbas 3

- Analizuojami ir lyginami sprendimu variantai ir pagrindžiamas pasirinktasis.
- Pasirinktu technologiju taikymas ir eksperimentinis tyrimas.
- SMS posistemės kūrimas.

### Magistro baigiamasis darbas

- Atliekamas bandomasis projekto testavimas.
- Klaidu paieška ir šalinimas.
- Gautų rezultatu analizė, nurodant pavykusius ir nepavykusius aspektus.
- Detalaus magistro baigiamojo darbo aprašyma

### <span id="page-10-0"></span>1. ANALITINĖ DALIS

### **1.1 Mobiliųjų paslaugų tipologija**

Išsiplėtusi mobilaus ryšio vartotojų rinka siūlo nemažai užsakomų bei pateikiamų SMS žinutėmis paslaugų: automobilio parkavimo apmokestinimas, transporto tvarkaraščių informacija, registracija loterijose, draugo aptikimas apskaičiuojant atstumus tarp ryšio antenų, logotipų bei melodijų persiuntimas, pokalbiai, pažintys bei kitos.

Tarp ryšio paslaugų išskiriamos tekstinio pranešimo siuntimo ir kontaktavimo paslaugos. Tekstinio pranešimo paslaugos daugiausiai naudojamos ryšiui tarp dviejų asmenų palaikyti. Anksčiau buvo manoma, kad tokių pranešimų turinys bus formalus, tačiau vėliau paaiškėjo, kad dėl kanalo pajėgumo apribojimo įtraukiama daugiau emocinių elementų. Todėl jis tapo mažiau formalus. Todėl SMS galima naudotis ne tik praktiniais, bet ir pramoginiais tikslais. Mobiliųjų kontaktų paslaugos plečia pranešimų siuntimo vienas kitam galimybes per pranešimų paskirstymo mechanizmą. Taip pranešimai parodomi televizijos ekrane, tinklalapyje ar WAP puslapyje. Įmanoma, kad toks mechanizmas paskirsto gautus pranešimus visiems norintiems. Tokią paslaugą užsisakiusiuosius vienija susidomėjimas ta pačia tema ar tas pats segmentas (vyrai; moterys; studentai; paaugliai ir pan.). Tokios paslaugos panašios į interneto forumus arba pokalbio kambarius. Taigi pagrindinė daugumos kontaktavimo paslaugų paskirtis yra suteikti galimybę pareikšti nuomonę kokiu nors klausimu arba užmegzti ryšį su (naujais) žmonėmis.

Prie transakcinių paslaugų priskiriami atsiskaitymai SMS žinutėmis ir mobilieji žaidimai. Atsiskaitymai SMS žinutėmis leidžia pasinaudoti infrastruktūra: paslaugos klientas apmoka operatoriui, o šis atsiskaito su paslaugos teikėju. Tarp tokių paslaugų galima paminėti mokėjimą už pastatytą automobilį, mokamų tinklalapių abonento pirkimą, apmokėjimą už pirktas prekes. Žaidimai yra trijų rūšių: SMS žaidimai, WAP žaidimai ir Java žaidimai. Kol kas populiariausi yra SMS žaidimai. Suomių žaidimų kūrėja bendrovė Codeonline, sukūrusi tokių žaidimų kaip "Kas nori būti milijonieriumi?" (*Who Wants to be a Millionaire?*), "Bereikšmis užsiėmimas" (*Trivial Pursuit*) ir "ET ne Žemės gyventojas" (*ET-The Extra-Terrestrial*) SMS versijas 250 milijonų vartotojų per 40 skirtingų mobiliųjų operatorių. WAP žaidimai didelės sėkmės Europoje nesusilaukė. Jie daugiausia yra kuriami skatinti WAP plėtrą. Kai kurie iš aukščiau paminėtų žaidimų turi ir WAP versijas. Java žaidimai parsisiunčiami į palaikanti Java technologiją telefoną ir vėliau jais naudojantis sutaupoma pinigų už informacijos srautą. Juos galima žaisti vienam arba keliese.

#### <span id="page-11-0"></span> **1.2 Mobiliosios technologijos ir prietaisai**

 Mobiliosiomis technologijomis vadinamos technologijos, leidžiančios naudotis kompiuterių galimybėmis, nepriklausomai nuo buvimo vietos. Irenginių, pritaikytų mobiliosioms technologijoms, yra daug, ir jie gali būti naudojami įvairiausiems tikslams. Tai gali būti, pavyzdžiui, nešiojamieji ir PDA kompiuteriai, mobilieji telefonai ir specialūs pranešimų gavikliai. Mobiliosiomis technologijomis gali būti valdoma ir naudojama informacija, esanti biuro, kitos įmonės serveriuose arba interneto svetainėse bei sistemose. Mobilusis prietaisas – tai mažas, nešiojamasis kompiuteris, kuriame galima saugoti, valdyti bei gauti informacija. Mobilieji prietaisai gali veikti skirtingose operacinėse sistemose, tokiose kaip supaprastinta *Microsoft Windows* ar *Linux* versijos arba tose, kurios skirtos būtent mobiliems prietaisams, tai – *Palm OS*, *Symbian* bei kitose. Mobilieji įrenginiai simboliams įvesti naudoja sumažintas klaviatūras ir specialius pieštukus (*Stilus*). Jie maitinami pakraunamais elementais. Prietaisai yra nuo vizitinės kortelės iki knygos dydžio. Su mobiliuoju prietaisu galima redaguoti užduočių sąrašus, peržiūrėti adresų knygelę, tikrinti darbo kalendorių, pažymėti svarbias detales, naujesni prietaisai taip pat leidžia naudotis daugeliu asmeninio kompiuterio galimybių, iš kurių svarbiausia yra galimybė prisijungti prie interneto ir tokiu būdu visada gauti pačią naujausią informaciją. Be to, mobilieji prietaisai lengvai jungiami tarpusavyje naudojant infraraudonąjį arba radijo ryšį. Tačiau mobilusis prietaisas – tai ne nešiojamasis kompiuteris (*Laptop*), nes jis nepasižymi tokiomis geromis techninėmis savybėmis bei programine įranga kaip pastarasis ir, be to, yra gerokai mažesnis. Šiuo metu populiariausius mobiliuosius prietaisus būtų galima suskirstyti į dvi pagrindines grupes:

- Sumanieji telefonai;
- PDA kompiuteriai.

 Sumanusis telefonas – tai rankinis prietaisas, viename įrenginyje apimantis mobiliojo telefono ir PDA kompiuterio galimybes. Dažnai tai tiesiog PDA kompiuteris, į kurį įdiegiamos mobiliojo telefono galimybės, ar mobilusis telefonas, kuriam suteikiamos sumanumo savybės.

Nuo 2004-ųjų metų sumanieji telefonai yra sparčiai didėjanti mobiliųjų telefonų rinkos dalis. Ko gero, po kelerių metų visi parduodami mobilieji telefonai bus "sumanūs", o paprasti telefonai pamažu bus išstumti iš rinkos. Pastaruoju metu tokie prietaisai yra sparčiai tobulinami ir pamažu prilygsta pirmiesiems asmeniniams kompiuteriams. Juose dažniausiai naudojamos *Symbian*, *Windows CE* ar *Palm OS* operacinės sistemos. Vieno iš naujesnių <span id="page-12-0"></span>sumaniųjų telefonų klasės prietaisų **–** mobiliojo telefono Treo 650 (1pav.) techniniai duomenys pateikti 2 lentelėje.

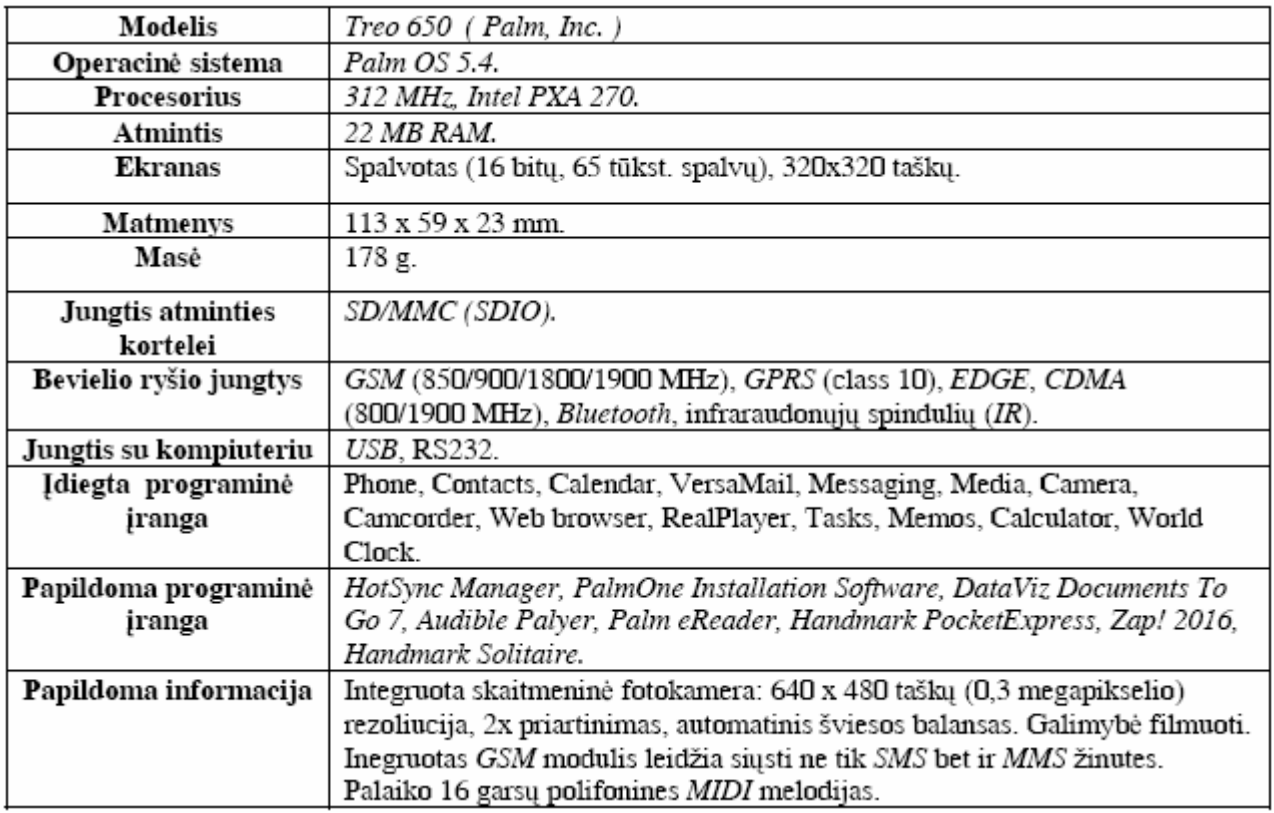

**Lentelė 2. Mobiliojo telefono Treo 650 techniniai duomenys** 

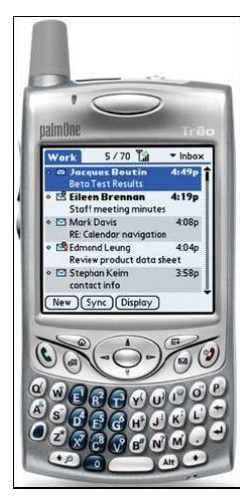

**pav 1. Mobilusis telefonas Treo 650**

 PDA kompiuteris – tai mobilusis prietaisas, kurio pagrindinė paskirtis yra asmeninės informacijos valdymas. Anksčiau tokie prietaisai buvo panašesni į skaitmenines užrašų knygeles, tačiau, sparčiai tobulėjant informacinėms technologijoms, PDA kompiuteriai tapo galingais mobiliaisiais ir bevieliais prietaisais. Yra gana didelė PDA kompiuterių įvairovė, ir jiems skirtų įvairių informacijos atnaujinimo būdų. Kai kuriuose prietaisuose naudojamos sinchronizavimo programos, tai yra informacija juose atnaujinama prijungus PDA kompiuterį

<span id="page-13-0"></span>prie stacionaraus kompiuterio. Tačiau naujesni prietaisai naudojasi bevieliu ryšiu ir todėl duomenys atnaujinami realiu laiku. Tokie prietaisai leidžia jų savininkams turėti naujausius duomenis bet kur ir bet kada. Technologijų tobulėjimas leidžia tokiuose prietaisuose naudoti vis sudėtingesnę programinę įranga, kuri artina juos prie šiek tiek senesnių asmeninių stacionariųjų kompiuterių. Vieno iš naujesnių PDA kompiuterių klasės prietaisų **–** *FSC Pocket Loox 720* – techniniai duomenys (2 pav.) pateikti 3 lentelėje.

| Modelis                    | FSC Pocket Loox 720 (Fujitsu-Siemens)                           |
|----------------------------|-----------------------------------------------------------------|
| Operacinė sistema          | Microsoft Windows Mobile 2003                                   |
| Procesorius                | 520 MHz, Intel® PXA 272                                         |
| <b>Atmintis</b>            | 128 MB RAM, 64 MB Flash ROM, 28 MB Flash                        |
|                            | Disk.                                                           |
| Ekranas                    | Spalvotas <i>VGA TFT</i> $(3,6)$ ", 16 bitų, 65 tūkst. spalvų), |
|                            | 480x640 tašku.                                                  |
| Matmenys                   | 122 x 72 x 15,2 mm.                                             |
| Masé                       | 170 g.                                                          |
| Jungtis atminties kortelei | USB (client, host).                                             |
| Bevielio ryšio jungtys     | Infraraudonųjų spindulių (IR), Bluetooth, WiFi                  |
|                            | $(802.11b)$ .                                                   |
| Jungtis su kompiuteriu     | USB (client, host).                                             |
| Idiegta programinė įranga  | Fujitsu Siemens Computers SpeedMenu, Fujitsu                    |
|                            | Siemens Computers Panning, Pocket Outlook,                      |
|                            | Pocket Word, Pocket Excel, Calculator, MSN®                     |
|                            | Messenger, Pocket Internet Explorer, Microsoft                  |
|                            | Reader 2.0 for Pocket PC, Windows Media®                        |
|                            | Player 9 for Pocket PC, Pictures, Terminal                      |
|                            | Services Client, Jawbreaker™, Voice recorder,                   |
|                            | Microsoft Active Sync 3.7                                       |
| Suderinami priedai         | CONNECT2AIR GPRS Compact Flash card, Asus                       |
|                            | Compact Flash FM Radio card, Asus Compact                       |
|                            | Flash GPS card, Asus Compact Flash LAN card,                    |
|                            | Asus Compact Flash Modem card, Asus Compact                     |
|                            | Flash VGA output card.                                          |

**Lentelė 3. PDA kompiuterio** *FSC Pocket Loox 720* **techniniai duomenys**

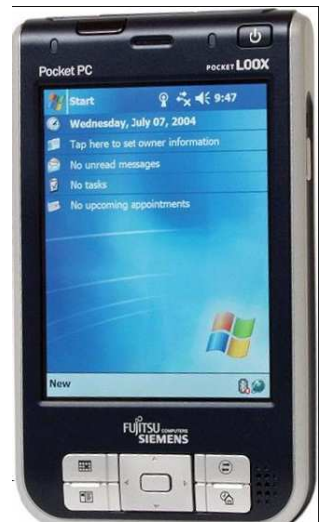

**pav 2. PDA kompiuteris** *FSC Pocket Loox 720*

<span id="page-14-0"></span>Mūsų šalies rinkoje vyrauja dvi PDA kompiuterių operacinės sistemos – *Palm OS* ir *Windows Pocket PC*. Atitinkamai į dvi stovyklas pasidalinę ir gamintojai: PDA kompiuteriai *Compaq*, *Hewlett-Packard* ir *Toshiba* pateikiami su įprasta *Windows* primenančia operacine sistema, o *Handspring* ir *Palm* – su *Palm* operacine sistema. *Pocket PC* operacinė sistema geriau pritaikyta verslui: joje yra daug įvairių supaprastintų programų iš *MS Office* paketo. Tuo tarpu *Palm OS* pasižymi kompaktiškumu ir nedideliais reikalavimais, keliamais PDA kompiuterio resursams. Galbūt todėl *Handspring* ir *Palm* gamybos įrenginiai yra pigesni ir labiau pritaikyti paprastam vartotojui.

### **1.3 Bevielio ryšio technologijos**

 Bevielių tinklų, įrenginių technologijos ir tiems įrenginiams pritaikytų paslaugų plėtra nulėmė tai, jog visame pasaulyje labai išaugo mobiliųjų technologijų naudojimas, kurios leidžia tiek įmonėms, tiek privatiems asmenims mobiliaisiais įrenginiais prisijungti prie interneto bet kada ir beveik iš bet kurios pasaulio vietos. Yra be galo daug mobiliųjų programų taikymo sričių. Pavyzdžiui, viešbučių rezervavimas kelionės metu, kelio paieška vairuojant, prekių užsakymas, elektroninio pašto tikrinimas ir t. t. Trumpai tariant, mobiliuoju įrenginiu galima gauti informaciją bet kur ir bet kada. Norint kurti programas mobiliesiems įrenginiams, reikia suprasti atskiras bevielių technologijų dalis, tokias kaip bevieliai tinklai ar įvairūs su jų saugumu susiję dalykai, taip pat įvairios operacinės sistemos, sukurtos specialiai mobiliesiems įrenginiams. Reikia susipažinti su mikronaršyklėmis ir tokiomis technologijomis, kaip WAP (*Wireless Application Protocol*) ir WML (*Wireless Markup Language*). Kaip duomenų perdavimo būdas, bevielis ryšys labai panašus į vielines technologijas. Mobiliosios technologijos apima techninę įrangą, perdavimo metodus bei įrenginių sujungimus, kurie transformuoja įvedamus realius duomenis į mašininį kodą, ir atvirkščiai. Kiekviena iš šių dalių yra svarbi mobiliųjų technologijų sudedamoji dalis:

 *Technin*ė į*ranga.* Tiek techninė įranga, tiek duomenų perdavimo metodai yra labai svarbūs tobulinant programinę įrangą. Mobiliosios programinės įrangos parametrai gali būti labai riboti, kadangi ji turi atitikti mobiliųjų įrenginių technines galimybes (atmintis, baterijos talpa, duomenų saugojimas ir pan.), kurios irgi yra ribotos. *Duomen*ų *perdavimo b*ū*dai.* Dauguma programinės įrangos yra griežtos struktūros. Todėl galimybė naudoti įrangą, kuri veiktų, esant labai nepastoviems sujungimams, yra labai svarbi. Kai kuriuos techninius duomenų perdavimo nesklandumus galima ištaisyti, pavyzdžiui, pastatyti daugiau mobiliojo ryšio stočių. O programinė įranga turi ištaisyti visus kitus trūkumus. Į*rengini*ų *sujungimai.*  Duomenų perdavimas yra labai svarbus bet kurioje technologijoje. Bevielių technologijų

duomenų perdavimas yra dar svarbesnis, kadangi šios technologijos esmė ir yra duomenų siuntimas iš mažų įrenginių bei jų gavimas. Nors ir yra tam tikri įrenginių sujungimų standartai, tačiau įvairių nukrypimų nuo jų vis tiek pasitaiko, kadangi yra daug įrenginių ir daug gamintojų [1]. Didžiausi bevielių technologijų privalumai yra mobilumas ir greitas priėjimas prie įvairios informacijos. Ši technologija svarbi dar ir tuo, jog ji sudaro sąlygas lengviau įgyvendinti svarbias elektroninės komercijos savybes – virtualumą ir integraciją. Virtualumas suteikia galimybę pasiekti tam tikrą informaciją ten ir tada, kai jos reikia, pavyzdžiui, tai leidžia virtualūs tinklai. Integracija leidžia pasiekti įvairias sistemas, programas ir duomenis. Ši savybė sudaro sąlygas realiu laiku atlikti transakcijas, gauti duomenis ir priimti sprendimus. Bevieliai duomenų perdavimo protokolai leidžia iš esmės skirtingiems įrenginiams efektyviai naudotis informacija iš įvairių šaltinių [1]. Anksčiau mobiliesiems įrenginiams prijungti prie interneto dažniausiai buvo naudojama GSM ryšio bazėje veikianti GPRS sistema, turinti iki 100Kbps duomenų kaitos spartą, o dabar ypač sparčiai plėtojamos tokios sistemos kaip WiFi, kurios duomenų kaitos sparta yra apie 54Mbps, bei WiMax, kurios sparta – 75Mbps (ji veikia net 25 kilometrų spinduliu). *GSM* – prieš dešimtmetį pradėtos kurti ir diegti skaitmeninio radijo ryšio technologijos pagrindu veikianti visuotinė mobiliojo ryšio sistema. Tai pasaulinis standartas, prieinamas daugiau kaip 170 šalių. Jis suteikia ne tik bendravimo balsu galimybę, bet ir siųsti tekstines žinutes bei leidžia apsikeisti duomenimis per GPRS. *GPRS* – tai vystymosi etapas tarp GSM ir Lietuvoje besiformuojančių trečiosios kartos mobiliojo ryšio tinklų. GPRS siūlo spartesnį duomenų perdavimą naudojant GSM tinklą. Ši technologija leidžia vartotojams tuo pačiu metu ir kalbėti telefonu, ir siųsti duomenis. Pagrindinis GPRS privalumas yra tas, kad radijo kanalai yra naudojami tik tada, kai vyksta duomenų apsikeitimas. Prieš atsirandant GPRS, radijo ryšio kanalai skambinant ir perduodant duomenis buvo naudojami neefektyviai. Duomenis persiunčiant buvo užimamas visas ryšio kanalas. Atsiradus GPRS technologijai ryšio kanalas naudojamas daug efektyviau, nes atsirado galimybė daugiau kaip vienam vartotojui naudotis tuo pačiu ryšio kanalu. Be to, GPRS telefonai duomenims persiųsti turi kelis kanalus, taip padidinamas persiuntimo greitis. GPRS infrastruktūra ir mobilieji telefonai gali palaikyti iki 13.4 kilobitų per sekundę (kbps) duomenų siuntimo greitį vienam kanalui [2,3]. GPRS technologija suteikia galimybę naudojant GSM mobilųjį tinklą naršyti po internetą, persiųsti elektroninį paštą, saugiai prisijungti prie įmonės vidaus tinklų ir pritaikyti įvairius duomenų perdavimo sprendimus (pavyzdžiui, telemetriją, bankomatų valdymą). Nors teorinisduomenų perdavimo greitis GPRS sistemoje viršija 100 kbps ir yra perpus didesnis nei naudojant fiksuotojo telefono liniją, tačiau realiai tokie greičiai vartotojams nepasiekiami, kadangi dar nesukurta tokį greitį palaikančių aparatų. *WAP* (*Wireless Application Protocol*) suteikia galimybę mobiliajame telefone skaityti elektroninį paštą ir naršyti po internetą. WAP – tai

bevielis duomenų perdavimo protokolas, naudojamas bevielių įrenginių tarpusavio komunikacijai. Plačiausiai žinomas WAP taikymo būdas buvo mobilusis internetas – GSM ryšio ir interneto derinys. WAP pritaikyti puslapiai turi būti parašyti XML kalbos atmaina – WML, kuri yra supaprastinta HTML kalbos versija. Būtina sąlyga dėl ribotų mobilumo galimybių yra paprastumas. Praktika rodo, kad WAP galimybės anksčiau buvo gana ribotos – dažnai viskas pasibaigdavo specialiai parengtų tinklalapių peržiūra mobiliojo telefono ekrane.

 *Bluetooth* – kokybiško radijo ryšio standartas, kurio veikimo spindulys nedidelis (vidutiniškai apie 10 metrų). Duomenų perdavimo sparta – apie 720 kbps, spartus automatinis bevielis ryšys. PDA kompiuteriuose Bluetooth moduliai sukurti iš esmės visiems plėtojimo lizdams: *CompactFlash*, *SD*, *Memory Stick*. Jie sėkmingai pakeičia infraraudonųjų spindulių sąsajas ir naudojami ryšiui su įvairiais įrenginiais: kitais PDA kompiuteriais, mobiliaisiais telefonais (jungiantis prie interneto), stalo kompiuteriais bei spausdintuvais. *WiFi* yra sparčiai tobulėjanti bevielio greitaeigio kompiuterių tinklo technologija. Ji leidžia vartotojui lengvai prijungti plačią gamą prietaisų prie greitaeigio interneto. WiFi yra labai paprastas – tai tiesiog bevielis *Ethernet* išplėtimas. WiFi yra pigus, lengvai prieinamas, pripažintas pasaulyje ir svarbiausia – patikimai veikiantis. WiFi buvo išrastas 1997 metais (*Lucent technologies*) ir greitai tapo pasauliniu standartu.WiFi tinklai sukurti pagal *IEEE 802.11b*, *802.11g* arba *802.11a* bevielio kompiuterių tinklo standartus. Jie garantuoja saugų, patikimą ir greitą bevielį ryšį. WiFi tinklas gali būti naudojamas jungti kompiuterius vienus su kitais, jungtis prie interneto bei vietinių laidinių tinklų (atitinkančių standartus *IEEE 802.3* arba *Ethernet*). WiFi tinklai veikia 2.4 ir 5 GHz radijo dažnių diapazonuose, duomenų sparta 11 Mbps (802.11b) arba 54 Mbps (802.11a) [4]. WiFi tinklai paplitę didelio lankomumo viešosiose vietose, tokiose kaip kavinės, viešbučiai, aerouostų salės bei kitose masinėse žmonių rinkimosi vietose. Tai, ko gero, greičiausiai augantis WiFi paslaugų segmentas, nes vis daugiau profesionalių mobiliųjų vartotojų reikalauja greito ir saugaus interneto ryšio. Numatoma, kad greitai WiFi tinklai bus prieinami gyvenamosiose teritorijose aprūpinant ryšiu visą miestą, pagrindinius greitkelius, kad keliaujantys asmenys galėtų prisijungti prie tinklo bet kur ir bet kada.

 *WiMax* – tai 802.16 bevielio miesto zonos tinklo standarto, kuris dar tik pradedamas

diegti, pavadinimas. Jį kuriant pirmą kartą buvo pabandyta ženkliai sumažinti bevielio spartaus interneto ryšio kainą. Šiuo atveju yra kalbama apie dideles (iki 50 km skersmens) ląsteles ir bendrą duomenų perdavimo spartą, siekiančią 75 Mb/s. WiMax veikimo diapazonas (10–66) GHz, o bazine stotimi gali naudotis keli tūkstančiai vartotojų. WiMax tinklai gali tapti rimtu konkurentu ADSL (*Asymmetric Digital Subscriber Line*) ar kabelinės televizijos kompanijų siūlomam plačiajuosčiam ryšiui net ir tankiau gyvenamuose rajonuose, taip pat <span id="page-17-0"></span>šalyse, turinčiose išvystytą GSM tinklų infrastruktūrą. WiMax įdiegimas yra gana paprastas. Kuriant bet kokį ryšio tinklą, didžiausių investicijų reikalauja antenų bokštai ir spartaus ryšio tarp bazinių stočių jungtys – dažniausiai skaidulinės optinės ryšio linijos. Šiuo atveju ir viena, ir kita GSM tinklo operatorių jau yra įdiegta [5].

## **1.4 SMS(Short Message Service)**

#### **1.4.1 Kas tai?**

 Trumposios žinutės tapo viena populiariausių ir universaliausių mobiliojo ryšio paslaugų. Prieš 15 metų, gruodžio 3 d. Neilas Papworthas iš "Sema" kompanijos, kuri dabar yra "Shlumberger" padalinys, išsiuntė SMS žinutę tuomečiam "Vodafone" direktoriui Richardui Jarvisui, linkėdamas linksmų Kalėdų. Kaip kalėdinis sveikinimas, tokia žinutė kiek ankstyva, tačiau ne dėl to apie ją pradėjome rašyti. Ši žinutė, siųsta iš asmeninio kompiuterio į mobilųjį telefoną, laikoma pirmąja komercine SMS žinute, nuo kurios prasidėjo jau 15 metų besitęsianti SMS sėkmės istorija. Šiandien trumposios žinutės yra ne tik bendravimo forma, turinti net savo žargoną, bet ir įvairių paslaugų pagrindas. Jomis siunčiamos telefonų melodijos, logotipai, galima sumokėti už automobilio stovėjimą, laikraščio prenumeratą ar gėrimą. Žinutėmis siunčiami duomenys iš toli esnačių įtaisų, pavyzdžiui, skaitiklių.

#### **1.4.2 SMS siuntimo technologija**

 Svarbiausias žinutės siuntimo internetu elementas - šliuzas ir jame esanti programinė įranga, kuri žinutę paverčia reikiamu formatu ir perduoda SMS centrui(SMSC). Jeigu prie SMSC prijungta TCP/IP tarnybinė stotis, žinutės gali būti siunčiamos TCP/IP protokolu.

Populiariuosiuose tinklapiuose paprastai veikia "perl",ASP , PHP arba C+ + programavimo kalba sukurtas skriptas, priimantis vartotojo siunčiamų pranešimų ir užmezgantis ryšį su šliuzu. Šliuze patikrinamas žinutės formatas ir parametrai, o skriptas pateikia atsakymą vartotojui, ar žinutė bus išsiųsta.

Žinutė yra siunčiama į SMSC. SMSC siunčia dislokacijos registrui(HLR) užklausą, ar pasiekiamas žinutės gavėjas. Jei vartotojas nepasiekiamas,SMSC saugo žinutę, kol dislokacijos registras informuoja, kad vartotojas jau pasiekiamas.Tuomet centras persiunčia žinutę į mobilujį telefoną.[16]

#### **1.4.3 Pirmosios kartos SMS centras**

Ryšio operatoriai turi nusipirkti pirmos kartos SMS centrą kaip ryšio įsigyjimo plano dalį. Pirmasis (pagrindinis) SMS centras gali paprasčiausiai būti balso pašto platformos modulis ar alternatyvus atskirai stovintis SMS centras. Neįmanoma sukurti <span id="page-18-0"></span>prieinamos trumpųjų žinučių paslaugos be SMS centro, kadangi jis reikalingas siųsti visoms trumposioms žinutėms.

#### **1.4.4 Antrosios kartos SMS centras**

Tinklo operatorius pastebi laipsnišką tačiau žymų SMS eismo padidėjimą. Pradininkai suvokia SMS plėtros svarbą.

Tiekėjai ima pastebėti, kad jų SMS centro galingumas jau nebepatenkina visų poreikių ir reikalauja egzistuojančios platformos plėtros arba industrinių pajėgų SMS centro įsigyjimo iš kito tiekėjo. Taip pašalinami žinučių apribojimai, nutrūksta kolektyviniai vartotojų skundai dėl paslaugos nepatikimumo ar piko laiko sutrikimų.

Trumpųjų žinučių paslauga (SMS) suteikia galimybę siųsti ir gauti tekstines žinutes į mobilųjį telefoną ir iš jo. Tekstą gali sudaryti žodžiai ir skaičiai arba alfanumerinė kombinacija. SMS buvo sukurta kaip pirmojo GSM standarto dalis. Pripažįstama, kad pirmoji trumpoji žinutė buvo išsiųsta 1992-ųjų metų gruodžio mėnesį iš personalinio kompiuterio į mobilųjį telefoną naudojant Vodafone GSM ryšį Didžiojoje Britanijoje. Kiekviena trumpoji žinutė yra iki 160 simbolių nadojant lotynišką alfabetą ir 70 simbolių – ne lotyniškus (tokius kaip arabišką ar kinietišką). [17]

#### **1.5 Virtualiosios mokymosi paslaugos samprata**

Šiandien daug rašoma ir kalbama apie virtualiąsias mokymosi aplinkas. Nesuvokiant, kas tai, gali atrodyti labai sudėtingai ir bauginamai. Prieš pradėdami išsamiau aiškintis, prisiminkime ir vieną kitą technologinę priemonę, pavyzdžiui, telefoną ar skalbyklę. Tai technologiškai sudėtingi itaisai, tačiau jų naudojimas tiek paprastas, kad jokio mokslo nereikia". Apie visą kompiuterį to pasakyti negalime – pernelyg daug darbų jis atlieka, bet kai kurie kompiuteriu atliekami darbai gana paprasti, pavyzdžiui, naršymas internete. Ši analogija tinka ir virtualiojo mokymosi valdymo priemonėms – jos paprastos ir nesunkiai taikomos ugdymo procese. Iš pradžių baugina virtualiąsias mokymosi aplinkas apibūdinančių terminų ir sąvokų gausa. Iš pradžių išsiaiškinkime paprastai, stengdamiesi suvokti svarbiausius aplinkų bruožus.

Pabandykime apgalvoti visus tris žodžius atskirai. "Virtualioji" nusako, kad tai susiję su kompiuterių tinklais, tai nėra įprastas mokymo būdas klasėje. "Mokymosi" – aišku, tik reikia ypač atkreipti dėmesį į mokinio aktyvumą išreiškiančią dalelytę "-si" (ne mokymo, o mokymosi!). Neaiškiausia lieka "aplinka" – ją galima suprasti keleriopai, tačiau svarbiausia yra vieta, kurioje susitinka mokiniai ir mokytojas (virtuali vieta), ir susitinka ne šiaip sau, o veikti, mokytis. Jei norėtume paaiškinti primityviai, tai vieta galėtume laikyti kompiuterio ekraną. Tačiau ekrane tik vaizduojami reiškiniai, vykstantys kompiuterių tinkle, tai – gana sudėtingi reiškiniai. Šiuo atveju aplinka įvardijami visi procesai, kurie vyksta mokymosi metu, ypač – jų valdymas.

Dabar nusakykime, kas vis dėlto yra virtualioji mokymosi aplinka. Virtualioji mokymosi aplinka- **tai programinė įranga kompiuterių tinklu teikiamam mokymosi procesui valdyti.** Dar paprasčiau pasakius, virtualioji mokymosi aplinka – tai tokia programa, kuri leidžia suburti besimokančius į virtualiąją klasę ir aprūpinti juos įvairiomis mokymosi galimybėmis. Nors buvo teigiama, kad virtualioji mokymosi aplinka yra programa, tačiau, didesnis dėmesys bus kreipiamas ne į pačią programą, o į tai, ką ji leidžia daryti, kaip ji talkina mokytojams ir besimokantiems. Kompiuterinės leksikos aiškinamasis žodynas **Virtualią mokymosi aplinką** (VMA) apibūdiną kaip kompiuterių tinklais ir kitomis informacinėmis ir komunikacinėmis technologijomis pagrįstą ugdymo sistemą, kurioje vyksta sąveika tarp besimokančiųjų ir mokytojų (kuratorių).

Hall (2001) virtualią mokymosi aplinką apibūdina taip:

Mokymosi aplinka tai programinė įranga, sukurta "viskas viename" principu, kuri gali organizacijai palengvinti virtualų mokymąsi.

Virtualiojoje mokymosi aplinkoje vyksta visas ugdymo procesas: pateikiamas visas kurso ar modulio turinys, bendraujama diskutuojant (diskusijų forumuose, pokalbiuose ar elektroniniu paštu), atliekamos praktinės užduotys, vyksta darbas grupėse, o įgytos žinios bei gebėjimai tikrinami kompiuteriniais testais, vertinama automatinėmis priemonėmis ir pan.

VMA leidžia įvairius mokymosi scenarijus ir metodus. Panašiai, kaip ir tikrąja mokymosi aplinka (pvz., klase, būreliu), VMA siekiama padėti mokiniams mokytis, stebėti mokymosi procesą, tobulinti jo turinį. Taigi VMA galėtume apibūdinti kaip mokomosios medžiagos, užduočių, bendravimo ir vertinimo priemonių sistemą, leidžiančią lanksčiai valdyti ugdymo procesą (labai schematiškai tai pavaizduota 3 pav.).

<span id="page-20-0"></span>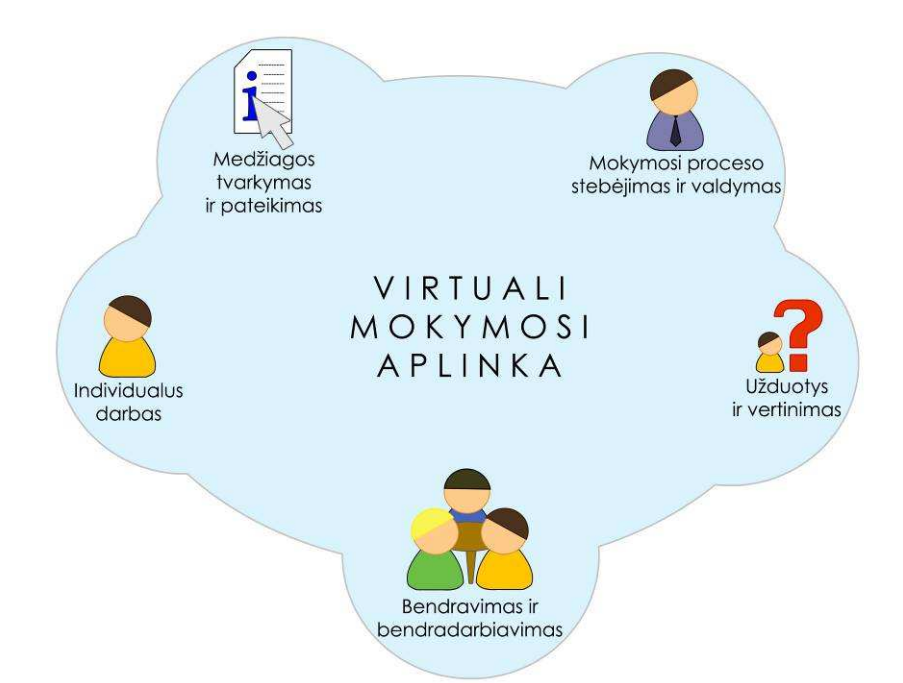

#### **pav 3. Virtualiosios mokymosi aplinkos bendriausieji bruožai**

 VMA pirmiausiai buvo pradėtos naudoti įvairiuose Lietuvos universitetuose juose yra įdiegtos skirtingos virtualios mokymosi aplinkos. Pavyzdžiui, Vilniaus nuotolinio mokymo centre yra naudojama "WebCT" sistema [\(http://www.webct.com](http://www.webct.com/)), Vilniaus Gedimino technikos universitete - "First Class". Kol kas Lietuvoje virtualios mokymosi aplinkos dažniau naudojamos nuotoliniam mokymuisi, kai mokytojas ir mokinys susitinka labai retai. Tuomet virtualioje aplinkoje vyksta visas ugdymo procesas: pateikiamas visas kurso ar modulio turinys, bendraujama diskusijų forumuose, pokalbiuose ir elektroniniu paštu, įgytos žinios bei gebėjimai tikrinami kompiuteriniais testais ir įvertinami automatinėmis priemonėmis ir panašiai. [18].

Taigi virtualioji mokymosi aplinka yra viena iš veiksmingiausių priemonių nuotoliniam mokymui įgyvendinti. Taigi nuotolinį mokymąsi galima organizuoti įvairiai, pavyzdžiui, vaizdo konferencija, netgi elektroninių laiškų su užduotimis ir paaiškinimais siuntimas mokiniams galėtų būti vienas iš nuotolinio mokymo būdų. O VMA yra priemonė sistemingam, tvarkingam nuotoliniam mokymo būdui išreikšti, organizuoti mokymosi procesą.

### **1.6 Virtualiųjų mokymosi aplinkų skirstymas**

Virtualusis mokymas dar tebėra savo raidos pradžioje, tad šiai sričiai itin aktuali terminija, sąvokos. Ji nenustovėjusi net anglų kalba leidžiamuose leidiniuose, ką jau kalbėti apie lietuviškus terminus. Tačiau vis dėlto pirmiausiai būtina susitarti dėl sąvokų ir jas taisyklingai vartoti. Edukologų publikacijose ir praktikoje sutinkamos įvairios informacinėmis komunikacinėmis technologijomis besiremiančių ugdymo sistemų ir aplinkų sąvokos. Paminėsime keletą iš jų, kad būtų lengviau skaityti gausiai (ypač internete) pateikiamą medžiagą.

Terminas "virtualioji mokymosi aplinka" bendrąja prasme vartojamas norint įvardyti bet kurią iš toliau išvardytų sistemų ar jų derinį.

**Mokymosi tvarkymo sistema** (anglų k. *Learning Management System*). Mokymosi tvarkymo sistema platus terminas, naudojamas apibūdinti įvairioms sistemoms, kurios organizuoja ir teikia studentams, dėstytojams ir administratoriams priėjimą prie virtualių mokymosi paslaugų. Tai dažniausiai yra priėjimo kontrolė, aprūpinimas mokymosi turiniu, bendravimo įrankiai ir vartotojų grupių organizavimas.

Kaplan-Leisernon taip apibūdina MTS:

MTS – tai programinė įranga, kuri automatizuoja mokymosi įvykius. MTS registruoja vartotojus, stebi kursų katalogus ir besimokančiųjų įrašus; taip pat teikia ataskaitas dėstytojams. MTS dažniausiai yra sukurta kursų valdymui keliems leidėjams ar teikėjams. Tačiau dažniausiai neturi kursų kūrimo galimybių, nes pagrindinis tikslas yra kursų, sukurtų kitomis priemonėmis, tvarkymas.

Hall (2001) pateikia alternatyvų apibrėžimą:

MTS – tai programinė įranga kuri automatizuoja mokymosi įvykius. Visos MTS tvarko registruotų vartotojų prisijungimus, kursų katalogus, įrašo besimokančiųjų duomenis ir teikia dėstytojams ataskaitas. Turėtų būti skirtumas tarp Mokymosi tvarkymo sistemos ir daugiau galimybių teikiančios Integruotos mokymosi tvarkymo sistemos (IMTS). Tačiau dabar šie skirtumai išnyko. Terminas Mokymosi tvarkymo sistema dabar naudojamas apibūdinant studentų stebėjimo priemones ir gali turėti tokias funkcijas kaip:

- · Autorizavimą (*Authoting*);
- · Klasės tvarkymą (*Classroom management*);
- · Sudegėjimų tvarkymą (*Competency management*);
- · Žinių tvarkymą (Knowledge management);
- · Sertifikavimo arba suderinamumo mokymas (*Certification or compliance training*);
- · Personalizavimą (*Personalization*);
- · Vadovavimą (*Mentoring*);
- · Pokalbius (*Chat*);
- · Diskusijų lentas (*Discussion boards*).

 **Mokymosi turinio tvarkymo sistema** (anglų k. *Learning Content Management System*). Tai individualiems poreikiams pritaikoma mokymosi tvarkymo priemonė. Pavyzdžiui, ji gali atlikti mokymosi medžiagos dalių, kurias mokinys naudojo, stebėjimą, sekti mokinio atsiskaitymus bei pagal tai parinkti ar pritaikyti atitinkamą ugdymo turinį.

<span id="page-22-0"></span>**Kursų tvarkymo sistema** (anglų k. *Course Management System*). Meerts (2003) Kursų tvarkymo sistemą apibūdina kaip įrankį, kuris leidžia instruktoriui publikuoti informaciją žiniatinklyje, kai instruktorius nemoka HTML arba kitokios programavimo kalbos. Jis taip pat pateikia kitą, kiek sudėtingesnį apibrėžimą. KTS teikia instruktoriui rinkinį įrankių ir karkasą, kuris palyginus lengvai leidžia sukurti virtualius kursus, juos tvarkyti bei teikti pasitelkus įvairiomis bendravimo su studentais priemonėmis.

**Kolektyvinio kompiuterizuoto mokymosi aplinka** (anglų k. *Computer Supported Collaborative Learning Environment*). Tai sistema, skirta mokytis kognityviniais metodais ir dirbant grupėmis konstruoti žinias.

**Turinio tvarkymo aplinka** (anglų k. *Content Management System*). Ši priemonė skirta mokymosi medžiagai parengti. Ji suteikia galimybes mokytojui lanksčiai tvarkyti mokomąją medžiagą: kurti naujus modulius, paimti informaciją iš kitų šaltinių, pertvarkyti, pateikti įvairiais būdais.

**Ugdymo tvarkymo aplinka** (anglų k. *Managed Learning Environment*). Tai platesnė sąvoka nei VMA, ji apima visas kurios nors institucijos informacines sistemas bei procesus, turinčius tiesiogines ar netiesiogines įtakas ugdymui bei jo tvarkymui. Ugdymo tvarkymo aplinka apima ir virtualiąją mokymosi aplinką. Išvardytų sąvokų tarpusavio ryšys pateikiamas 4 pav.

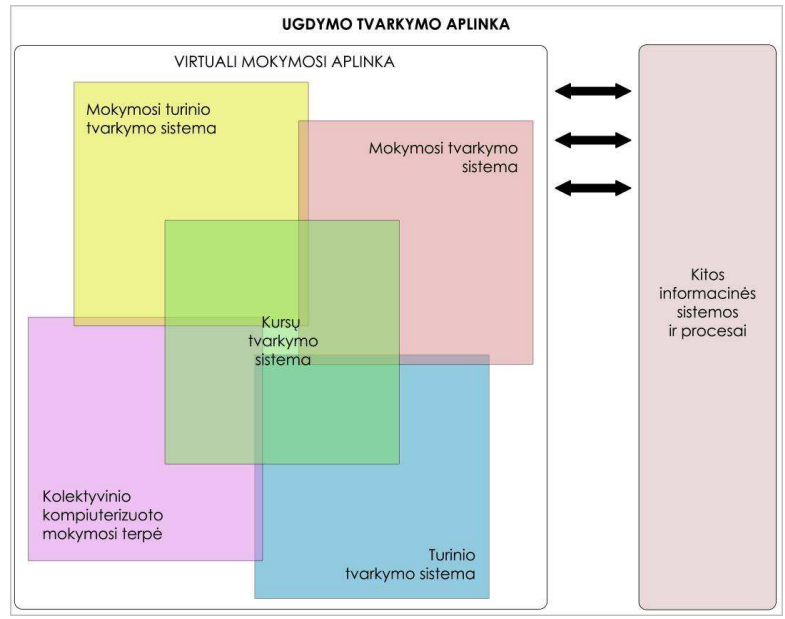

**pav 4. Virtualiųjų mokymosi aplinkų įvairovė ir jų sąryšiai** 

Virtualiąsias mokymosi aplinkas galima suskirstyti į dvi pagrindines rūšis atsižvelgiant į tai, kaip jos veikia.

1**. Atskira lokaliai veikianti virtualioji mokymosi aplinka**. Šia aplinka galima naudotis tik tuomet, kai kompiuteryje yra įdiegta speciali jos programinė įranga. Bendrauti <span id="page-23-0"></span>arba bendradarbiauti taip pat galima tik su tais vartotojais, kurie yra prisijungę prie to paties tinklo bei kurių kompiuteriuose yra įdiegta ta pati virtualioji mokymosi aplinka.

2. **Žiniatinklinė** virtualioji mokymosi aplinka. Joms nereikia jokios specialios programinės įrangos: galima naudotis bet kuriuo kompiuteriu, kuriame įdiegta interneto naršyklė ir kuris prijungtas prie tinklo, kuriame yra serveris su įdiegta virtualiąja mokymosi aplinka.

Atsižvelgiant į galimybes bendriausiu atveju virtualiąsias mokymosi aplinkas galima būtų suskirstyti į keletą tipų.

• Aplinkos kursams (sudarytiems iš kelių modulių) kurti. Jose paprastai yra turinio tvarkymo bei šios medžiagos naudojimo ir individualių mokinių pasiekimų stebėjimo galimybės.

• Aplinkos kursų moduliams sudaryti, mokomajai ar pažintinei medžiagai pateikti ir mokymuisi naudojant bendravimo priemones organizuoti.

• Aplinkos žinioms konstruoti – paprastai dirbant grupėse ir naudojant bendradarbiavimo priemones.

• Aplinkos mokomajai medžiagai rengti. Jose yra įvairios turinio kūrimo, pateikimo, importavimo, atnaujinimo ir kitokios tvarkymo galimybės.

Toks VMA suskirstymas gana sąlyginis, jos funkcijos nuolatos keičiasi, vis labiau suartėja, atlieka universalias funkcijas.

# **1.7 Virtualiųjų mokymosi aplinkų pavyzdžiai**

 **ATutor**[9]. Atviroji žiniatinklinė virtualioji mokymosi aplinka (autoriai ją vadina mokymosi turinio tvarkymo sistema). Sistema sukurta Toronto universitete (Kanada). Ji naudojama įvairiuose universitetuose, sėkmingai taikoma ir vidurinėse mokyklose.

Mokytojas gali greitai sutvarkyti, pateikti, perskirstyti mokymosi turinį arba tvarkyti ir prižiūrėti kursų modulius. Mokiniai gali mokytis savo poreikiams pritaikytoje mokymosi aplinkoje.

<span id="page-24-0"></span>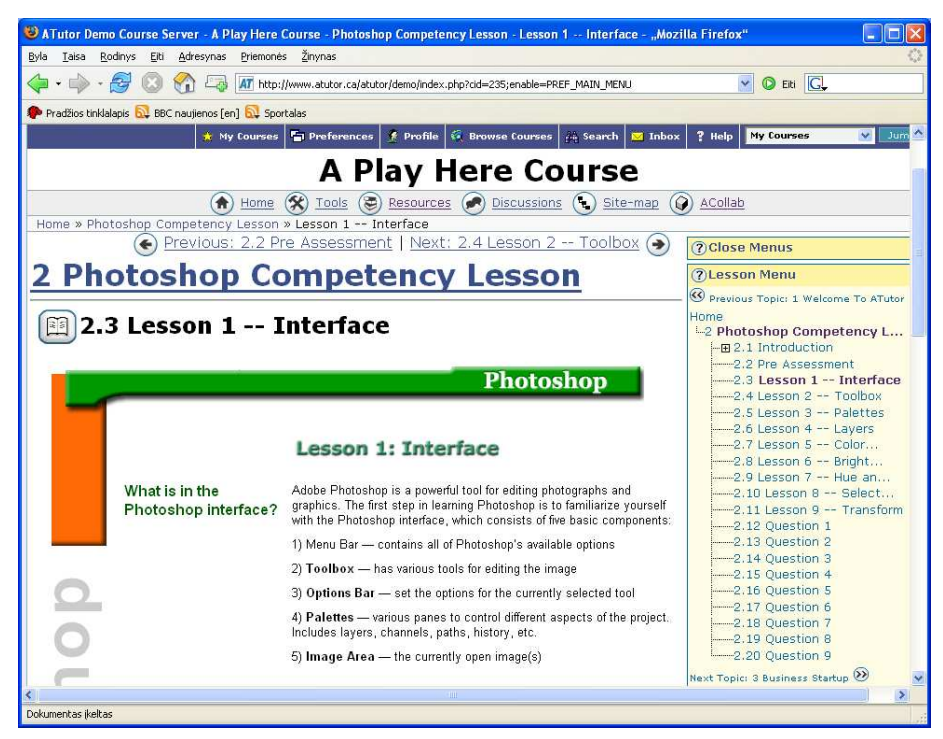

**pav 5. "ATutor" mokymosi sistemos bendras vaizdas (prisijungus kaip mokinys)** 

Sistema integruoja pagrindines priemones reikalingam veiksmingam mokytojų ir mokinių bendradarbiavimui bei mokymui ir mokymuisi.

Sistemą sudaro: diskusijų forumai, pokalbiai, vidinis elektroninis paštas, pasikeitimo rinkmenomis priemonės (mokiniai gali persiųsti įvairių formatų dokumentus, dalytis kurso ar grupės biblioteka, gali dalytis savo aplankų turiniu ir kt.), užrašai (mokiniai gali turėti dalomus arba savo asmeninius užrašus su rinkmenomis), kalendoriai (asmeniniai, grupės arba kurso), žinynas, paieška sistemoje, darbo atsijungus nuo tinklo priemonės (mokiniai gali persisiųsti kursų puslapius su peržiūros programa), darbo grupėse priemonės (administratorius gali sukurti grupes, grupių vadovus, kiekviena grupė gali turėti savo rinkmenų dalijimosi sritis, bendradarbiavimo dokumentus, diskusijas, pokalbių kambarius, el. paštą, kalendorių), savikontrolės priemonės (administratorius gali sukurti savikontrolės testus), mokinių portfolio (mokiniai turi savo arba viešus aplankus), saugumo lygio nustatymo priemonės (administratorius gali nustatyti kursų viešumą – laisvai prieinami ar su slaptažodžiu), automatinės testų vertinimo priemonės, kursų tvarkymo priemonės, mokinių stebėjimo priemonės (pateikiamos ataskaitos apie mokinių lankytus kursus, prisijungimo laiką, datą ir kt.), kursų šablonai, mokinių apklausos priemonės, mokymosi turinio importo ir eksporto priemones, integruotos grynojo ir raiškiojo teksto rengyklės.

"ATutor" suderinama su IMS/SCORM standartais, todėl sistemoje galima panaudoti mokymosi turinį iš kitų šiuos standartus atitinkančių aplinkų, taip pat eksportuoti turinį ir panaudoti jį kitose aplinkose.

<span id="page-25-0"></span>Toliau esančiame paveiksle pavaizduota, kaip mokytojas gali tvarkyti mokymosi medžiagą: 6 pav. parodytą pamokos turinį, prisijungus su mokytojo teisėmis, galima keisti naudojant integruotą HTML rengyklę arba įdėti iš anksčiau parengtos rinkmenos.

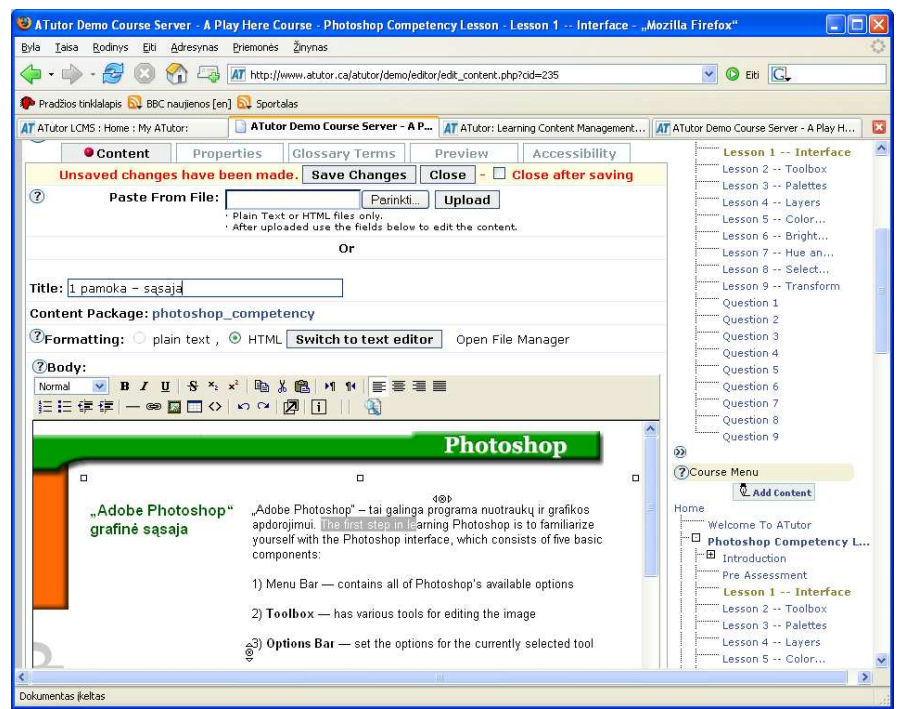

**pav 6. Pamokos turinio tvarkymas "ATutor" aplinkoje (prisijungus kaip mokytojas)** 

Sistema išversta arba verčiama į 40 kalbų, iš jų – į šias Europos Sąjungos šalių kalbas: čekų, danų, olandų, prancūzų, vokiečių, graikų, vengrų, italų, latvių, lietuvių (iš dalies), lenkų, portugalų, slovakų, slovėnų, ispanų, švedų.

Norint įdiegti sistemą "ATutor", turi būti patenkinti šie reikalavimai:

- HTTP žiniatinklio serveris (rekomenduojama ["Apache](http://apache.org/)  $1.3.x.^{\circ}$ , o ne "Apache  $2.x^{\circ}$ ).
- [PHP](http://php.net/) 4.2.0 arba naujesnė su Zlib ir MySQL (4.3.0 arba naujesnė versija).

• [MySQL](http://mysql.com/) 3.23.x arba naujesnė, 4.0.12 arba naujesnė (su MySQL 4.1.x ir 5.x oficialiai nesuderinama).

Su "ATutor" galima dirbti naudojant ankstesnes naršykles *Netscape 4* arba *Linx*. Tačiau rekomenduojamos naujesnės jų versijos: *Netscape (7+)* ir kitos *Mozillos* šeimos naršyklės (pvz., *Mozilla*, *Mozilla Firefox*), *Microsoft Internet Explorer 4+*, *Opera 5+*.

**Moodle[10].** Atviroji žiniatinklinė virtualioji mokymosi aplinka (tiksliau – kursų tvarkymo sistema) suprojektuota padėti pedagogams organizuoti mokymosi kursus tinkle. Privalumas tarp kitų sistemų yra tai, kad ji projektuojama remiantis socialinės konstruktyvistinės pedagogikos principais (bendradarbiavimas, aktyvumas, kritinis vertinimas ir kt.). Sistema

<span id="page-26-0"></span>sėkmingai taikoma vidurinėse mokyklose ir universitetuose visame pasaulyje. Projektuojama Australijoje. Kadangi programa yra atviroji, bet kuris norintysis gali ją išsiversti, pritaikyti savo poreikiams ir naudoti.

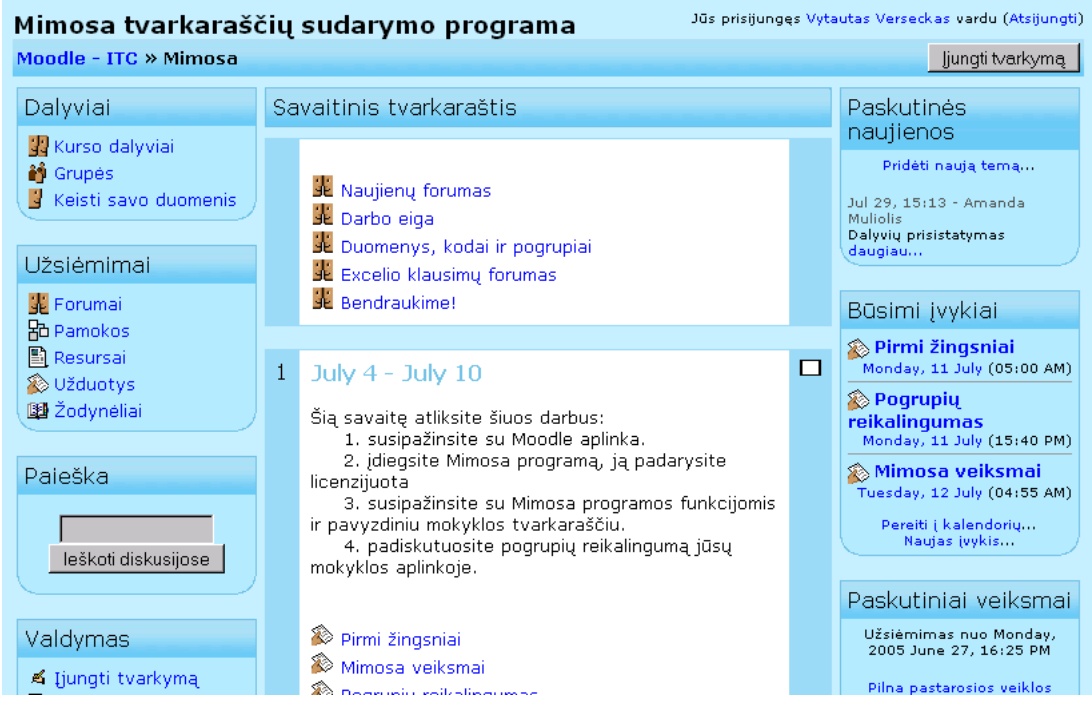

**pav 7. Kursų tvarkymo sistema "Moodle" (prisijungus kaip mokinys)**

Programa turi modulinę struktūrą. Kiekvienas modulis papildo ją naujomis priemonėmis. Pagrindiniai "Moodle" moduliai:

• užduočių tvarkymas (mokinių atliktų užduočių siuntimas ir priėmimas, pavėluotai atliktų užduočių tvarkymas, tikrinimo rezultatų skelbimas);

• pokalbiai (HTML, paveikslai, grafiniai jaustukai, pokalbių teksto įrašymas, kad jį būtų galima vėliau peržiūrėti);

• pasirinkimas ir balsavimas (kursų skelbimas ir mokinių kursų pasirinkimai);

• diskusijų forumai (tik mokytojų diskusijos, kursų naujienų forumai, kelių vartotojų forumai);

• dienynas (privatus tarp mokytojo ir mokinio);

• klausimai, testai (pasirenkamų atsakymų klausimai; žodžio ar frazės atsakymų klausimai, "taip" arba "ne" atsakymų klausimai, atviro pobūdžio klausimai ir pan.; vaizdus klausimų pateikimas: HTML formatas, paveikslai; klausimų įtraukimas į duomenų bazę);

• ištekliai (įvairaus formato turinys: tekstų, pateikčių rengyklės, vaizdinė, garsinė ir kt.; rinkmenų atnaujinimas, persiuntimas grynojo teksto arba HTML formatu);

• tyrinėjimai (mokymosi analizės priemonės, skilčių kūrimas, rezultatų skelbimas);

• studijos (turi įvairias vertinimo skales, mokytojas gali pateikti bandomąsias užduotis ir kt.).

Pagrindinės sistemos savybės: tinka ir nuotoliniam mokymui(si), ir naudojimui klasėje, turi paprastą vartotojo sąsają, kursus galima rūšiuoti bei vykdyti jų paiešką, integruotos duomenų saugumą užtikrinančios priemonės, daugumoje tekstų rašymo sričių (ištekliai, forumai, žurnalas) medžiaga gali būti taisoma naudojant HTML rengyklę, sistemos svetainę tvarko administratorius (jis nurodomas diegiant sistemą), administratorius gali keisti sistemos svetainės išvaizdą, net jau įdiegta "Moodle" gali būti papildoma naujais moduliais, mokiniai gali kurti savo el. pašto paskyras, el. pašto adresai yra patikrinami ir patvirtinami, vartotojų prisijungimą gali tikrinti LDAP serveris (administratorius nurodo, kuriuos laukus tikrinti), turi išorinę duomenų bazę (bet kuri duomenų bazė, turinti bent du laukus, gali būti naudojama kaip išorinis tapatybės nustatymo šaltinis), darbo su IMAP, NNTP protokolais priemonės, skaitmeniniai liudijimai ir šifravimo priemonės, mokytojas gali įtraukti studentus į kursą arba išbraukti iš kurso, kiekvienas vartotojas gali nurodyti savo laiko juostą ir kiekviena data "Moodle" sistemoje yra konvertuojama į vartotojo nurodytąją, kiekvienas vartotojas gali pasirinkti sąsajos kalbą, administratorius (tai gali būti ir mokytojas) tvarko visus kursus bei kitų mokytojų registraciją, vartotojų aktyvumo stebėjimas – kiekvieno mokinio aktyvumo ataskaitos gali būti pateikiamos grafiškai, kursų atsarginių kopijų kūrimas (naudojamas *zip* pakavimas).

Sistema išversta arba verčiama į 50 kalbų. Iš jų į šias ES šalių kalbas: čekų, danų, olandų, anglų, estų, suomių, prancūzų, vokiečių, graikų, vengrų, italų, lietuvių (iš dalies), latvių, lenkų, slovakų, ispanų, švedų. Vartoja įstaigos iš 92 šalių. Tarp jų ir ES šalyse: [Estija,](http://www.euro.lt/showitems.php?TopMenuID=7&MenuItemID=39&ItemID=1690&LangID=1) [Graikija](http://www.euro.lt/showitems.php?TopMenuID=7&MenuItemID=39&ItemID=1761&LangID=1), [Ispanija](http://www.euro.lt/showitems.php?TopMenuID=7&MenuItemID=39&ItemID=1762&LangID=1), [Italija](http://www.euro.lt/showitems.php?TopMenuID=7&MenuItemID=39&ItemID=1763&LangID=1), [Kipras,](http://www.euro.lt/showitems.php?TopMenuID=7&MenuItemID=39&ItemID=1691&LangID=1) [Latvija,](http://www.euro.lt/showitems.php?TopMenuID=7&MenuItemID=39&ItemID=1744&LangID=1) [Lenkija,](http://www.euro.lt/showitems.php?TopMenuID=7&MenuItemID=39&ItemID=1746&LangID=1) [Lietuva,](http://www.euro.lt/showitems.php?TopMenuID=7&MenuItemID=39&ItemID=3032&LangID=1) [Liuksemburgas,](http://www.euro.lt/showitems.php?TopMenuID=7&MenuItemID=39&ItemID=1764&LangID=1) [Olandija,](http://www.euro.lt/showitems.php?TopMenuID=7&MenuItemID=39&ItemID=1765&LangID=1) [Portugalija](http://www.euro.lt/showitems.php?TopMenuID=7&MenuItemID=39&ItemID=1766&LangID=1), [Prancūzija](http://www.euro.lt/showitems.php?TopMenuID=7&MenuItemID=39&ItemID=1767&LangID=1), [Slovakija](http://www.euro.lt/showitems.php?TopMenuID=7&MenuItemID=39&ItemID=1749&LangID=1), [Slovėnija](http://www.euro.lt/showitems.php?TopMenuID=7&MenuItemID=39&ItemID=1751&LangID=1), [Suomija](http://www.euro.lt/showitems.php?TopMenuID=7&MenuItemID=39&ItemID=1768&LangID=1), [Švedija](http://www.euro.lt/showitems.php?TopMenuID=7&MenuItemID=39&ItemID=1769&LangID=1), [Vengri](http://www.euro.lt/showitems.php?TopMenuID=7&MenuItemID=39&ItemID=1752&LangID=1)ja, [Vokietija](http://www.euro.lt/showitems.php?TopMenuID=7&MenuItemID=39&ItemID=1770&LangID=1).

Norint įdiegti "Moodle", turi būti patenkinti šie reikalavimai:

• Žiniatinklio serveris. Daugelis naudoja *Apache*, tačiau veikia ir su kitais serveriais, palaikančiais PHP, pavyzdžiui, IIS operacinėse sistemose *Windows*.

• [PHP](http://www.php.net/) scenarijų kalba (4.1.0 ar vėlesnė versija). PHP 5 galima naudoti tik su "Moodle" 1.4 ar naujesnėmis versijomis.

• Duomenų bazių serveris (rekomenduojama *MySQL* arba *PostgreSQL*).

"Moodle" suderinama su SCORM elektroninio mokymosi turinio pakavimo standartu, todėl sistemoje galima panaudoti mokymosi turinį iš kitų šiuos standartus atitinkančių aplinkų, taip pat eksportuoti turinį ir panaudoti jį kitose aplinkose.

### <span id="page-28-0"></span> **1.8 Kas sudaro virtualiąją mokymosi aplinką?**

Virtualioji mokymosi aplinka skirta mokymuisi kompiuterių tinkluose organizuoti, tvarkyti ir valdyti. Joje būtinai turi būti svarbiausi mokymo komponentai: mokomoji medžiaga (tekstas, paveikslai, animacija, schemos, grafikai), užduotys (trumpos – savikontrolės, didesnės – savarankiškam darbui, kontroliniai testai, anketos), mokinių mokymosi proceso ir rezultatų stebėjimas, vertinimas (dienynai, aplankai), mokinių ir mokytojų bendravimas (elektroninis paštas, forumai). Galima išskirti dar daugiau mokiniams ir mokytojui patogių priemonių, jų yra įvairiose aplinkose, tačiau čia išvardijome esmines. Vadinasi, VMA atlieka nemažai funkcijų. Nors virtualiųjų mokymosi aplinkų sukurta keletas šimtų, tačiau jų funkcijos ganėtinai panašios – suprantama, visos jos juk skirtos mokymuisi panaudojant kompiuterių tinklus.

Išskiriamos šios bendriausios virtualiųjų mokymosi aplinkų funkcijos:

• bendravimas – elektroninis paštas, diskusijų forumai, pokalbiai, garso/vaizdo konferencijos;

• bendradarbiavimas – elektroninis paštas, mokinių grupių kūrimo ir valdymo priemonės, piešimo drauge priemonė, naršymo drauge priemonė ir kitos;

- vartotojų (mokinių, mokytojų, tėvų, kurso kūrėjų) registracija;
- ugdymo turinio tvarkymas (kompiuterinių priemonių komplektas);
- užduotys (priemonės joms rengti ir atlikti);
- mokinių mokymasis ir pasiekimų stebėjimas);
- aplinkos sasajos keitimas;
- informacijos apie naudojimąsi virtualiąja mokymosi aplinka teikimas žinynas.

Virtualiosios mokymosi aplinkos viena nuo kitos skiriasi savo funkcijomis. Vienos jų gali turėti daugiau priemonių ugdymo procesui organizuoti, kitos – mažiau. Apžvelgus šiandien labiausiai paplitusias VMA galima susidaryti bendrą vaizdą – kas sudaro ar turi sudaryti virtualiąją mokymosi aplinką. Be abejo, tai glaudžiai susiję su VMA funkcijomis – priemonės sukurtos joms išreikšti. Išvardysime bendriausias – tai ir būtų VMA bendroji sandara.

1. *Bendravimo ir bendradarbiavimo priemonės*. Virtualiose mokymosi aplinkose skiriamas dviejų rūšių bendravimas ir bendradarbiavimas: sinchroninis ir asinchroninis. Sinchroninis- tai realaus laiko bendravimas, kai tarp vartotojų yra tiesioginis ryšys. Tai gali būti:

- įvairūs pokalbiai: raštu, raštu ir vaizdu, balsu, trimatėje virtualioje aplinkoje ir  $kt:$
- virtualios vaizdo konferencijos;
- elektroninė lenta ji apima įprastas braižymo bei rašymo priemones, kurios paprastai būna grafikos bei tekstų tvarkyklėse;
- demonstravimo priemonės (skaidrės, HTML lapai ir pan.) -- jos dažniausiai naudojamos, kai moksleiviai demonstruoja savo darbo rezultatus ar mokytojai aiškina mokymosi medžiagą.

Asinchroninis bendravimas ir bendradarbiavimas gali vykti nebūtinai tuo pačiu metu. Vartotojas virtualioje aplinkoje gali pateikti savo informaciją bet kuriuo metu. Vėliau ji bus prieinama visiems kitiems šia sistema besinaudojantiems vartotojams. Pagrindinės priemonės yra:

- el. paštas;
- diskusijų forumai tinklo sritys, kuriose raštu vyksta diskusijos tam tikromis temomis;
- kalendorius, skelbimų lenta -- juose pateikiama informacija apie darbų atlikimo terminus, suplanuotus susitikimus, sinchroninį bendravimą ir pan.;
- tinklalapiai, elektroniniai žurnalai- tai sritys, kuriose įvairių grupių nariai deda surastą informaciją, bendrų darbų rezultatus;
- dalijimosi dokumentais sritys ir priemonės -- rinkmenų tvarkymo sistemos, kuriose galima kurti, šalinti aplankus, siųsti, perkelti, kopijuoti rinkmenas ir pan.;
- argumentacijos priemonės- sritys, kuriose kiekvienas grupės moksleivis gali pateikti savo mintis bei argumentus pasinaudodamas įvairiomis išraiškos priemonėmis: įdėdamas paveikslėlius, braižydamas geometrines figūras, įterpdamas komentarus, nurodydamas ryšius tarp komentarų ir pan. (Tai gali būti ir asinchroniniam bendravimui skirta anksčiau minėta elektroninė lenta).

2. *Mokinių ir mokytojo pristatymo sritys*. Kai kuriose virtualiose mokymosi aplinkose moksleiviai ir mokytojai gali pateikti duomenis apie save: vardą, pavardę, nuotrauką, informaciją apie pomėgius, domėjimosi sritis, tyrinėjamus darbus ir kt. Ši savybė dažniausiai naudojama tuomet, kai virtualių mokymosi aplinkų vartotojai susitinka su savo bendraklasiais arba mokytojais labai retai arba iš viso nesusitinka.

3. *Vartotojų registracija*. Registracija yra svarbus mokymosi proceso tvarkymo komponentas. Ji gali būti susieta su mokyklos informacine sistema ir taip išplečiamos VMA galimybės. Pagal registracijos slaptažodžius (raktus) gali būti pateikiamas įvairus galimybių lygis, pavyzdžiui, skirtingiems vartotojams gali būti pateikiama skirtinga VMA sąsaja ir funkcijos. Dažniausiai registravimo priemonėmis gali naudotis tik VMA administratorius ir mokytojai. Kartais (paprastai galimas nemokamas registravimasis prie kurso) – ir patys mokiniai.

4. *Ugdymo turinio tvarkymo priemonės*. Tai viena svarbiausių VMA sričių, todėl ir priemonių esama nemažai, ir tvarkančiojo didesnės kvalifikacijos reikia. Priemonės skiriamos ugdymo turiniui tvarkyti: kurti, komponuoti ir pateikti jį tekstu, grafika, garsu bei kitomis informacinėmis priemonėmis. Gali būti galimybių kurti atskirus pamokų fragmentus, iš jų sudaryti mokymosi modulius bei kursus.

5. *Užduočių rengimo ir apklausos organizavimo priemonės*. Jų paskirtis – palengvinti mokytojui tikrinti mokinio įgytas žinias. Dažniausiai virtualiosiose mokymosi aplinkose naudojamos užduočių kūrimo, testų ir apklausų sudarymo bei pateikimo ir automatinio atsakymų tikrinimo galimybės.

6. *Mokinių mokymosi ir pažangos stebėjimas bei vertinimas*. Tai galimybė stebėti moksleivio ar jų grupės mokymosi eigą ir patikrinti, kaip moksleiviai suvokia pateiktą mokymosi medžiagą. Moksleivių stebėjimo priemonės pateikia informaciją apie medžiagos panaudojimą (pvz., laiką, praleistą nagrinėjant temos teorinę medžiagą arba atliekant užduotis). Stebėjimo priemonės paprastai atlieka moksleivių atliktų individualių užduočių analizę.

Virtualių mokymosi aplinkų pateikiamos ataskaitos dažniausiai apima ir užduotims atlikti skirtą laiką, ir galutinius moksleivių rezultatus.

7. *Aplinkos sąsajos keitimo priemonės*. Puiki virtualiųjų mokymosi aplinkų (kaip ir nemažos dalies kitų programų) teigiamybė – galimybė vartotojui mokymosi aplinką prisitaikyti pagal savo poreikius ir pomėgius, pavyzdžiui, galima keisti sąsajos stilių (raidžių dydį, teksto, fono spalvą ir kt.), pagal poreikius pridėti naujų ar panaikinti nenaudojamas sistemos funkcijas.

Tipinė VMA sandara (ją sudarantys komponentai ar sritys) pavaizduota 8 pav.

<span id="page-31-0"></span>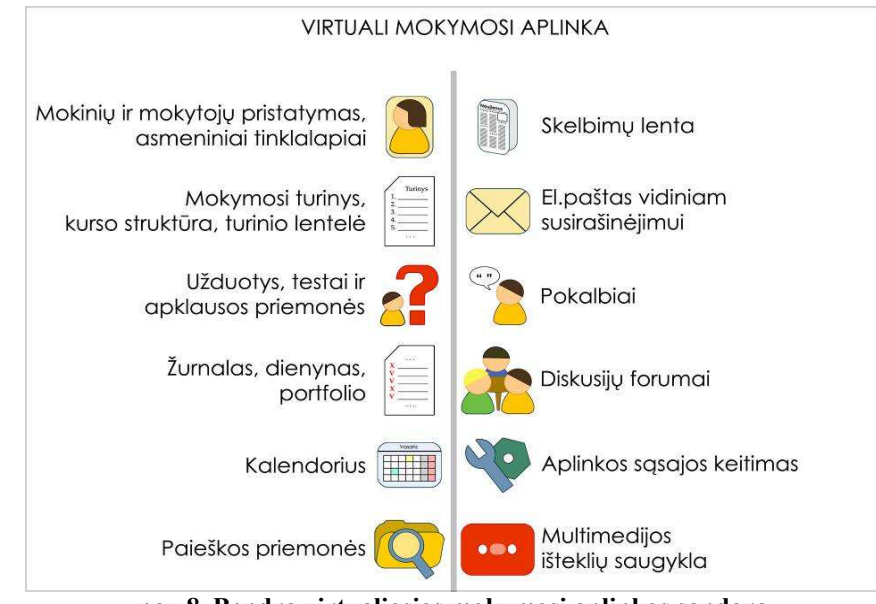

**pav 8. Bendra virtualiosios mokymosi aplinkos sandara** 

# **1.9 Mokymosi turinys virtualioje mokymosi aplinkoje**

VMA – tai karkasas mokymosi turiniui pateikti. Mokymosi sėkmė priklausys nuo turinio (mokomosios medžiagos, mokymosi veiklų ir kt.) kokybės: jo sandaros, galimybės kurti įvairius mokymosi scenarijus, komponuoti, naudoti iš naujo ir t.t.

Naujausiose VMA turinys sudaromas iš nepriklausomų medžiagos gabalėlių – mokymosi objektų. Iš jų galima įvairiai komponuoti pamoką, iš pamokų – mokymosi modulį, iš modulių – kursą, iš kursų – mokymosi programą (7 pav.). Toks modulinis turinio formavimas palengvina atskirų modulių atnaujinimą, bet ir jų pakartotinį panaudojimą besisiejančiuose kursuose.

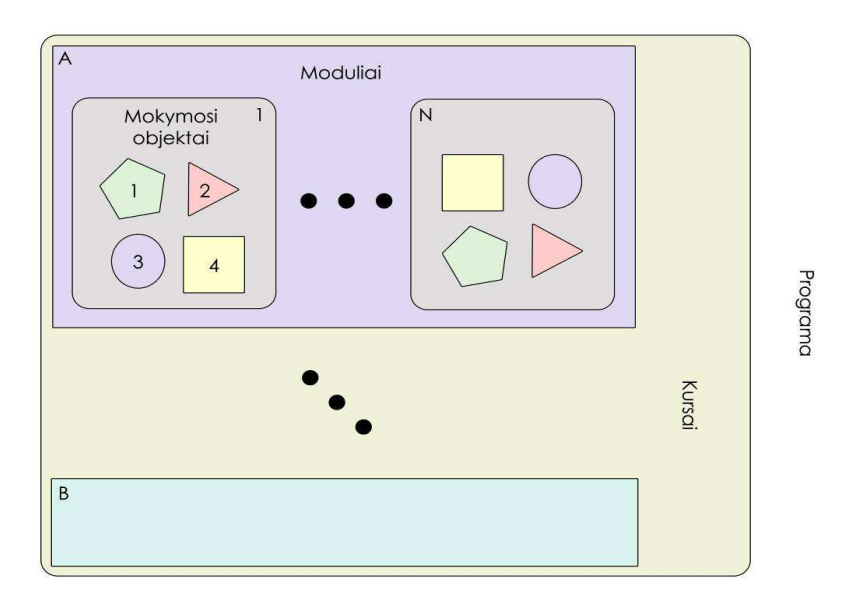

**Pav 9. Elektroninio mokymosi turinio struktūra** 

<span id="page-32-0"></span>Mokymosi objektai gali būti ir labai smulkūs, pavyzdžiui, pateikties skaidrė, iliustruojanti kokį nors fizikos ar astronomijos reiškinį, sąvokos apibrėžimas, knygos skyrelis, žemėlapio schema ir pan. Laikoma, kad mokymosi objektai turėtų būti kuo mažesni, tačiau informatyvūs ir tinką mokymuisi. Tada atsiveria didesnės galimybės panaudoti juos kitame kontekste.

Mokymosi objektas – tai ne tik pats objektas (paveikslas, tekstas ir pan.), bet ir su juo susieti medžiagą aprašantys papildomi duomenys (vadinami metaduomenimis), kuriuose nurodomas objekto autorius, pavadinimas, paskirtis, kalba, tema ir kt. Pagal šiuos duomenis objektą galima surasti mokymosi objektų saugykloje, kurių ilgainiui internete vis daugės.

Tam, kad mokymosi turinį būtų galima perkelti iš vienos VMA į kitą, iš naujo panaudoti kitiems mokymosi scenarijams, kuriami specialūs standartai ir specifikacijos. Svarbiausi iš jų yra IMS ir SCORM.

# 2. PANAŠIŲ SPRENDIMŲ ANALIZĖ

### **2.1 Banga**

 Nemokamos SMS žinutės - tai trumposios tekstinės žinutės, kurias gali siųsti visi registruoti Bangos lankytojai, kurie yra nurodę savo mobilaus telefono numerį. Jeigu klientas sutinka gauti reklamines žinutes į savo mobilųjį telefoną, galės išsiųsti net po **35** nemokamas žinutes per mėnesį. Jeigu reklamos gauti vartotojas nesutinka, galės siųsti po **15** nemokamų SMS žinučių per mėnesį. Nemokamas SMS žinutes iš Bangos gali siųsti visi Bitės GSM, Omnitel ir Tele2 abonentai į Bitės GSM ir Labas abonentų numerius. Norint nemokamai siųsti žinutes tinklalapyje reikia

- Nurodyti savo mobilaus telefono numerį ir spauskti "Išsaugoti".
- Palaukti, kol į telefoną ateis žinutė su SMS aktyvacijos kodu.
- Įvesti aktyvacijos kodą ir spausti "Toliau".

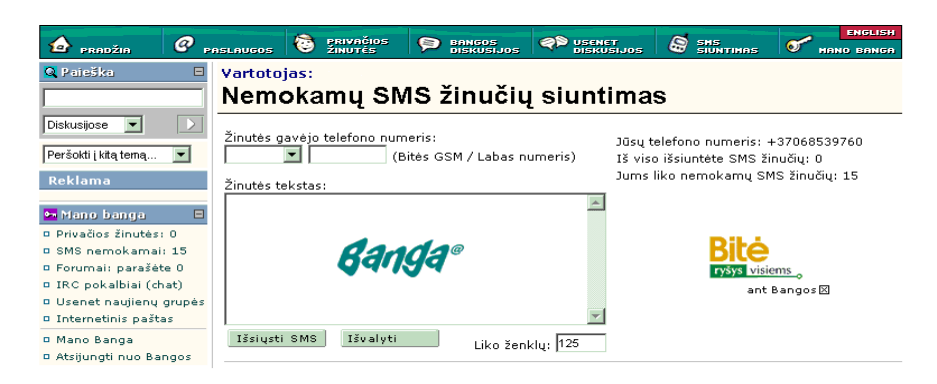

pav 9. SMS siuntimo paslauga "Banga"

#### <span id="page-33-0"></span>**2.2 SMS Biuras**

"Bitė" savo abonentams siūlo patogų ir paprastą būdą siųsti SMS žinutes iš tinklapio [sms.bite.l](http://sms.bite.lt/)t. Pasirinkęs šią paslaugą, klientas gali daug lengviau ir greičiau surinkti žinutės tekstą, išsiųsti žinutę grupei gavėjų, nustatyti žinutės išsiuntimo laiką, naudotis kitomis funkcijomis, o įmonėms yra patogu administruoti savo darbuotojų iš tinklapio siunčiamus SMS srautus.

"SMS biuro" tinklapyje abonentams siūloma naudotis šiomis funkcijomis: rašyti, keisti ir išsaugoti SMS žinutę; nustatyti SMS išsiuntimo laiką; išsiųsti SMS į vieną mobilųjį telefoną arba į mobiliųjų telefonų grupę; sukurti bei tvarkyti mobiliųjų telefonų ir mobiliųjų telefonų; nustatyti iš tinklapio grupių adresų knygelę siunčiamų SMS skaičiaus limitą; sudaryti ataskaitą apie išsiųstų žinučių skaičių per pasirinktą laikotarpį.

M - pašto paslaugos vartotojai gali konfigūruoti į mobilųjį telefoną gaunamų e-pašto žinučių parametrus bei filtruoti gaunamas e-pašto žinutes pagal susikurtas taisykles.

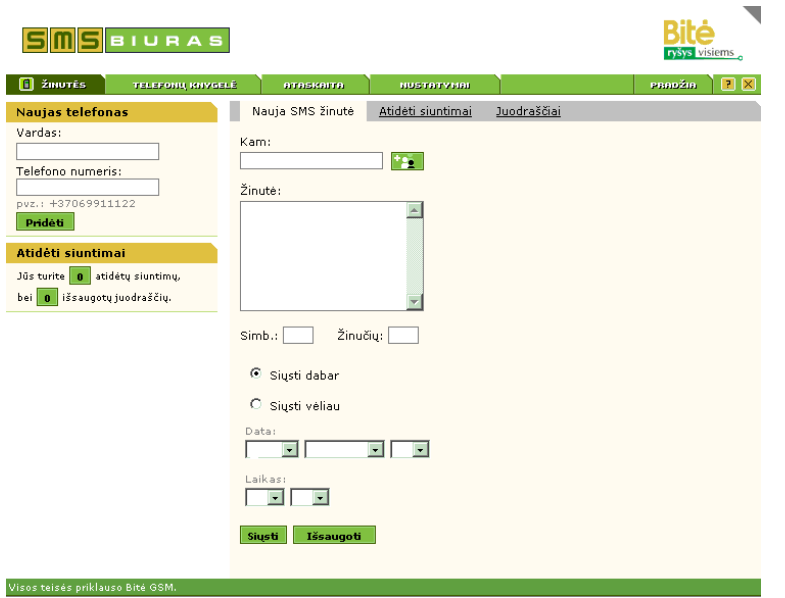

pav 10. SMS siuntimo paslauga "Sms Biuras"

"SMS biuras" turi administravimo sistemą, leidžiančią įmonėms administruoti SMS žinučių siuntimą iš tinklapio. Paskirtas administratorius gali sukurti bei tvarkyti įmonės darbuotojų mobiliųjų telefonų grupę, kuri gali naudotis "SMS biuru",nustatyti SMS siuntimo iš tinklapio limitus kiekvienam grupės nariui, sudaryti ataskaitą apie kiekvieno grupės nario arba visos grupės iš tinklapio siųstų SMS žinučių skaičių per pasirinktą laikotarpį, sudaryti leistinų IP adresų sąrašą, suteikti administratoriaus teises kitiems.

# <span id="page-34-0"></span>3. ANALIZĖS REZULTATAI

Taigi atlikus pasirinktų produktų analizę, pastebėjome, kad principas žiūrint iš architektūrinio požiūrio yra labai panašus, tačiau kuriant sms siuntimo sistemą nuotoliniam mokymuisi, funkcionalumas turėtų skirtis nuo esančių produktų, kadangi tai turėtų būti akcentuota į besimokančiojo principus. Todel šio projektuojamo objekto paskirtis būtų: palengvinti dėstytojų darbą, sukuriant mobilųjų technologijų pagalba posistemę, kuri dėstytojui suteiks galimybę lanksčiau komunikuoti su studentais. Studentas gaus reikiamą informaciją, apie artėjančius atsiskaitymus. Taigi, kad šią projektuojamo objekto paskirtį įgyvendinti projektuojama sistema tūrėtų atlikti tam tikras reikalingas funkcijas:

- Žinutės formulavimas
- Žiutės tipo pasirinkimas
- Žinutės siuntimas
- Žinučių archyvo peržiūrėjimas

# 4. STRUKTŪRINĖ ANALIZĖ

### **4.1. Kontekstinė kuriamos sistemos diagrama**

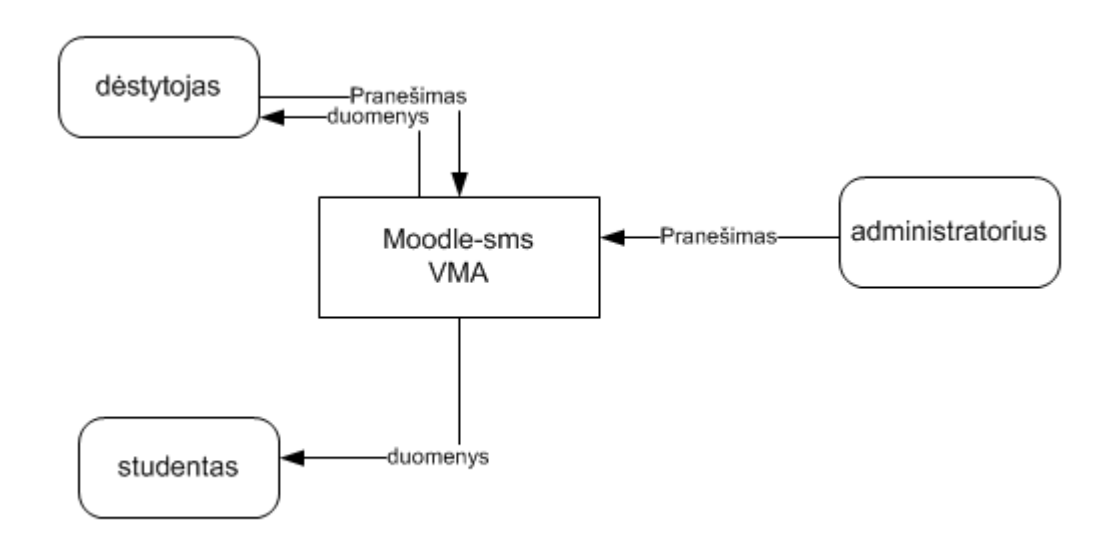

#### **pav 11. Šioje diagramoje yra pavaizduota projektuojamos sistemos kontekstinė diagrama**

<span id="page-35-0"></span>Administratorius, suveda duomenis i sistemą, dėstytojas prisijungia prie sistemos, aktivuoja integruota sms posistemę ir formuoja pranešimo tipą studentui. Taip pat dėstytojas, turi galimybę peržiūrėti išsiųstų žinučių turinį, kurios yra laikomos duomenų bazėje.

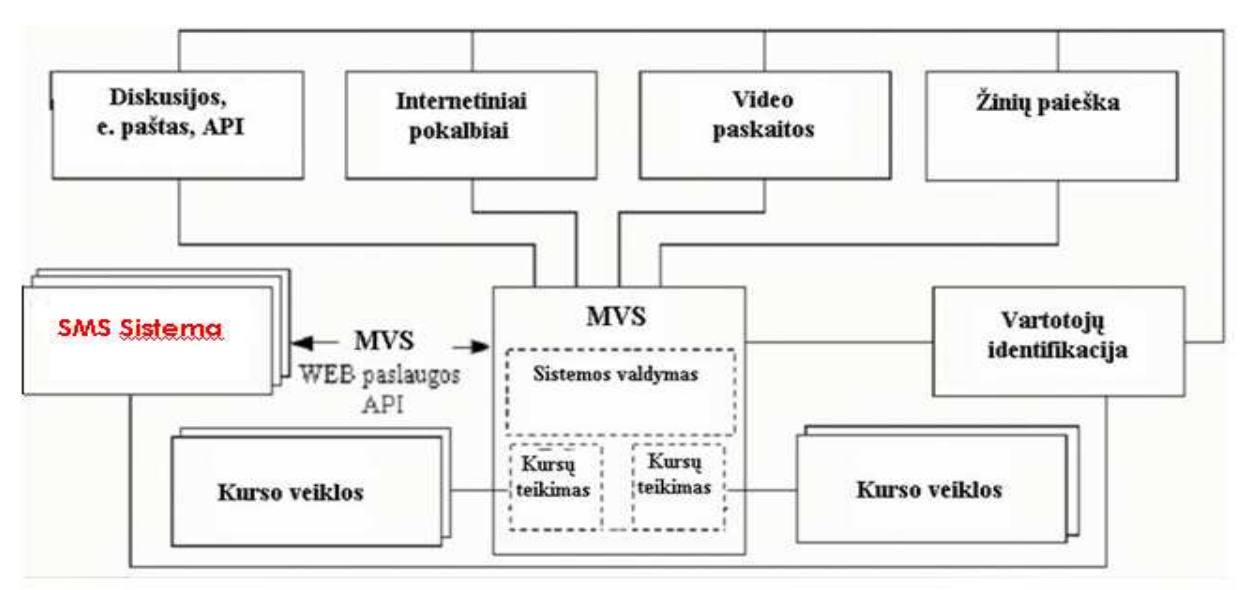

pav 12. Detalesnė "Moodle" sistemos su integruota posisteme kontekstinė diagrama

# 5. SPECIFIKACIJA

# **5.1. Projektuojamo objekto pavadinimas Kompiuterizuota nuotolinio mokymo posistemė**  Autorius Nerijus Legis

# **5.2. Projektuojamo objekto paskirtis**

Palengvinti dėstytojų darbą, sukuriant mobilųjų technologijų pagalba posistemę, kuri dėstytojui suteiks galimybę lanksčiau komunikuoti su studentais. Studentas gaus reikiamą informaciją, apie artėjančius atsiskaitymus.

# **5.3 Projektuojamo objekto funkcijos**

- Žinutės formulavimas
- Žiutės tipo pasirinkimas
- Žinutės siuntimas
- Žinučių archyvo peržiūrėjimas

# <span id="page-36-0"></span> **5.4. Reikalavimai projektuojamo objekto posistemėms**

### **5.4.1. Reikalavimai aparatūros posistemei**

*Tarnybinė stotis:* 

Reikalingas kompiuteris, prijungtas prie spartaus interneto kanalo, šioms operacijoms atlikti:

- užtikrinti stabilų ir patikimą vartotojo aptarnavimą
- atnaujinimai programinei įrangai talpinti.

### *Vartotojo techninė įranga:*

Norint naudotis kompiuterizuota sistema, būtina turėti šiuos mobilius įrenginius:

- Personalinis kompiuteris:
	- o komunikavimas su mobiliuoju telefonu
	- o komunikavimas su tarnybine stotimi
	- o interneto naršyklė;
	- o atlikti duomenų perdavimą
- Mobilusis telefonas:
	- o gauti sms pranešimą

#### **5.4.2. Reikalavimai informacinei posistemei**

*Tarnybinė stotis:*

- atnaujinimų talpinimas ir laikymas;
- vartotojų aptarnavimas pateikus užklausas apie atnaujinimus.

#### *Personalinis kompiuteris:*

- Žinutės formulavimas
- Žiutės tipo pasirinkimas
- Žinučių archyvo peržiūrėjimas

### **5.4.3. Reikalavimai vartotojo sąsajai**

- aiškumas:
- tikslumas;
- atnaujinimų įdiegimo greitis ir paprastumas;

intuityvumas.

## **5.4.4. Reikalavimai programinei įrangai**

<span id="page-37-0"></span>Tarnybinės stoties serveryje turi būti įdiegta serverį aptarnaujanti operacinė sistema(pvz, Linux, Windows2003), taip pat turi būtio idiegta "Moodle" nuotolinio mokymosi sistema, bei instaliuota sms posistemė.). Personaliniame ar nešiojamame kompiuteryje gali būti idiegta bet kuri operacinė sistema.

### **5.4.5. Reikalavimai realizacijai**

Naudojama programinė įranga turi būti licenzijuota. Sukurta programinė įranga turi būti išbandyta (atliktas testavimas) prieš pateikiant ją vartotojui

# 6. PROJEKTINĖ DALIS

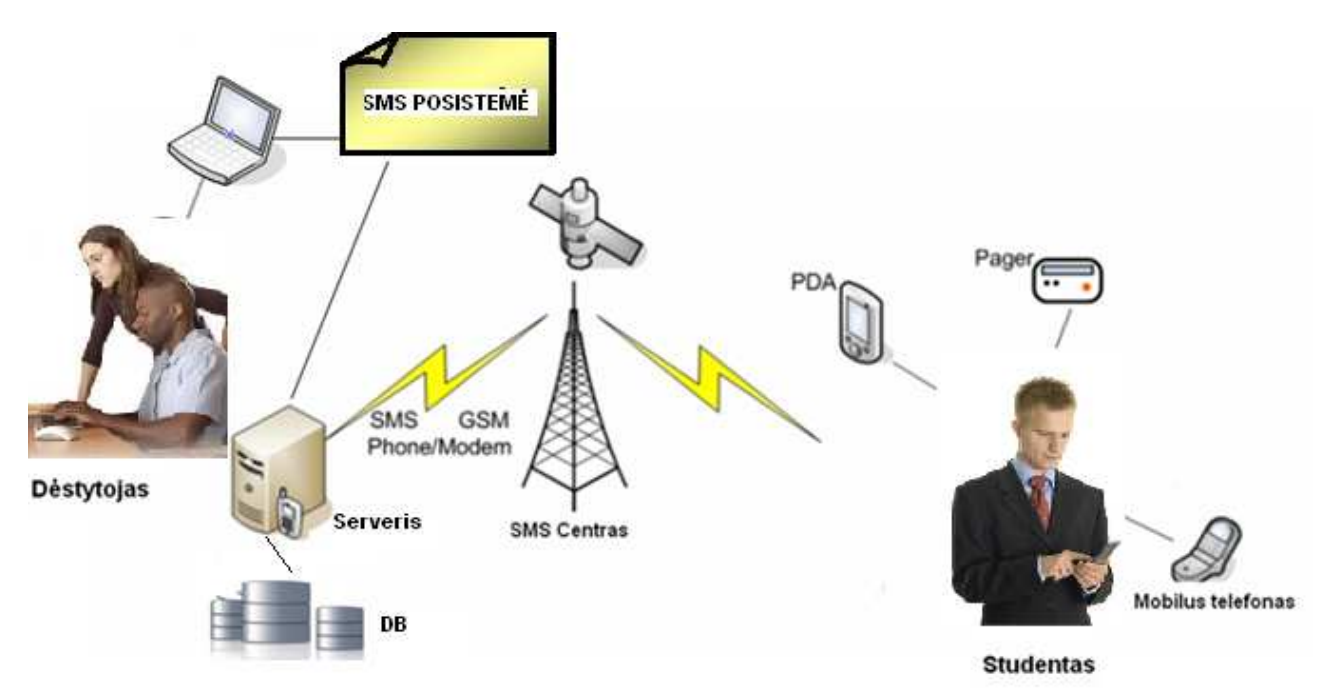

# **6.1. Sistemos struktūra**

#### **pav 13. sistemos koncepcinė schema**

 Šiame paveiksle matosi busimos sistemos koncepsija, taigi dėstytojas komunikuoja su integruota sms posisteme, šiuo atveju visi reikalingi duomenys imami tiesiogiai iš serveryje integruotos duomenų bazės. Taip pat prie serverio yra prijungtas GSM modemas. Taigi sms pranešimas yra siunčiamas per SMS centrą vartotojui šiuo atveju besimokančiąjam studentui, studentas sms priima per mobilius prietaisus. T.y mobilus telefonas, PDA ar kiti...

## <span id="page-38-0"></span> **6.2. Aparatūros posistemės koncepcija**

#### *Serveris:*

Serverio bazėje bus studntų sąrašas ir sukaupta informacija apie studentus. Taip pat severio bazėje bus talpinama pagrindinė virtuali mokymo sistema, su integruota duomenų baze.

- ne mažiau 256 MB RAM atminties;
- Pentium 4 tipo procesorius;
- 200 GB kietasis diskas:
- ne mažiau 2 SCSI tipo diskų po 2GB disko vietos duomenų kopijoms;
- SVGA tipo vaizdo plokštė;
- spalvoto vaizdo monitorius;
- ne mažiau 10 Mbit/s greičio tinklo plokštė;
- nepertraukiamo maitinimo šaltinis;
- autonominis elektros šaltinis;
- operacinė sistema Red Hat Linux 9.0 versija;
- PostgreSQL duomenų bazių valdymo sistema.

#### *Personalinis kompiuteris:*

Personalinis kompiuteris taip pat yra viena iš pagrindinių projektuojamos sistemos dalių. Jo pagalba dėstytojas galės prisijungęs prie sukurtos nutolinio mokymosi informacinės posistemės siųsti sms žinutes savo studentams, informuodamas juos apie artėjančius atisiskaitymus.

#### **Techniniai duomenys:**

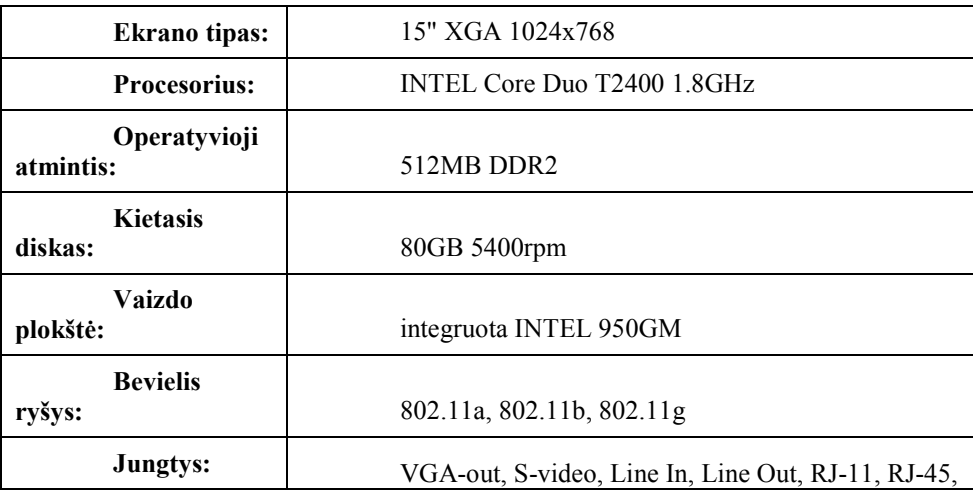

#### **Lentelė 4. personalinio kompiuterio techniniai duomenys**

#### **GSM Modemas:**

<span id="page-39-0"></span> Belaidis dviejų dažnių GSM/HSCSD modemas (EGSM900/1800 MHz) su išorine antena CamTel ir CamDisc duomenų perdavimui Perdavimas 28.000 bps greičiu HSCSD tinkle RS-232 sąsaja

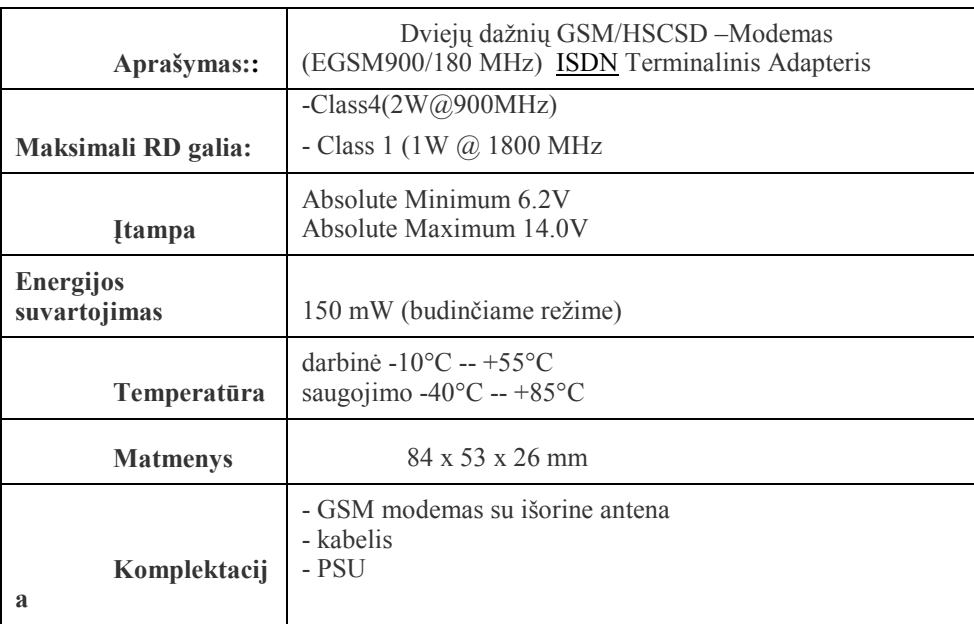

#### **Techniniai duomenys:**

**Lentelė 5. GSM modemo techniai duomenys**

#### **6.2.1. Programinės priemonės**

*Galimos operacinės sistemos tarnybinei stočiai:* 

• Microsoft Windows Server 2003;

### *Paskirtis:*

- Teisių valdymas;
- Aplikacijų serveris;
- Bylų serveris.
- Microsoft Windows Server 2000;

#### *Paskirtis:*

- Rezervinis aplikacijų serveris.
- $\bullet$  "Moodle"

#### **Paskirtis:**

- "Moodle" nuotolinio mokymo sistema

<span id="page-40-0"></span>*Galimos duomenų bazių valdymo sistemos:* 

- Oracle 9i;
- PostgreSQL;
- MySQL;

#### **6.2.2. Tinklo įranga**

- **nelden H1000** mažo slopinimo kabelis;
- kabelis **STP/Cat 5e** kat. Ekranuotas, daugiagyslis;
- bevielio tinklo prieiga su išorinės antenos pajungimo galimybe;
- antenos su integruotais ASK (analoginis skaitmeninis keitiklis, keičiantis radijo signalą į skaitmeninį signalą);
- "Ethernet  $10/100$ " standarto komutatorius (switch);
- bevielio tinklo "Wi-Fi 802.11b" standarto antena, dirbanti 2.4GHz dažnio juostoje.

#### **6.2.3. Aparatūros ir funkcijų matrica**

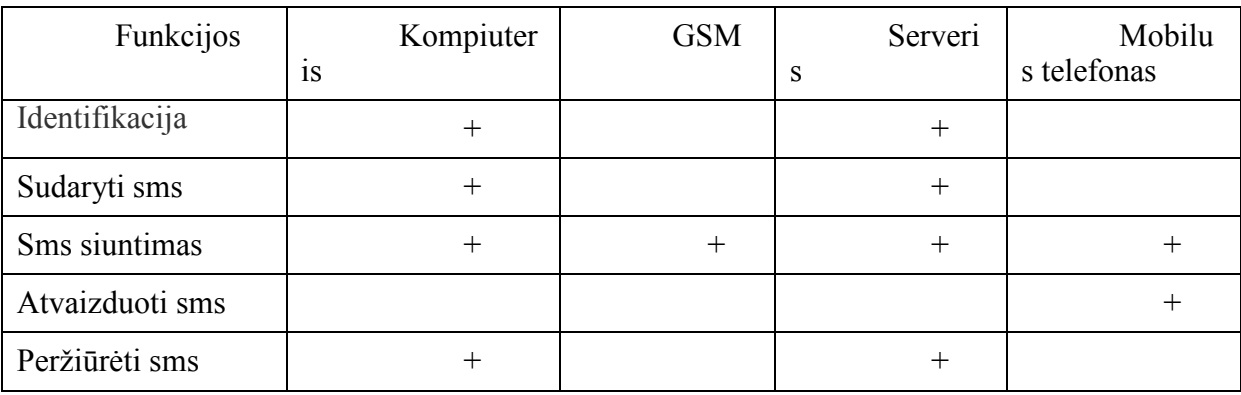

**Lentelė 6. Aparatūros ir funkcijų matrica** 

#### **Identifikacija**

*Su šia funkcija susiję aparatūriniai įrenginiai:* 

a) **kompiuteris**, kuriame prie sistemos identifikuojasi sistemos dalyvis;

b) **serveris,** kuriame apdorojama informacija.

**Sudaryti sms** 

*Su šia funkcija susiję apartūriniai įrenginiai:* 

a) **kompiuteris,** kuriame dėstytojas sudaro sms žinutę pasirenka jos tipą;

<span id="page-41-0"></span>b) **serveris,** kuriame saugomi duomenys su studentų numeriais kuriems bus siunčiamos sms

#### **SMS siuntimas**

*Su šia funkcija susiję apartūriniai įrenginiai:* 

a) **kompiuteris,** kurio pagalba siunčiami duomenys studentui;

b) **Mobilus telefonas,** kurio pagalba gaunami duomenys ;

c) **serveris -** saugoma ir apdorojama informacija;

d) **GSM modemas –** prietaisas siuntimui.

#### **Atvaizduoti SMS**

*Su šia funkcija susiję apartūriniai įrenginiai:* 

a) **Mobilus telefonas,** kurio pagalba atvaizduojami duomenys ;

#### **Peržiūrėti duomenis**

*Su šia funkcija susiję apartūriniai įrenginiai:* 

a) **kompiuteris,** kuriame dėstytojas peržiūri sms žinutes psirinkdamas data jos tipą;

b) **serveris,** kuriame saugomi duomenys apie išsiųstas sms.

### **6.3. Informacinė posistemė**

#### **6.3.1. Klasių diagrama**

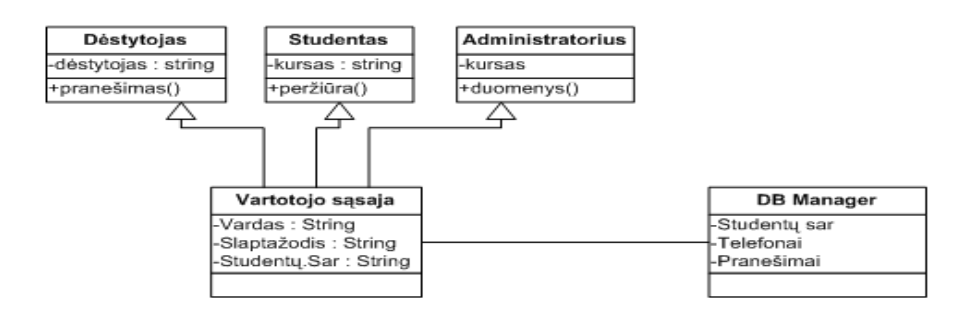

#### **pav 15 principinė posistemės klasių diagrama**

Klasėje "vartotojo sasaja" vartototias atliks identifikacija prie sistemos, taip pat pagal administratoriaus suteiktas teises, vartotojas galės naudotis sistemos teikiamomis

<span id="page-42-0"></span>paslaugomis, dėstytojas šiuo atveju identifikavesis galės kurti sms pranešimą, pasirinkdamas būsymo pranešimo turinio tipą. Taip pat jam bus suteikta galimybė peržiūrėti sms pranešimų archyvą.

Klasėje "DB Manager" bus saugoma duomenų bazė, bei visa reikiama informacija apie studentus, padėsianti dėstytojui lengviau suformuoti, bei išsiųsti pranešimus, be to duomenų bazėje bus laikoma sms pranešimų archyvai, bei visa kurso informacija.

#### **6.3.2. Vartotojo atvejų diagrama**

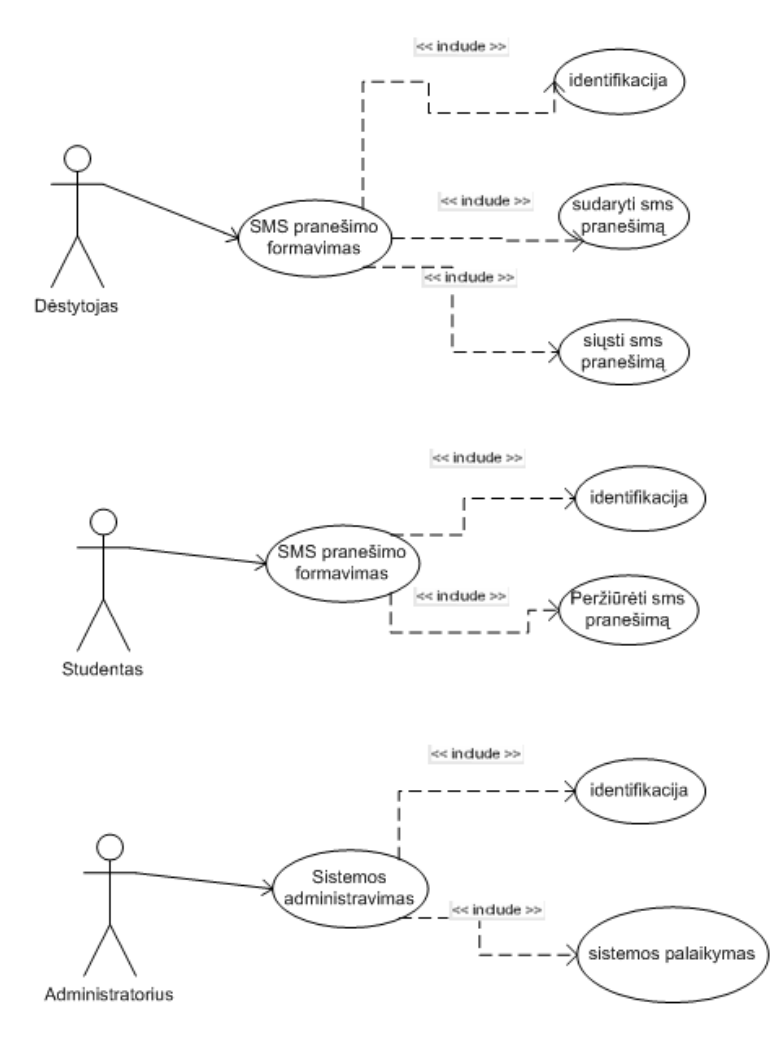

**pav 16. vartotojų atvejų diagrama** 

Vartotojo atvejų diagramoje matome konkretaus vartotojo veiksmus su sistema:

#### **Dėstytojas:**

<span id="page-43-0"></span>**SMS pranešimo formavimas:** visų pirma dėstytojas prisijungdamas prie sistemos identifikuojasi, tam kad sistema sinchronizuotu kokio tipo vartotojas prisijungė prie sistemos. Prisinjungęs prie sistemos dėstytojas pradeda formuoti pranešimą, pasirenka jo tipą . Suformavęs pranešimą jis pasirenka studentų grupę ar atskirą studentą, kuriam bus pateikiamą informacija. Taip pat dėstytojas gali peržiūrėti išsiųstų pranešimų archyvą.

#### **Studentas:**

#### **SMS pranešimo peržiūrėjimas:**

Studentas prisijungdamas prie sistemos privalo identifikuotis jis gali peržiūrėti sms tiek prisijunkdamas prie sistemos tiek gauna informaciją savo telefone.

#### **Administratorius:**

#### **Sistemos Administravimas**

Administratorius identifikuojasi prie sistemos, jis yra pagrindinis sistemos dalyvis, administratorius formuoja viso kurso dizainą, integruoja posistemes bei priskiria vartotojų prieinamumą prie tam tikrų sistemos dalių ar posistemių.

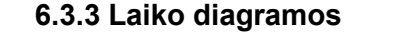

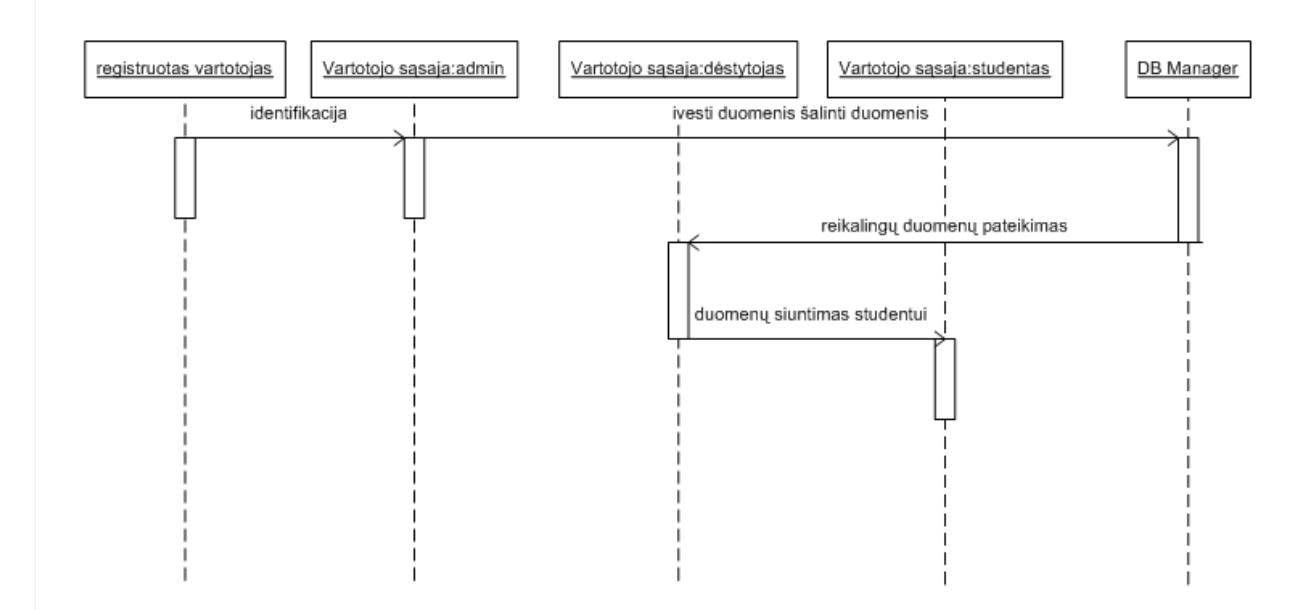

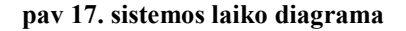

<span id="page-44-0"></span>Ši laiko diagrama vaizduoja kaip sistema elgiasi laiko atžvilgiu, pirmiausia registruotas vartotojas šiuo atveju administratorius arba dėstytojas identifikuojasi prie sistemos, sekančiame žingsnyje administratorius suveda į sistemą reikalingus duomenis. T.y informaciją apie studentus telefono numerius, dėstytojas prisiregistravęs sėkmingai formuoja žinutės turinį, pasirinkdamas jos tipą bei perduoda duomenis studentui.

#### **6.3.4. Būsenų diagramos**

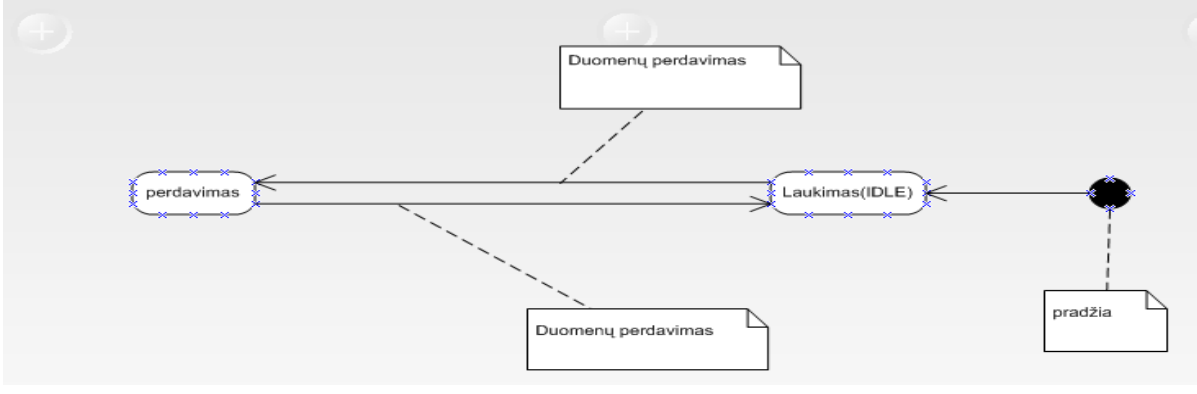

**pav 18. būsenų diagrama** 

Šioje "State" diagramoje yra parodyta klasės "**DB Manager"** būsenos. Matome, jog pirmiausia yra perduodami tie duomenys, kurių reikia vartotojui, sudarinėjant sms pranešimą. Gavus tokią užklausą, reikalingi duomenys sėkmingai perduodami į vartotojo sąsają.

#### Vartotojų sasajos būsenų diagrama

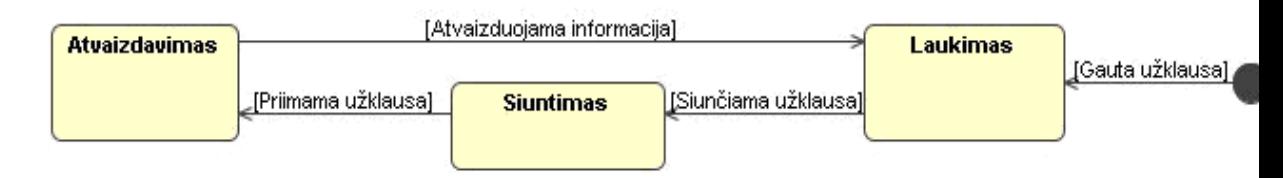

**pav 19. Vartotojų sąsajos būsenos diagrama** 

Diagramoje yra parodytos klasės "Vartotojo sąsaja" būsenos. Pirmiausia yra siunčiama užklausa, ji yra apdorojama ir atvaizduojama pasirinktinai: dėstytojo, studento ar administratoriaus ekranuose.

#### <span id="page-45-0"></span>**6.3.5. Veiklos diagramos**

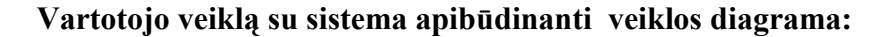

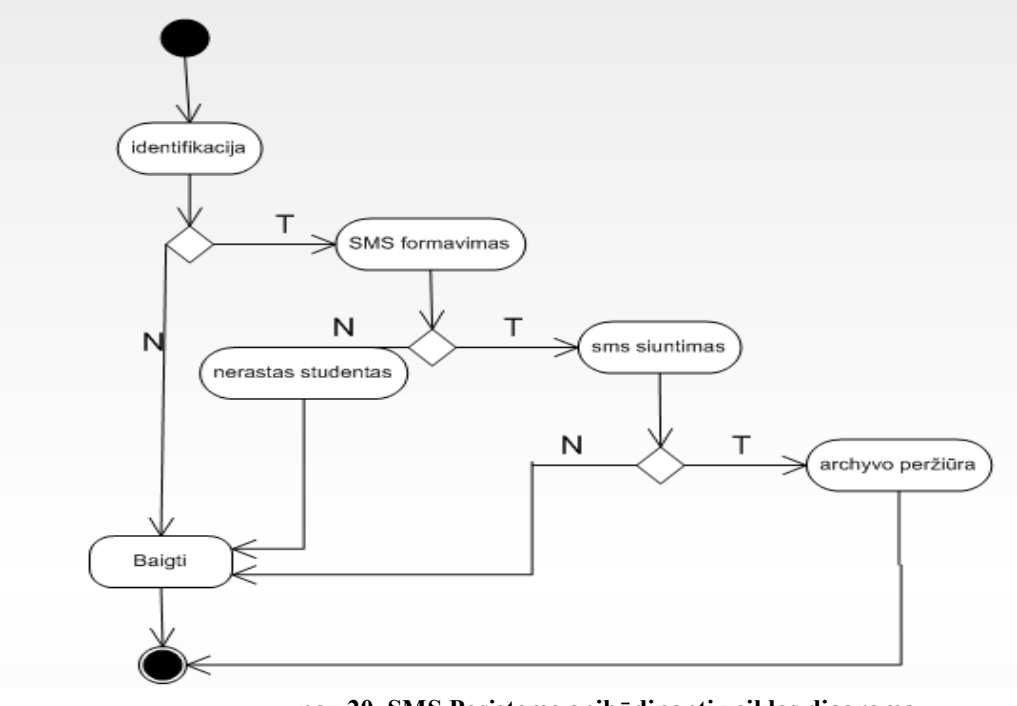

**pav 20. SMS Posistemę apibūdinanti veiklos diagrama**

Šioje diagramoje matome dėstytojo veiklą atspindčią veiklos diagramą, dėstytojas pirmiausiai privalo identifikuotis prie sistemos sėkmingai tai padaręs jis formuoja sms pranešimą pasirinkdamas jo tipą bei nurodęs gavėją, tai padaręs jis sms pranešimą siunčia studentui. Taip pat dėstytojas turi galimybę peržiūrėti sms pranešimų archyvą.

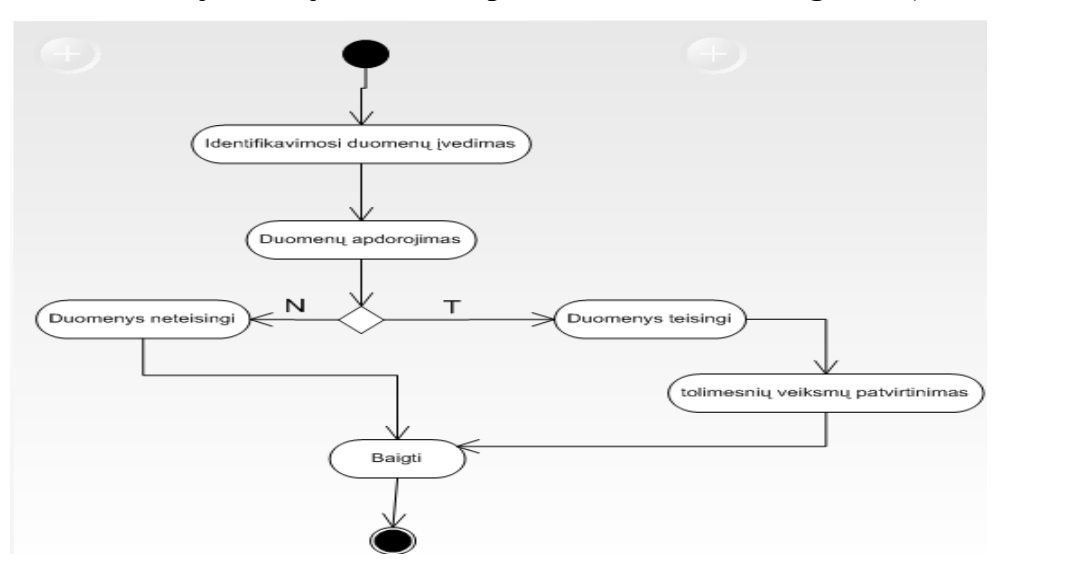

**Vartotojo veiklą su sistema apibūdinanti veiklos diagrama (Identifikacija) :** 

**pav 21. Diagrama, apibūdinanti vartotojo identifikaciją sistemoje** 

<span id="page-46-0"></span>Vartotojas, norėdamas identifikuotis, turi įvesti jį patvirtinančius duomenis: vartotojo vardą ir slaptažodį. Jei duomenys yra neteisingi - darbas su sistema nutraukiamas. Priešingu atveju vykdomi tolimesni veiksmai.

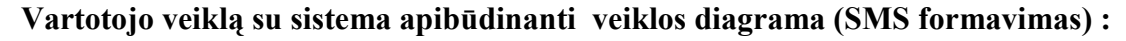

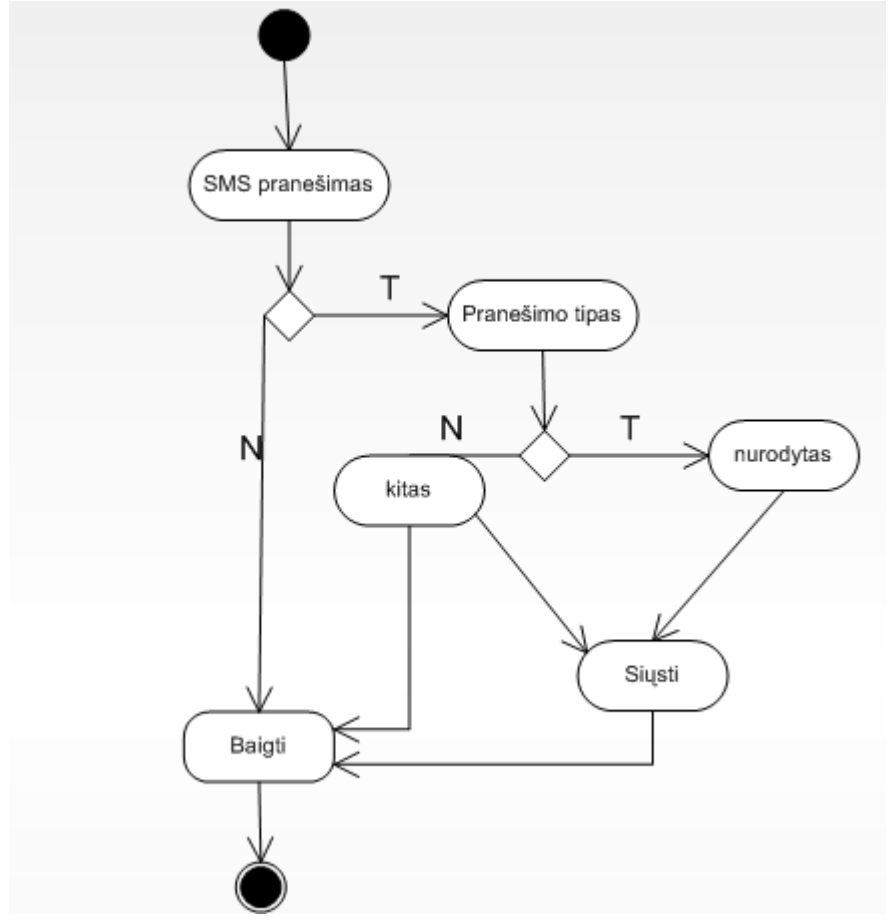

**pav 22. Diagrama, apibūdinanti vartotojo sms formavimą sistemoje** 

Dėstytojas prieš formuodamas sms pranešimą, pasirenka gavėjus t.y studentą arba studentų grupę. Po to pasirenkamas sms tipas t.y ar jis bus standartizuotas: koliukviumas, egzaminas, ar tai bus kita informacija. Suformuotas pranešimas yra siunčiamas studentui.

# <span id="page-47-0"></span>**6.4. Duomenų bazės struktūra ir modeliavimas**

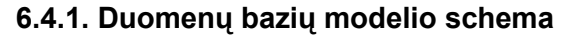

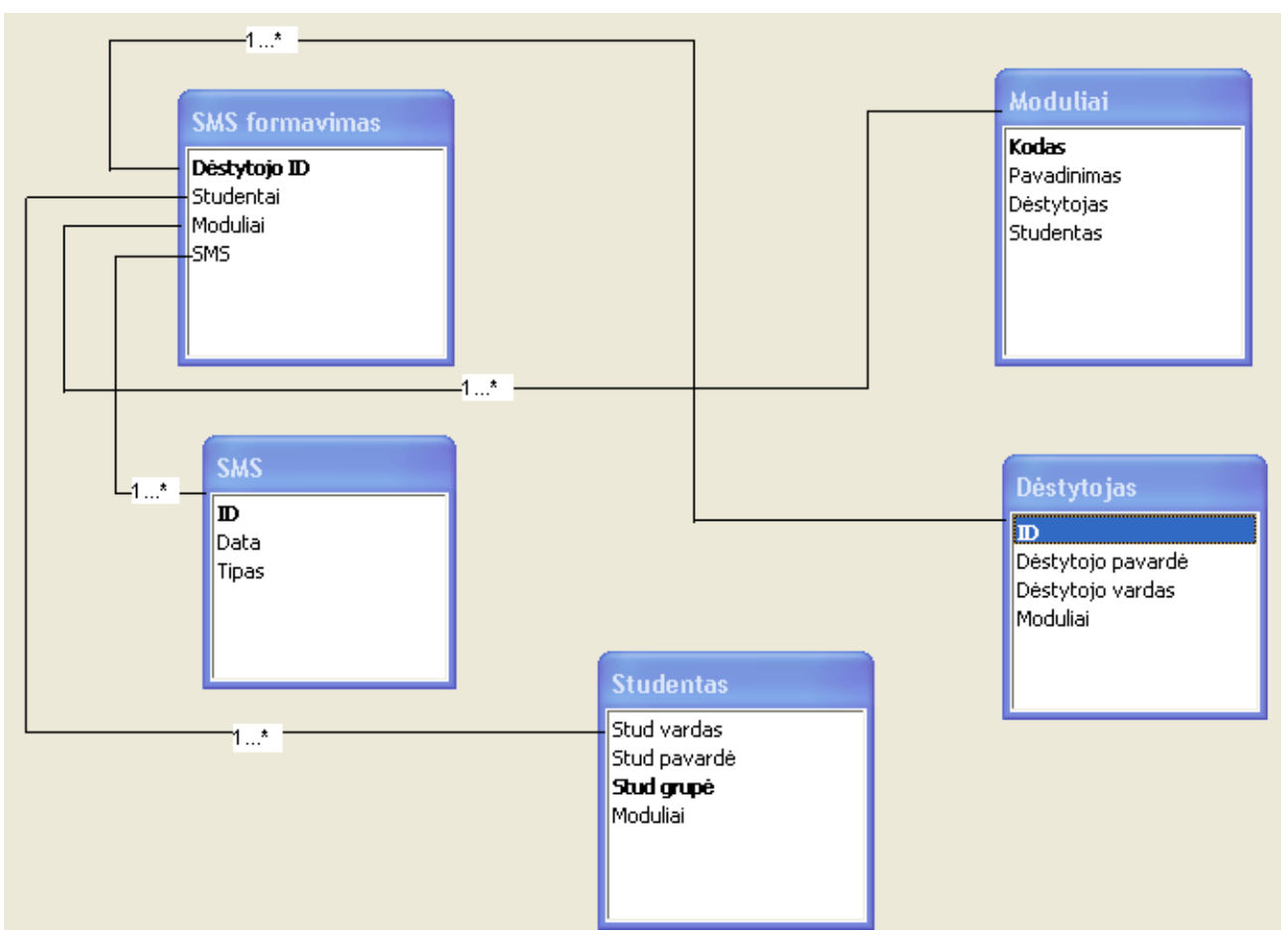

#### **pav 23. Duomenų bazių modelio schema**

#### **a) Sms formavimas lentelė**

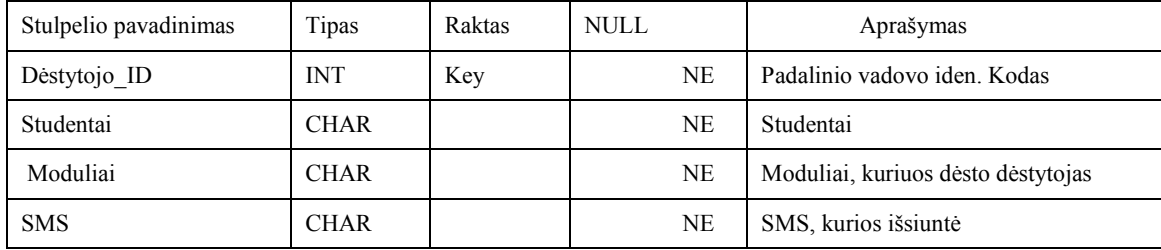

**Lentelė 7. Dėstytojo sms formavimo lentelė** 

#### **b) Studentai lentelė**

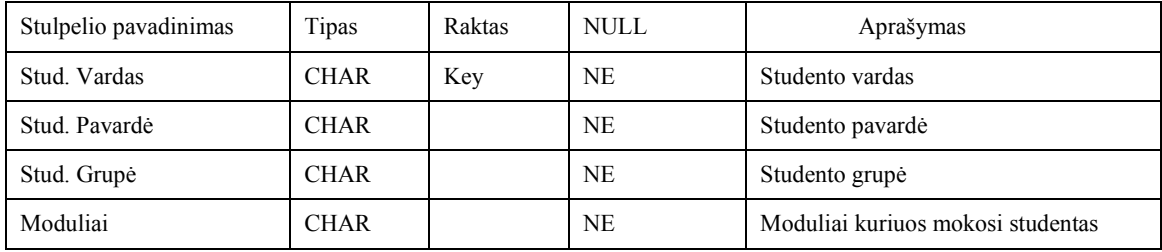

**Lentelė 8. Studentų lentelė** 

### <span id="page-48-0"></span>**c) Moduliai lentelė**

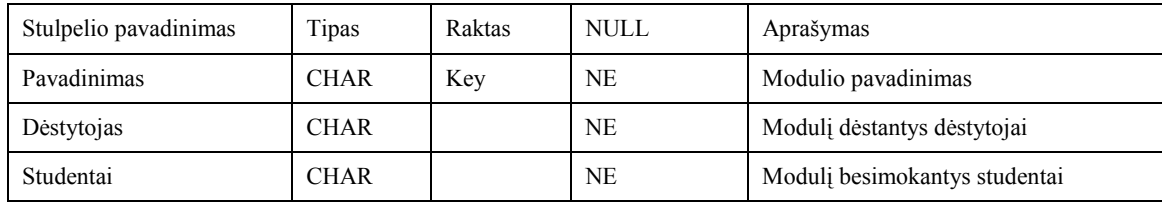

**Lentelė 9. Modulių lentelė** 

#### **d) SMS lentelė**

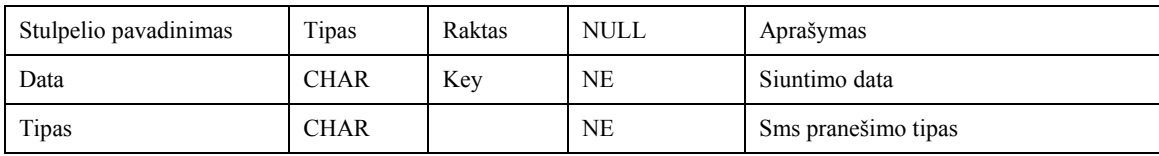

**Lentelė 10. Sms lentelė** 

#### **e) Dėstytojo lentelė**

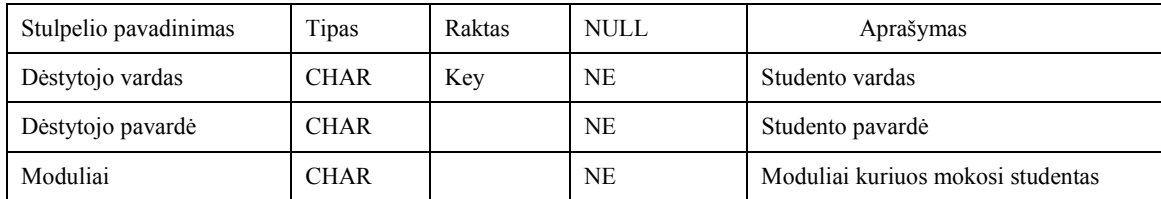

**Lentelė 11. Dėstytojo lentelė** 

### **6.5. Vartotojo sąsajos projektas**

#### **6.5.1. Reikalavimai vartotojo sąsajai**

• *Aiškumas* - vartotojo sąsaja turi būti aiškiai matoma ir lengvai suprantama, paprasta ir nesudėtinga vartotojams. Grafiniai elementai ir objektai turi būti kokybiškai atvaizduoti grafiškai;

• *Lankstumas* - vartotojo sąsaja turi būti lanksti. Tą turėtų atvaizduoti paieškos mechanizmas.

• *Atnaujinimų spartumas* - vartotojo sąsaja turėtų sparčiai pateikti atnaujintus rezultatus į vartotojo užduotas užklausas. Ilgas užklaustų rezultatų laukimas (duomenų ar informacijos) kelia nepasitenkinimą sistemos darbu. Atnaujinimų sparta didina sistemos darbo efektyvumą.

• *Intuityvumas* - vartotojo sąsaja turi būti lengvai surprantama. Objektų ženklai turėtų atitikti realybėje naudojamų ženklų tiesioginę paskirtį.

<span id="page-49-0"></span>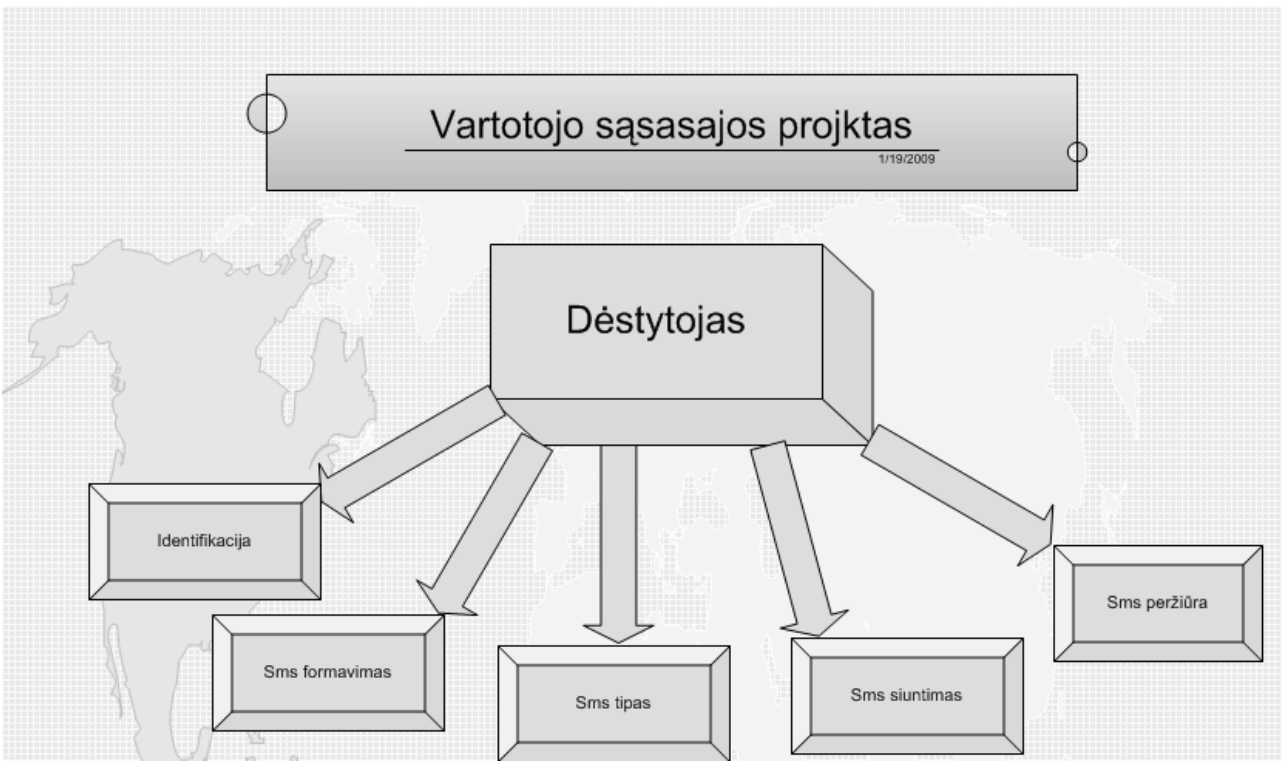

**pav 24. Vartotojo sąsajos projektas** 

### **Dėstytojas:**

• *Identifikacija -* dėstytojas pagal savo unikalų ID prisijungia prie sistemos.

- *Sms formavimas* dėstytojas formuoja sms prieš tai pasirinkęs gavėją.
- *Sms tipas -* dėstytojas pasirenka sms tipą t.y: koliukviumas, egzaminas,

kita.

• *Sms siuntimas –* dėstytojas siunčia paruošta sms.

• *Sms peržiūra –* dėstytojas gali peržiūrėti sms pranešimus, pasirinkdamas pagal išsiuntimo datą arba pagal tipą.

<span id="page-50-0"></span>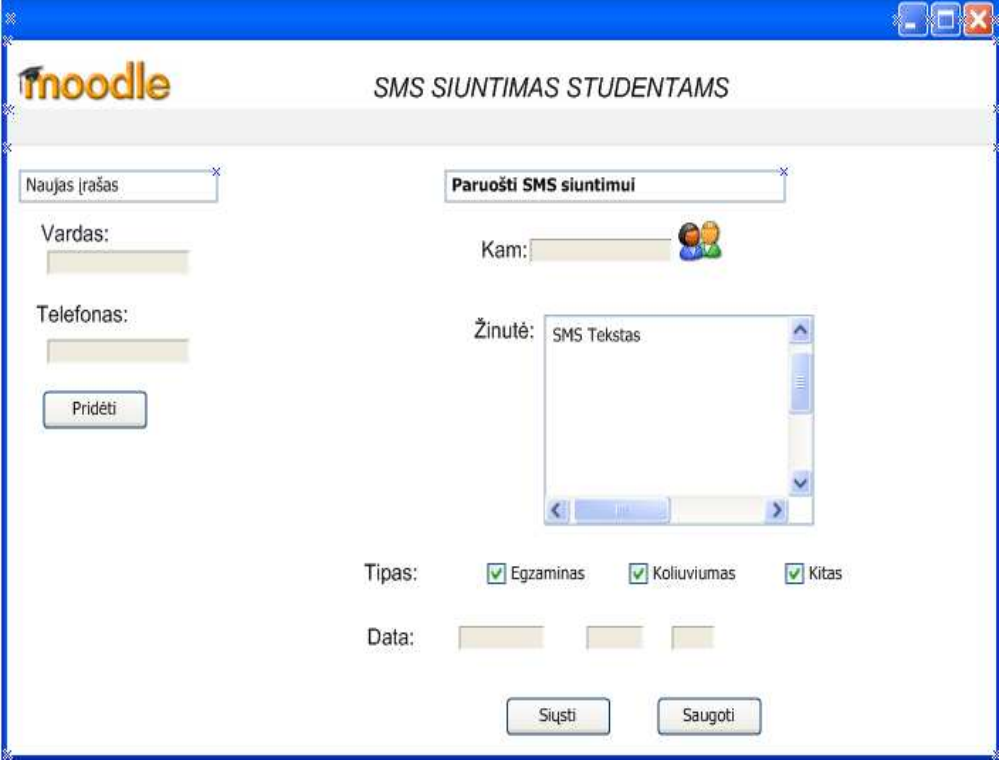

### **6.5.2. Vartotojo sąsajos langas ir paaiškinimai**

**pav 25. Vartotojo sąsajos projektuojamas langas** 

 Šiame paveiksle matosi busimos posistemės vartotojo langas, taigi dėstytojas aktyvavęs integruotą sms siuntimo posistemę, turi galimybę siųsti sms žinutes savo studentams, pasirinkti siunčiamos informacijos tipą, jei nėra tam tikro studento dėstytojas turi galimybę jį įsikelti. Paruoštą tekstą dėstytojas siunčia studentų grupei, arba vienam studentui. Taip pat dėstytojas turi galimybę peržiūrėti išsiųstą informaciją.

# 7. EKSPERIMENTINĖ DALIS

### **7.1 Eksperimentinės dalies analizė**

# **SMS pranešimas su mobilaus ryšio telefonu, prijungtu prie asmeninio kompiuterio**

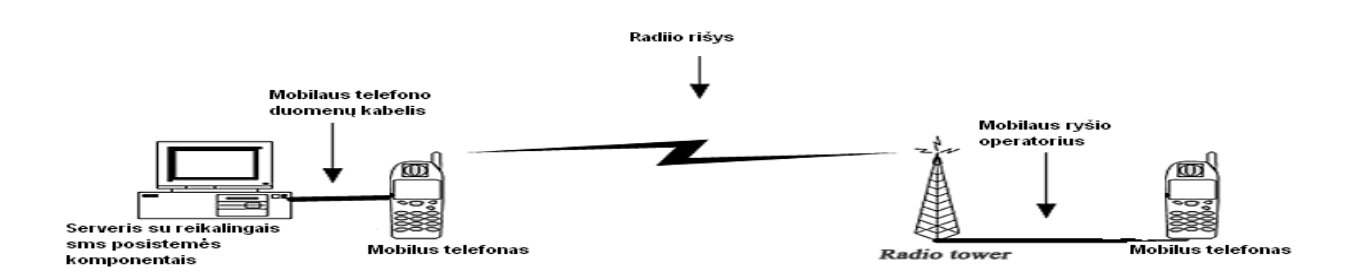

#### **pav 26. Realizacijos projektas**

<span id="page-51-0"></span> Kaip matome šioje schemoje pavaizduota principinė realizuotos posistemės schema prie asmeninio kompiuterio kuriame yra sukurta bei integruota sms siuntimo posistemė yra prijungtas gsm įrenginys šiuo atveju tai yra mobilus telefonas, telefonas gauna radijo signalą jis yra prijungtas su usb kabeliu, kad galėtų sinchronizuotis su kompiuteryje integruota posisteme, ir taip yra gaunami pranešimai.

### **7.2 Programinės irangos pasirinkimas**

Sms siuntimo posistemė buvo realizuota naudojant C#, Php, bei html programavimo kalbas.Siuntimo procesui užtikrinto buvo pasirinkta C# programavimo kalba, t.y buvo sukurtas SMS.exe siuntimo failas, kuris užtikrino sms išsiuntimą, iš php bei html suprojektuoto web interfeiso.

#### **Realizuotos funkcijos:**

- Sms žinutės sudarymas
- Pasirinkimas reikiamo paruoštuko
- Galimybė susikurti savo paruoštuką
- Sms tipo pasirinkimas
- Sms išsiuntimas
- Išsiųsto Sms saugojimas duomenų bazėje

#### **7.2.1 Pasirinktos programinės įrangos anlizė**

**PHP**(en: *Hypertext Preprocessor*) - plačiai paplitusi d[inaminė](http://lt.wikipedia.org/w/index.php?title=Dinamin%C4%97_programavimo_kalba&action=edit&redlink=1) i[nterpretuojama](http://lt.wikipedia.org/w/index.php?title=Interpretuojama_kalba&action=edit&redlink=1)  [programavimo kalba](http://lt.wikipedia.org/wiki/Programavimo_kalba) (en: *Hypertext Preprocessor*), sukurta [1997](http://lt.wikipedia.org/wiki/1997) m. ir specialiai pritaikyta [interneto](http://lt.wikipedia.org/wiki/Internetas) svetainių kūrimui. Savo sintaksė ji panaši į daugelį [struktūrinių kalbų](http://lt.wikipedia.org/w/index.php?title=Strukt%C5%ABrin%C4%97_programavimo_kalba&action=edit&redlink=1), ypač į [C](http://lt.wikipedia.org/wiki/C_%28kalba%29) bei [Perl](http://lt.wikipedia.org/wiki/Perl). Tai kalba yra [atviro kodo i](http://lt.wikipedia.org/wiki/Atviras_kodas)r tai yra viena priežasčių, dėl ko kalba yra nors ir nesudėtinga, bet gana lanksti – veikia daugumoje operacinių sistemų, palaiko nemažai r[eliacinių duomenų](http://lt.wikipedia.org/wiki/Reliacin%C4%97_duomen%C5%B3_baz%C4%97)  [bazių](http://lt.wikipedia.org/wiki/Reliacin%C4%97_duomen%C5%B3_baz%C4%97) bei veikia su dauguma interneto [serverių](http://lt.wikipedia.org/wiki/Serveris) – [CGI,](http://lt.wikipedia.org/wiki/CGI) [FastCGI,](http://lt.wikipedia.org/w/index.php?title=FastCGI&action=edit&redlink=1) [ISAPI](http://lt.wikipedia.org/w/index.php?title=ISAPI&action=edit&redlink=1) ir kitais protokolais. Nors PHP yra dažniausiai naudojama interneto puslapių kūrimui, bet yra labai galingas įrankis atlikti kitas funkcijas komandinėje eilutėje.

#### **Php ir šabloniniai varikliukai**

Dėl savo lankstumo PHP buvo pasirinkta sms posistemėj įgyvendinti. Be visų naudingų funkcijų kurias PHP yra paveldėjusi iš C, ji gali tarnauti kaip pagrindas kitai programavimo kalbai – tai yra PHP pagalba galima susikurti (PHP aplinkoje) gyvuojančią <span id="page-52-0"></span>meta kalba, įvairiais aspektais palengvinančią darbą. Tokios meta kalbos paprastai vadinamos šablonų varikliuikais (*angl.* "template engine").

Pagrindinis tokių varikliukų prvalumas tas kad jie leidžia gana nesunkiai atskirti php ir html kodą. Kaip vieną iš tokių varikliukų galėtumėm paminėti *Zend\_Framework,* būtent šis metodas buvo pasirinktas realizuojant sms posistemę.

### **Zend Framework veikimo principas**

Zend\_Framework veikimo proncipas yra tas, jog pats varikliukas pagrįstas MVC šablono proncipais:

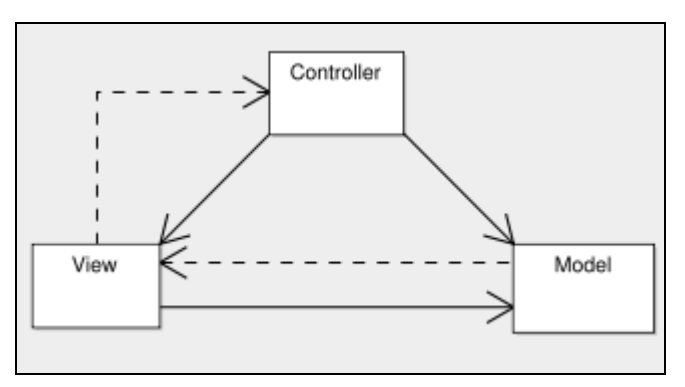

**pav 27. MVC šablonas**

**Model** – duomenų vienetų ekvivalentai, dažniausiai duomenų bazės lentelių struktūros kintamieji, su paveldimais laukais ir atributais. Kitaip tariant informaciniai vienetai, atitinkantys duomenų bazės lenteles.

**View** – naršyklės interetuojamų duomenų , dar kitaip atvaizdavimo failai. Juose aprašoma reprezentacinė dalis – butent tai kas bus pateikiama sistemos vartotojui.

**Controler** – visi serverio puses, visinio interpretavimo bei elementariausių veiksmų failai. Juose aprašomi visi su projektu susjiję veiksmai. Jie viska "sulipdo" kartu į vientisą darinį. Kaip ir pirmame pavyzdyje reikalinga specifinė projekto katalogų struktūra:

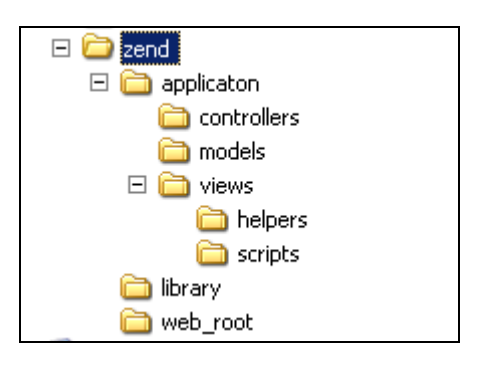

**pav 28. Zend katalogų struktūra** 

Skaičiavimai atliekami "controllers" elementų pagalbą. Kiekvienas kontroleryje aprašytas metodas privalomai turi turėti ir papildomą \*.phtml plėtinio failą, kuris skirtas kaip <span id="page-53-0"></span>pagalbinė vaizdinės informacijos pateikimo formavimo priemonė. Tai yra veiksmai atliekami kontroleryje, o pagalbinis phtml jį gražiai patalpina lentelėje, naudodamas HTML skriptą.

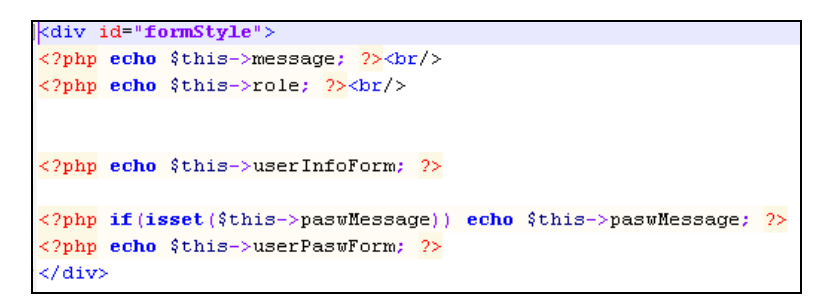

#### **pav 29. PHTML failo turinys**

Taigi įvertinus Zend\_Framework teikiamus pliusus jis ir buvo pasirinktas SMS posistemei realizuoti.

### **7.3 Sistemos vartotojo vadovas**

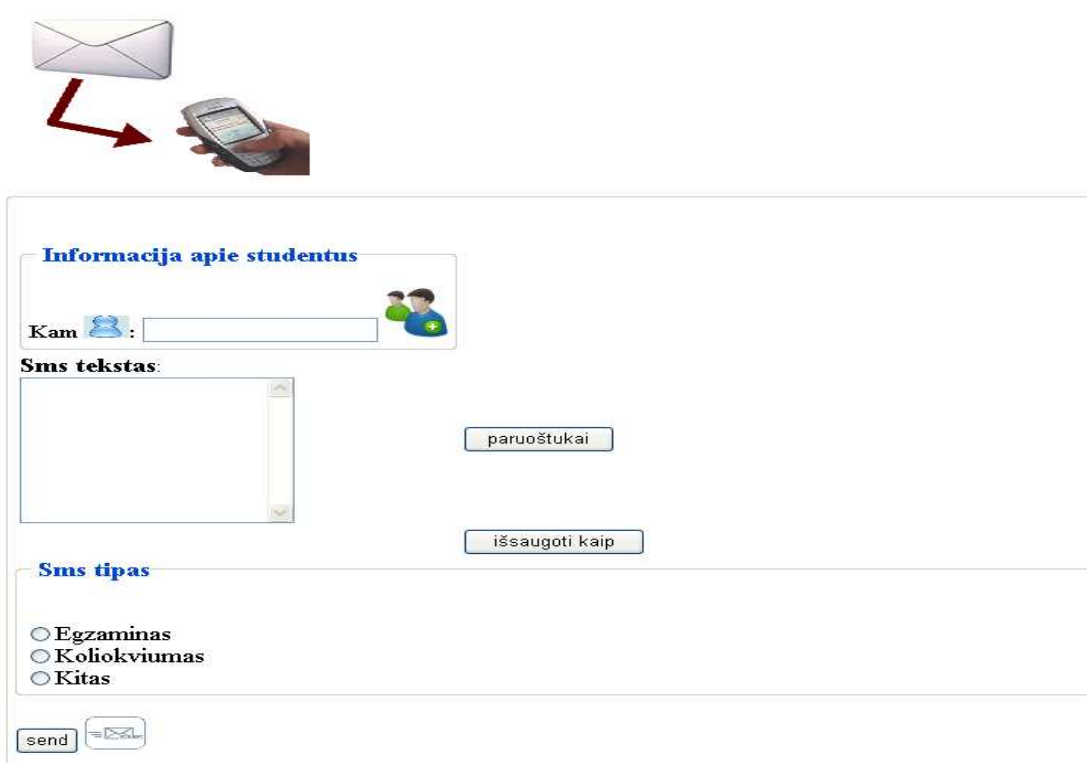

#### **pav 30. Realizuotas posistemės langas**

Tai yra realizuotos sms posistemės langas, kuriame mes galime matyti visas realizuotas funkcijas. Taigi pradžioje yra įvedamas telefono numeris, pasirodžiusiame lange mes pasirenkame norima vartotoją ir tuomet spaudžiame "gerai", jei nerandame duomenų bazėje vartotojo grįžtame į pradinį sistemos langą, ir įvedame norimo vartotojo numerį..

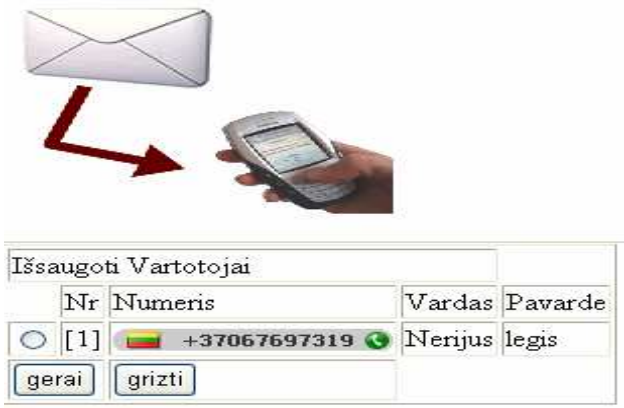

**pav 31. Numerio pasirinkimo langas** 

 Sekantis žingsnis būtų sms žinutės teksto formavimas, tam galime pasinaudoti jau sukurtais paruoštukais tereikia paspausti mygtuką "paruoštukai", taigi mes galime pasirinkti iš jau sukurtų paruoštukų arba, jei netinka esantis paruoštukai juos ištrinti,arba tiesiog grįžti į pirminį sistemos langą.

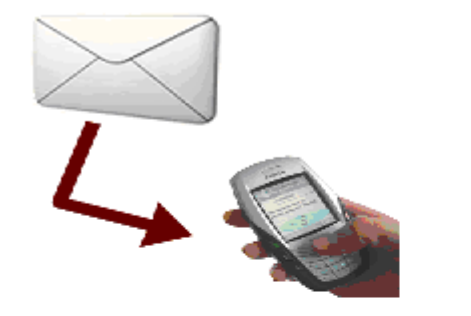

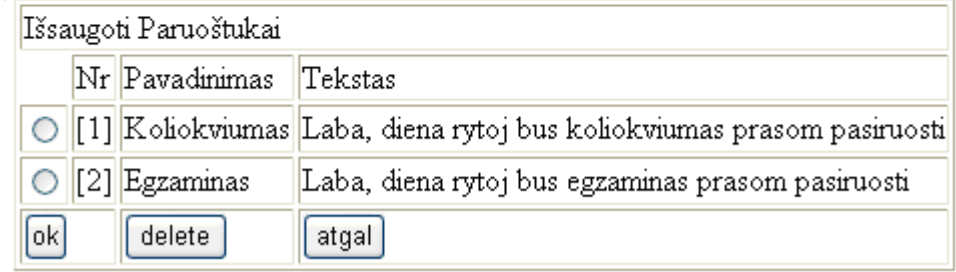

#### **pav 32. Paruoštukų langas**

Taip pat yra galimybė susikurti norimą paruoštuką patiems, kad sekantį kartą pasinaudoti juo formuojant žinutės tekstą. Tam tereikia paspausti mygtuką "išsaugoti kaip", tuomet surenkame norimo paruoštuko tekstą, pasirenkame jo pavadinimą ir spaudžiame "saugoti".

<span id="page-55-0"></span>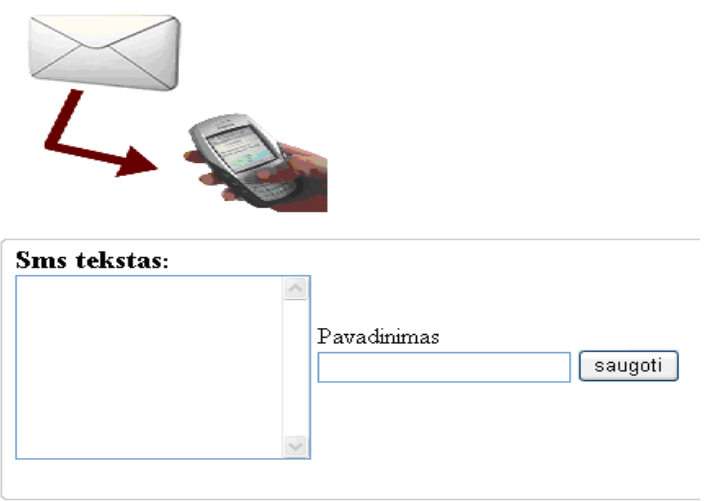

**pav 33. Paruoštukų išsaugojimo langas** 

Sekantis žingsniai būtų pasirinkti sms tipą t.y egzaminas, koliokviumas ar kita. Kai visi žingsniai padaryti sms pranešimas yra siunčiamas gavėjui.

## **7.4 Sistemos instaliavimo dokumentas**

Sukurtas įrankis yra pasiekiamas internete, todėl vartotojui nereikia šio įrankio įdiegti į savo kompiuterį. Darbo vietą vartotojas gali pasirinkti savo nuožiūra. Kompiuteris turi būti su pastoviu interneto ryšiu ir suinstaliuota interneto naršykle.

# <span id="page-56-0"></span>8. IŠVADOS:

Darbo metu buvo atlikta išsami mobiliųjų technologijų analizė, išanalizuotos WI-FI, Bluetooth technologijos. Buvo pristatyti mobilus prietaisai (sumanieji telefonai, PDA kompiuteriai), leidžiantis tas naujas technologijas integruoti. Platesniu aspektu buvo nagrinėjama viena iš mobiliųjų technologijų paslaugų SMS siuntimas. Šiandien SMS siuntimas yra bene dažniausiai naudojama paslauga mobiliose technologijose. Darbe pristatyti sprendimai, kur ši paslauga yra jau integruota, išanalizuotas jos funkcionalumas. Be to, buvo analizuojamos virtualios mokymosi aplinkos, jų funkcionalumas, palyginamos kelios virtualios mokymo sistemos. Plačiausiai buvo nagrinėta "Moodle" sistema, kadangi šioje sistemoje bus plėtojami tolimesni projekto uždaviniai.

Taigi šio darbo metu buvo sukurta ir suprojektuota SMS posistemė bei integruota "Moodle" virtualioje mokymosi aplinkoje. Sukurtoje SMS posistemėje buvo realizuotos šios funkcijos:

- Sms žinutės sudarymas
- Pasirinkimas reikiamo paruoštuko
- Galimybė susikurti savo paruoštuką
- Sms tipo pasirinkimas
- Sms išsiuntimas
- Išsiųsto Sms saugojimas duomenų bazėje

Pagrindinis šios integruotos SMS posistemės privalumas yra tas, jog dėstytojui yra suteikta galimybę lanksčiau komunikuoti su studentais,o studentas gauna reikiamą informaciją, apie artėjančius atsiskaitymus.

SMS Posistemės testavimo metu pagrindinis tikslas buvo pasiektas, t.y. nustatyta, kad pagrindinės funkcijos atliekamos korektiškai, aplinka pritaikyta naudojimui įvairiose internetinėse naršyklėse.

# <span id="page-57-0"></span>**9.Literatūros sąrašas**

[1] "Kompanijos IBM internetinė svetainė: Mobiliųjų technologijų apžvalga". [žiūrėta2008.05.10]prieiga per internetą http://www-106.ibm.com/developerworks/wireless/newto/

[2] "Mobilusis internetas kompiuteryje (GPRS)". [žiūrėta2008.05.10]prieiga per internetą [http://www.omnitel.lt/?m\\_lt\\$79352\\_83659#z89621](http://www.omnitel.lt/?m_lt$79352_83659#z89621)

[3] "GPRS platforma". [žiūrėta2008.05.10]prieiga per internetą http://www.gsmworld.com

[4] "Is WiFi going to bust soon". [žiūrėta2008.05.12]prieiga per internetą [http://www.ramdhanyk.com/movabletype/archives/thoughtprocess/000771.htm](http://www.ramdhanyk.com/movabletype/archives/thoughtprocess/000771.html)l

[5] WiMax IEEE 802.16-2004 specification". [žiūrėta2008.05.12]prieiga per internetą http://www.pcworld.com/news/article/0,aid,123280,00.asp

[7] Bitė: ryšys visiems svetainė [žiūrėta2008.05.12] prieiga per internetą:[<http://www.bite.l](http://www.bite.lt/)t>, interaktyvus)

[9]. VIRTUALIŲJŲ MOKYMOSI APLINKŲ PAVYZDŽIAI[interaktyvus].[žiūrėta2008.05.01]prieiga per internetą <http://www.atutor.ca/>

[10]. VIRTUALIŲJŲ MOKYMOSI APLINKŲ PAVYZDŽIAI[interaktyvus].[žiūrėta2008.05.01]prieiga per internetą [http://moodle.org](http://moodle.org/)/

[11]. RUTKAUSKIENĖ, D.; TARGAMADZĖ, A.; KOVERTAITĖ, V.R.; SIMONAITIENĖ, B.; ABARIUS, P.; MAČIULIS, M.; KULVIETIENĖ, R.; CIBULSKIS, G; KUBILIŪNAS, R.; ŽVINIENĖ, V. *Nuotolinis mokymasis*. Kaunas, 2003.

[12]. Wikipedia, the free encyclopedia. [interaktyvus]. [žiūrėta 2008-06-01]. Prieiga per internetą: [http://en.wikipedia.org/wiki/Learning\\_Management\\_System](http://en.wikipedia.org/wiki/Learning_Management_System.).

[13]. The worldwide wireless network (priega per internetą: [<http://www.nacn.com](http://www.nacn.com/%20industry/industry_faqitem3_frame.htm)/ [industry/industry\\_faqitem3\\_frame.htm](http://www.nacn.com/%20industry/industry_faqitem3_frame.htm)>, interaktyvus, žiūrėta 2002 06 03)

[14] Rusteika Martynas, SMS Lietuvoje: situacija ir perspektyvos (prieiga per internetą: [<http://www.ebiz.lt/article.php3/9/2079/0](http://www.ebiz.lt/article.php3/9/2079/0)>, žiūrėta 2002 05 15)

[15] A. Čepulkauskas, G. Kulvietis. Mobiliųjų sprendimų kūrimas. Mokomoji knyga. Vilnius: Technika, 2006. 60 p. [7,5 sp. l.] ISBN 9986-05-985-2

[16] Paslauga Pasiekė Internetą (prieiga per internetą:[<http://romanas.fateback.com/](http://romanas.fateback.com/)> žiūrėta 2002 04 05)

[17] Buckingham Simon, What is SMS, GSM World (prieiga per interneta: [<http://www.gsmworld.com/technology/sms/intro.shtm](http://www.gsmworld.com/technology/sms/intro.shtml)l> interaktyvus, žiūrėta 2002 05 14)

[18]"Veidrodis", 2004m Nr.4(52) [žiūrėta2008.05.12] prieiga per internetą <http://www.ipc.lt/21z/mokymas/mokymopr/elaikr/veidrodis/2003n4.php?id=72&iid=6>

[19] "Kas yra PHP" [žiūrėta2008.05.12] prieiga per internetą [http://www.ipamokos.lt/php](http://www.ipamokos.lt/php-pamokos/24-kas-yra-php.html)[pamokos/24-kas-yra-php.htm](http://www.ipamokos.lt/php-pamokos/24-kas-yra-php.html)l

[20] "Zend Framework" [žiūrėta2008.05.12] prieiga per internetą

<http://framework.zend.com/docs/quickstart/create-your-project>

# <span id="page-59-0"></span>**10. Priedai**

### **10.1 Straipsnis "Mobiliųjų technologijų integravimas "Moodle" sistemoje"**

### Mobiliųjų technologijų integravimas "Moodle" sistemoje

#### **Nerijus Legis**

*Kauno Technologijos universitetas, Informatikos fakultetas Studentų g. 50, Kaunas* 

Globalizacija, nuolat didėjančios informacijos apimtys, greita visuomenės kaita ir skaidimasis tai išbandymai, kurie žymiai padidina švietimo socialinio ir kultūrinio vaidmens svarbą. Visuomenė geba reaguoti į šiuos išbandymus tik tada, kai švietimo sistema yra moderni, prisitaikanti ir atvira nuolatinei kaitai bei naujoms idėjoms. Atsakas į greitai kintančios visuomenės poreikius, kuriuo siekiama užtikrinti kiekvienam šalies piliečiui prieinamą mokymąsi visą gyvenimą, neišvengiamai apima pažangių informacinių ir komunikacinių technologijų (IKT) panaudojimą. Kaip vieną iš šių technologijų galėtumėm paminėti mobiliąsias technologijas.

#### **Įvadas**

Mobilios technologijos eile metų yra plėtojamos ir taikomos įvairiose srityse. Viena iš šių sričių yra ešvietimas. E-švietimas tai sritis, kurioje naujos technologijos yra neatsiejama dalis šiame 21 amžiuje. Kaip vieną iš mobiliųjų paslaugų galėtumėm paminėti trumpasias SMS žinutes. Traumposios žinutės dažniausiai tarnauja tarpasmeninės komunikacijos tikslams. Jomis aptariami reikalai, pasidalijama įspūdžiais. Pastebėta tendencija, kad išsiunčiamų žinučių skaičius susijęs ir su apmokėjimo galimybe. Trumposios žinutės gali tarnauti ne tik tarpasmeninei komunikacijai tačiau ir komunikavimui su kitomis sistemomis.

Siekiant palengvinti dėstytojų darbą, bei žinant tai, kad daugelis studentų negauna laiku informacijos apie dėstytojo pateiktų užduočių terminus t.y artejančius kontrolinius, egzaminus, laboratorinių darbų atisiskaitymus ir.t.t . Mobilųjų technologijų pagalba galėtų būti integruota nuotolinio mokymosi sistema, kuri užtikrintų:

- Galimybę gauti informaciją apie artėjančius atisiskaitymus.
- Informacija pasiektų studentus laiku
- Studentai turėtų galimybę planuoti pasiruošimo atisiskaitymams laiką.

Visa tai būtų atliekama sukuriant SMS žinutemis paremta sistema, kuri būtų integruota nuotolinio mokymosi valdymo sistemoje "Moodle"[3].

Tam, kad tikslingai pasirinkti sistemos struktūrą bei jos funkcionalumą reikalinga išanalizuoti jau esamus rinkoje produktus. Yra gana daug produktų kurie suteikia galimybę siusti SMS pranešimus nesinaudojant telefonu t.y per interneto naršyklę, kaip vienus iš tokiu galėtumėm paminėti. *SMSCRM"[1], SMS Biuras[2]*

#### **"SMSCRM" sistemos veikimo principas**

Sistema aptarnauja žinutes, siunčiamas įvairioms paslaugoms: sms loterijai, sms pokalbių paslaugai. Gaunama žinutė užregistruojama message lentelėje, kur fiksuojamos tokios jos charakteristikos: [1]

- tekstas (*text*),
- siuntėjo numeris (*sender*),
- siuntimo laikas (*time*).

Sistema aptarnauja bet kurią SMS paslaugą, t.y. nukreipia atėjusios žinutės apdorojimą tos paslaugos moduliui, kuriai skirta žinutė (1 pav.).

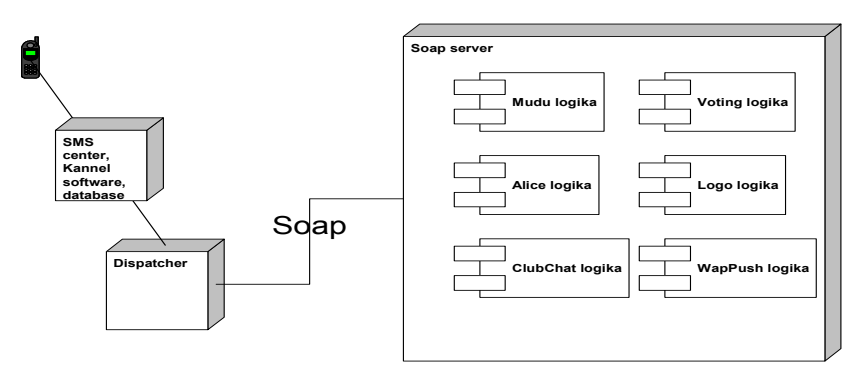

*1pav. SMS žinutės apdorojimo schema* 

Vartotojo siųsta žinutė iš SMS centro per "Kannel" programinę įrangą bei php modulį įrašoma į duomenų bazę. "SMSCRM" sistemos modulis "Dispatcher" periodiškai tikrina duomenų bazėje įrašytas žinutes ir pagal adresuojamas paslaugas SOAP protokolu inicijuoja SOAP serveryje patalpintas paslaugų logikas.

Toks sistemos modelis labiausia pasitarnauja tyrimo teiginio – paslaugų derinimo – išpildymui. Visos sistemoje apdorojamos žinutės kaupiamos duomenų bazėje, todėl vienų paslaugų vartotojams galima nesunkiai pasiūlyti naujas paslaugas.

#### **SMS Biuras**

"Bitė" savo abonentams siūlo patogų ir paprastą būdą siųsti SMS žinutes iš tinklapio [sms.bite.lt](http://sms.bite.lt/) [2]. Pasirinkęs šią paslaugą, klientas gali daug lengviau ir greičiau surinkti žinutės tekstą, išsiųsti žinutę grupei gavėjų, nustatyti žinutės išsiuntimo laiką, naudotis kitomis funkcijomis, o įmonėms yra patogu administruoti savo darbuotojų iš tinklapio siunčiamus SMS srautus.

"SMS biuro" tinklapyje abonentams siūloma naudotis šiomis funkcijomis:

rašyti, keisti ir išsaugoti SMS žinutę; nustatyti SMS išsiuntimo laiką; išsiųsti SMS į vieną mobilųjį telefoną arba į mobiliųjų telefonų grupę; sukurti bei tvarkyti mobiliųjų telefonų ir mobiliųjų telefonų; nustatyti iš tinklapio grupių adresų knygelę siunčiamų SMS skaičiaus limitą; sudaryti ataskaitą apie išsiųstų žinučių skaičių per pasirinktą laikotarpį.

M - pašto paslaugos vartotojai gali konfigūruoti į mobilųjį telefoną gaunamų e-pašto žinučių parametrus bei filtruoti gaunamas e-pašto žinutes pagal susikurtas taisykles.

"SMS biuras" turi administravimo sistemą, leidžiančią įmonėms administruoti SMS žinučių siuntimą iš tinklapio. Paskirtas administratorius gali sukurti bei tvarkyti įmonės darbuotojų mobiliųjų telefonų grupę, kuri gali naudotis "SMS biuru",nustatyti SMS siuntimo iš tinklapio limitus kiekvienam grupės nariui, sudaryti ataskaitą apie kiekvieno grupės nario arba visos grupės iš tinklapio siųstų SMS žinučių skaičių per pasirinktą laikotarpį, sudaryti leistinų IP adresų sąrašą, suteikti administratoriaus teises kitiems.

## **Esamų produktų apibendrinimas bei projektuojamos sistemos struktūra**

Taigi atlikus pasirinktų produktų analizę, pastebėjome, kad principas žiūrint iš architektūrinio požiūrio yra labai panašus, tačiau kuriant sms siuntimo sistemą nuotoliniam mokymuisi, funkcionalumas turėtų skirtis nuo esančių produktų, kadangi tai turėtų būti akcentuota į besimokančiojo principus. Todel šio projektuojamo objekto paskirtis būtų: palengvinti dėstytojų darbą, sukuriant mobilųjų technologijų pagalba posistemę, kuri

dėstytojui suteiks galimybę lanksčiau komunikuoti su studentais. Studentas gaus reikiamą informaciją, apie artėjančius atsiskaitymus. Taigi, kad šią projektuojamo objekto paskirtį įgyvendinti projektuojama sistema tūrėtų atlikti tam tikras reikalingas funkcijas:

- Žinutės formulavimas
- Žiutės tipo pasirinkimas
- Žinutės siuntimas
- Žinučių archyvo peržiūrėjimas

Tam kad tikslingai įgyvendinti projektuojamo objekto funkcijas projektavimo eigoje, buvo suprojektuotos kontekstinės diagramos, bei atliktas sistemos architektūrinis modelis. Visa tai leido palengvinti tolimesnius projektavimo etapus bei buvo atskleista projektuojamo objekto vizija, kuri yra nukreipta į geresnį dėstytojo bei studento komunikavimą, bei naujų IKT technologijų panaudojimą nuotoliniame mokyosi procese.

Taigi jau minėjome, kad atskleisti sistemos viziją buvo pasirinktos kontekstinės bei sistemos architektūrinio modelio diagramos.

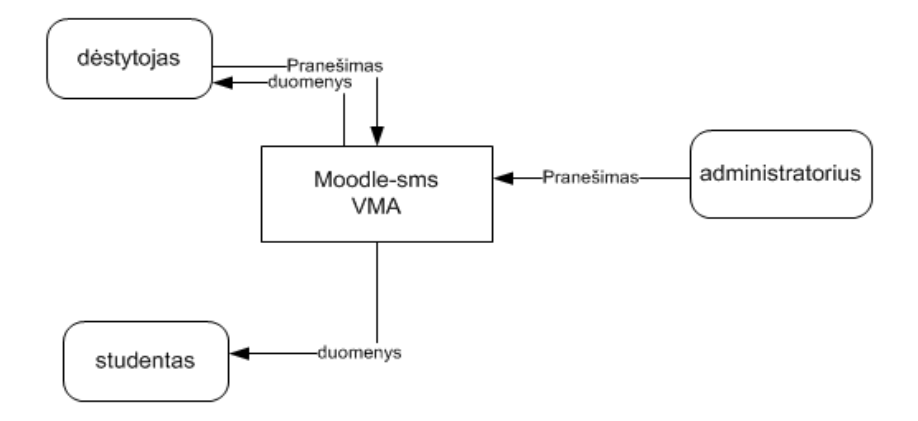

*2.pav Šioje diagramoje yra pavaizduota projektuojamos sistemos kontekstinė diagrama* 

Šioje kontekstinėje diagramoje matome sistemos principinę struktūrą, ji pagrįsta tuo, kad administratorius suveda duomenis i sistemą, dėstytojas prisijungia prie sistemos, aktivuoja integruotą sms posistemę ir formuoja pranešimo tipą studentui. Taip pat dėstytojas, turi galimybę peržiūrėti išsiųstų žinučių turinį, kurios yra laikomos duomenų bazėje.

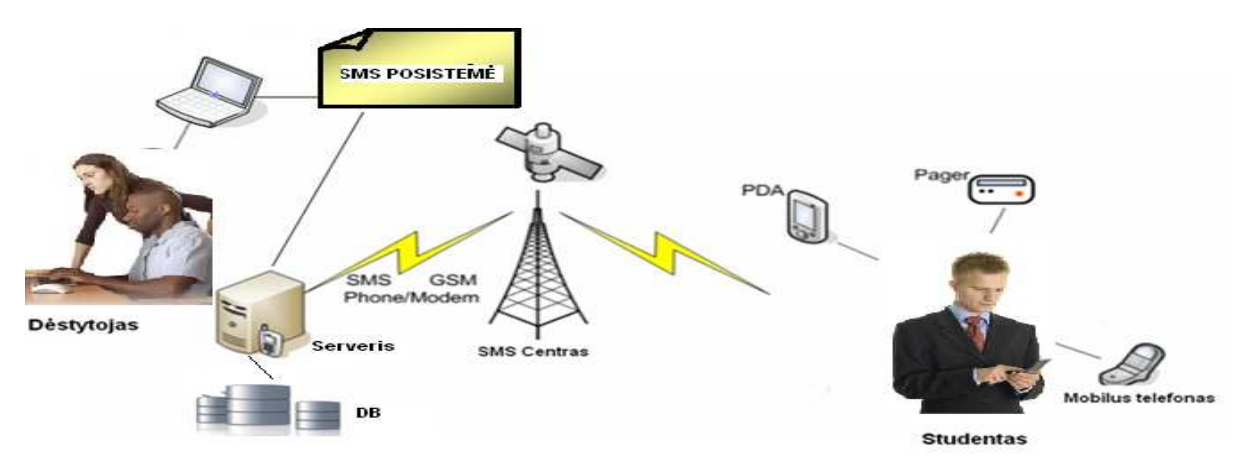

#### *3.pav Šioje diagramoje yra pavaizduota projektuojamos sistemos koncepsija*

Taip pat kaip jau minėjome buvo suprojektuotas sistemos architektūrinis modelis. Taigi šiame paveiksle matosi busimos sistemos koncepsija, taigi dėstytojas komunikuoja su integruota sms posisteme, šiuo atveju visi reikalingi duomenys imami tiesiogiai iš serveryje integruotos duomenų bazės. Taip pat prie serverio yra prijungtas GSM modemas. Taigi sms pranešimas yra siunčiamas per SMS centrą vartotojui šiuo atveju besimokančiąjam studentui, studentas sms priima per mobilius prietaisus. T.y mobilus telefonas, PDA ar kiti...

 Taigi įvertinus gautus projektavimo rezultatus bei nusistačius projektuojamo objekto viziją yra tikslinga atlikti sistemos reikalvimų specifikaciją, bei apibrėžti tam tikrus reikalvimus aparatūrinėms posistemėms. Šiuo atveju projektuojamai sms posistemei **reikalavimai vartotojo sąsajai yra:**

- aiškumas;
- tikslumas:
- atnaujinimų įdiegimo greitis ir paprastumas;
- *intuityvumas*

### **Reikalavimai aparatūros posistemei**

#### *Tarnybinė stotis:*

Reikalingas kompiuteris, prijungtas prie spartaus interneto kanalo, šioms operacijoms atlikti:

- užtikrinti stabilų ir patikimą vartotojo aptarnavimą
- atnaujinimai programinei įrangai talpinti.

#### *Vartotojo techninė įranga:*

Norint naudotis kompiuterizuota sistema, būtina turėti šiuos mobilius įrenginius:

- Personalinis kompiuteris:
	- o komunikavimas su mobiliuoju telefonu
	- o komunikavimas su tarnybine stotimi
	- o interneto naršyklė;
	- o atlikti duomenų perdavimą
- Mobilusis telefonas:
	- o gauti sms pranešimą

# **Reikalavimai informacinei posistemei**

*Tarnybinė stotis:*

- atnaujinimų talpinimas ir laikymas;
- vartotojų aptarnavimas pateikus užklausas apie atnaujinimus.
- Personalinis kompiuteris:
	- Žinutės formulavimas
	- Žiutės tipo pasirinkimas
	- Žinučių archyvo peržiūrėjimas

#### **Išvados**

Taigi žinant, jog šiame 21 amžiuje pagrindinė problema yra laikas ir jo stoka, todėl neišmtis ir e.švietimas privalo keisti savo nusistovėjusius principus. Todėl išanlizavus jau sukurtus produktus, kuriuose jau yra integruotos mobiliųjų technologijų paslaugos, buvo nutarta, jog ir e-švietime turėtų būti pradėtos taikyti mobilios technologijos.Todel kaip viena iš galimybių kaip palengvinti dėstytojų darbą, bei komunikavimą su studentais buvo pasiūlyta mobiliųjų technologijų paslauga **sms**, kuri suteiktų galimybę dėstytojams laiku informuoti studentus apie artėjančius atsiskaitymus. Po atliktų analizių bei sistemos projektavimo darbų, buvo pasirinkta sms posistemės integravimo platforma, tai turėtų būti "Moodle" nuotolinio mokymosi aplinka. Būtent ši virtuali mokymosi aplinka pasirinkta, kadangi ji yra labai plačiai naudojama visų mokymosi įstaigų ir beto ji yra atviro kodo, kas palengvina busimos posistemės integravimą į esamą sistemą.

#### **Literatūros sąrašas:**

[1]Informacijos mokslai ISSN 1392-0561 [interaktyvus].[žiūrėta2008.05.01]prieiga per internetą [http://www.leidykla.eu/fileadmin/Informacijos\\_mokslai/36/148-156.pdf](http://www.leidykla.eu/fileadmin/Informacijos_mokslai/36/148-156.pdf)

[2][interaktyvus].[žiūrėta2008.05.01]prieiga per internetą Bitė: ryšys visiems svetainė (prieiga per internetą:[<http://www.bite.lt>](http://www.bite.lt/), interaktyvus)

[3]. VIRTUALIŲJŲ MOKYMOSI APLINKŲ PAVYZDŽIAI[interaktyvus].[žiūrėta2008.05.01]prieiga per internetą <http://moodle.org/>

[4]RUTKAUSKIENĖ, D.; TARGAMADZĖ, A.; KOVERTAITĖ, V.R.; SIMONAITIENĖ, B.; ABARIUS, P.; MAČIULIS, M.; KULVIETIENĖ, R.; CIBULSKIS, G; KUBILIŪNAS, R.; ŽVINIENĖ, V. *Nuotolinis mokymasis*. Kaunas, 2003.

#### **The integration of mobile technologies on the "Moodle" system**

Mobile technology is used for many years in various fields. One of these fields is e-education. E-education is a field in which new technologies are very used in the 21 century. Trying to make job easier for lecturers and keeping in mind that some students does not get information on time, "distance education system" using mobile technologies was created.